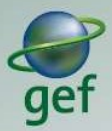

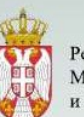

Република Србија Министарство рударства<br>и енергетике

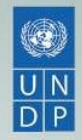

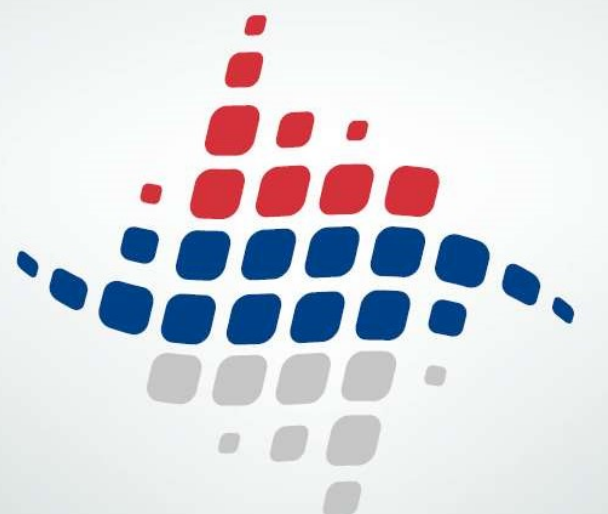

**Uputstvo za modul** Naknade za energetsku efikasnost

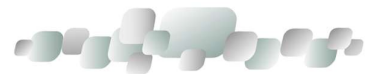

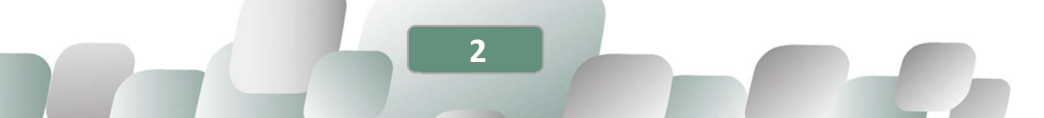

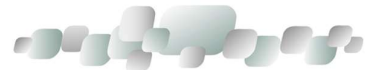

# SADRŽAJ

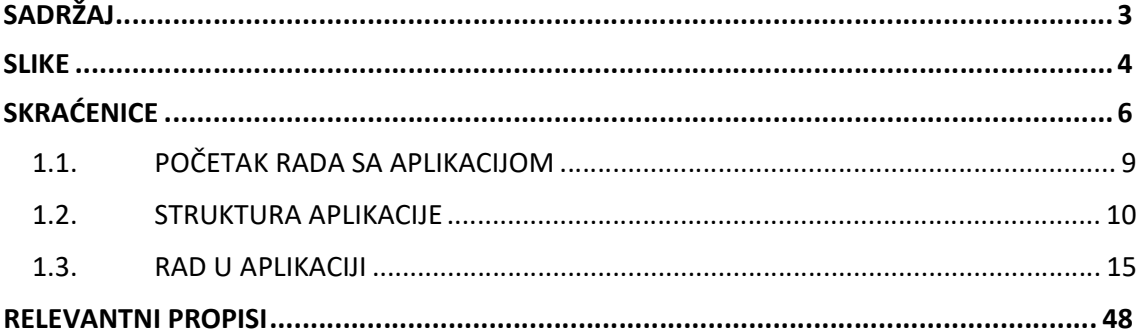

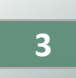

**Contract Contract Contract Contract Contract** 

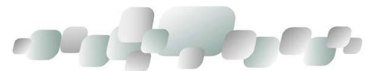

## **SLIKE**

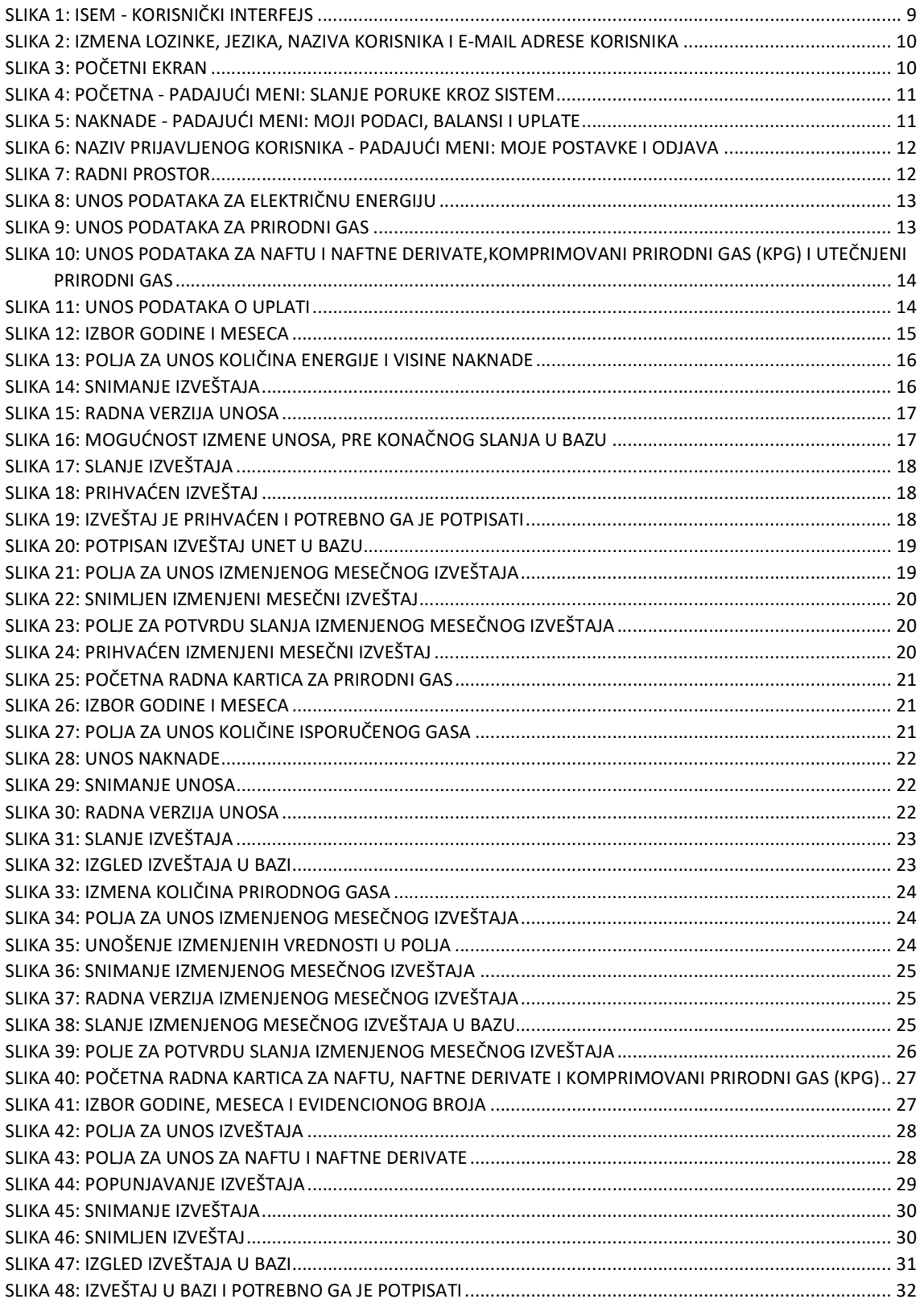

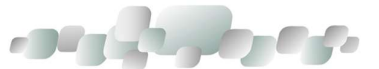

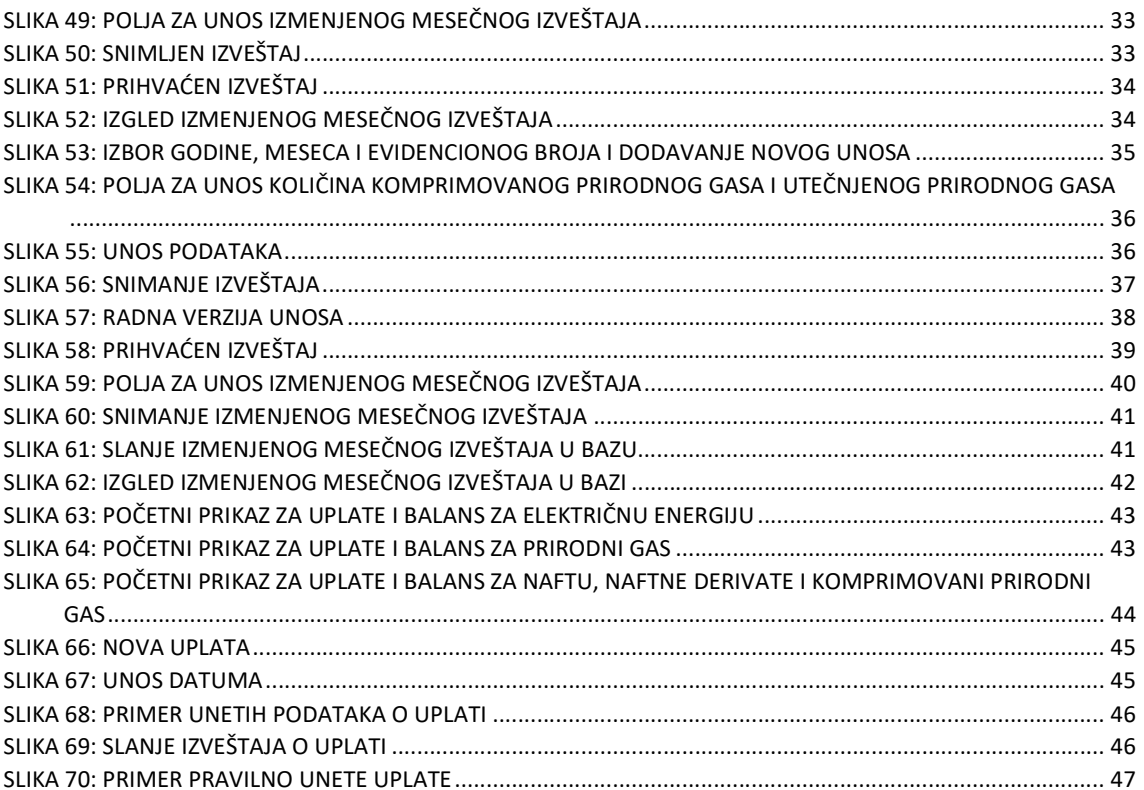

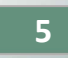

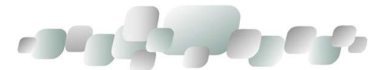

# SKRAĆENICE

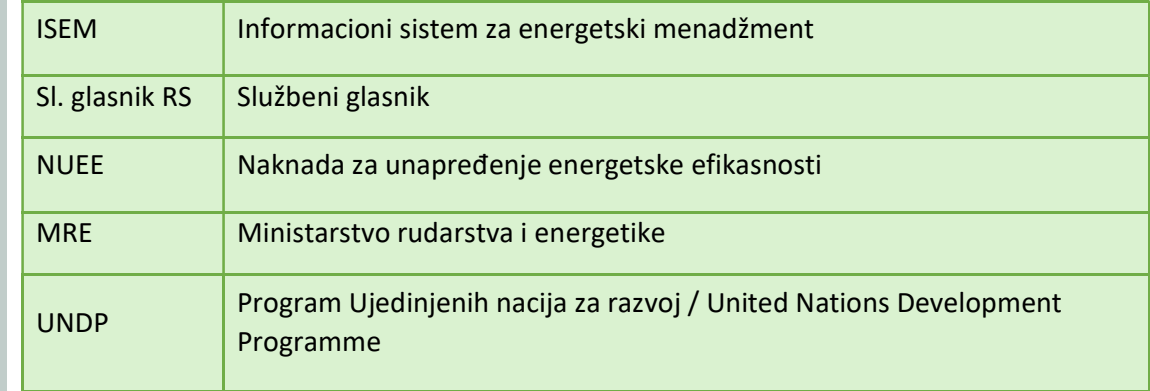

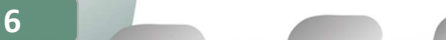

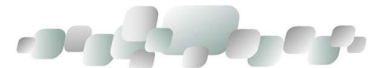

## 1. UVOD

Informacioni sistem za energetski menadžment (ISEM) je internet aplikacija, odnosno računarski program koji služi kao osnovni alat za podršku sistemskom energetskom menadžmentu. ISEM (engleski: Energy Management Information System - EMIS) je projektovan na platformi relacione baze podataka i Web arhitekturi, što znači da mu se može pristupiti sa bilo kojeg računara sa internet priključkom korišćenjem najzastupljenijih internet pretraživača dostupnih na tržištu.

ISEM omogućava:

- Formiranje baze podataka, odnosno odgovarajućih registara različitih elemenata (objekata, korisnika, snabdevača energijom i sl.);
- Evidentiranje i održavanje tačnosti (ažurnosti) skupa relevantnih podataka potrebnih za definisanje pojedinačnih elemenata u bazi podataka (registru);
- Kontinualno prikupljanje podataka i nadzor snabdevanja, odnosno potrošnje svih vrsta energije i energenata (npr. električna energija, prirodni gas, ulje za loženje srednje S (mazut), ulje za loženje nisko sumporno, ogrevno drvo, ugalj, toplotna energija, para, PTV itd.) i vode;
- Unos podataka o snabdevanju/potrošnji energije, energenata i vode vrši se na jedan od sledećih načina:
	- $\circ$  Manuelno, odnosno "ručnim" unosom podataka od strane krajnjih korisnika u unapred definisane obrasce putem Web aplikacije;
	- o Automatski, odnosno preuzimanjem podataka sa merača koji imaju mogućnost daljinskog očitavanja (vodomer, merač potrošnje gasa, kalorimetar, brojilo električne energije i sl.);
	- o Preuzimanjem podataka koje putem interneta dostavljaju snabdevači energijom ili vodom.
- Obradu i analizu prikupljenih podataka i njihovu interpretaciju kroz sistem u formatima unapred definisanih energetskih i finansijskih izveštaja, grafika i analiza;
- Kontrolu nad troškovima i postavljenje ciljeva za smanjenje troškova za energiju, energente i vodu;

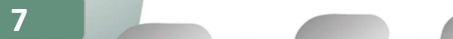

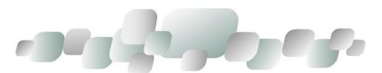

- Napredno pretraživanje baze podataka pomoću ugrađenih filtera i sortiranje po različitim vrstama i namenama objekata, korisnicima objekata, snabdevačima energijom, budžetskim linijama iz kojih se finansiraju objekti I sl.;
- Generisanje indikatora energetske efikasnosti objekata;
- Međusobnu komunikaciju korisnika sistema sa automatskim sistemom informisanja i upozoravanja korisnika;
- Statističku kontrolu unosa podataka i postavljanje alarma za prekoračenja zadatih vrednosti;
- Identifikaciju projekata energetske efikasnosti;
- Evidentiranje preduzetih mera energetske efikasnosti u javnim zgradama;
- Jednostavno i lako praćenje rezultata sprovođenja projekata povećanja energetske efikasnosti, i dr.

U okviru ISEM-a, nalazi se modul za naknade za unapređenje energetske efikasnosti. Modul je koncipiran u svemu prema Pravilniku o obrascu prijave za evidenciju obveznika naknade za unapređenje energetske efikasnosti, obrascu mesečnog i godišnjeg obračuna količina energije/energenata isporučenih potrošačima ili stavljenih u promet na teritoriji Republike Srbije, odnosno uvezenih na teritoriju Republike Srbije, obrascu mesečnog i godišnjeg obračuna obaveze plaćanja naknade, obrascu izveštaja o uplati, kao i načinu dostavljanja ovih obrazaca ("Službeni glasnik RS", broj 8/24).

Modul predviđa da obveznici Naknade za unapređenje energetske efikasnosti (u daljem tekstu: NUEE) mogu da unose svoje mesečne izveštaje o obračunu količina i iznosa naknade (G/E-2-M, N-3 i N-4) i izveštaje o uplatama (G/E/N-5-M), koje su, do sada dostavljali u Excel ili PDF formatu na elektronsku adresu Ministarstva rudarstva i energetike (u daljem tekstu: MRE) naknade.ee@mre.gov.rs. Omogućeno je, takođe, i da se uneti izveštaji potpišu elektronski i unesu u bazu, umesto ranijeg dostavljanja štampanih i potpisanih izveštaja putem pošte.

Modul omogućava:

- Jednostavno i lako praćenje iznosa količina isporučenih/prodatih energenata, iznosa naknada i uplata po različitim kriterijumima (po datumima, po količinama, po uplatama, po evidencionom broju, ukupno po obvezniku itd.);
- Generisanje Godišnjih izveštaja;
- Analitičke izveštaje za potrebe Ministarstva rudarstva i energetike i Vlade;
- Izvoz izveštaja iz aplikacije u Excel zapis i dr.

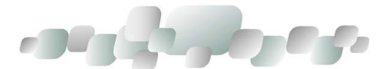

## 1.1. POČETAK RADA SA APLIKACIJOM

ISEM je veb aplikacija, stoga je potrebno da računar korisnika ima pristup internetu.

Prvi korak je unos adrese servera https://isem.mre.rs u Web pretraživač posle čega se otvara korisnički interfejs za prijavu u ISEM aplikaciju. Prozor se sastoji od polja za unos korisničkog imena i šifre, kao i dugmeta za prijavu (slika 1.).

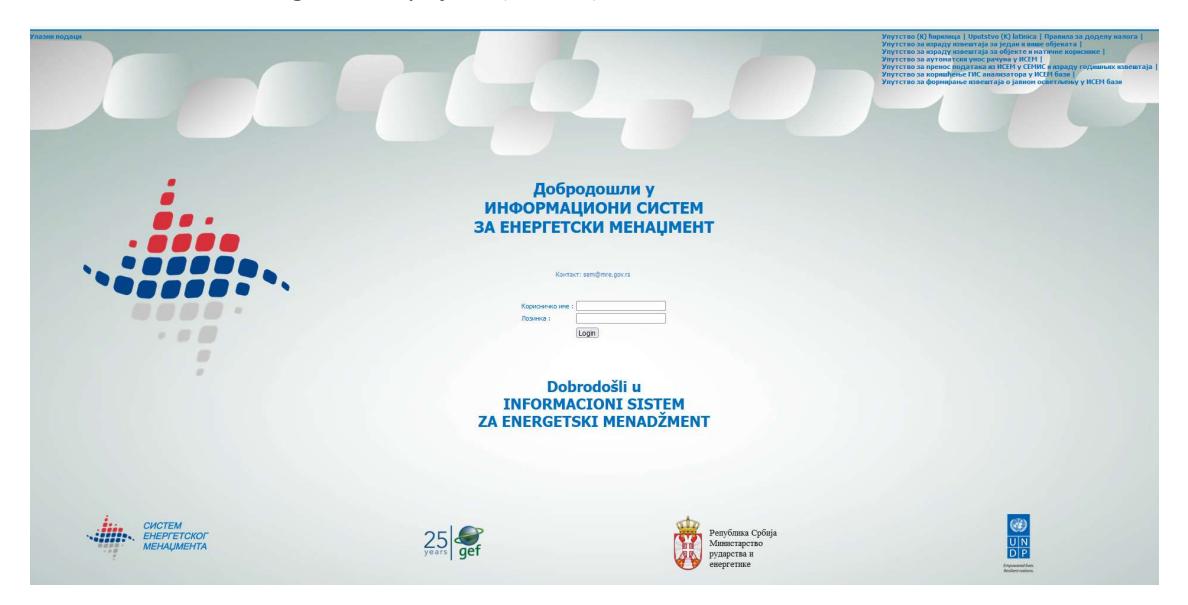

Slika 1: ISEM - korisnički interfejs

Prilikom prijave za rad u aplikaciji potrebno je upisati korisničko ime i šifru posle čega se otvara početna stranica ISEM-a. Korisničko ime kreira administrator. Uz korisničko ime, od administratora se dobija i generisana šifra, koju je, prilikom prve prijave, potrebno ukucati u polje predviđeno za to. Kad se, potom, klikne na dugme PRIJAVA, otvara se stranica koja traži da promenu šifre (izbor nove šifre je prema sopstvenom nahođenju). Nakon izmene šifre, sistem se vraća na početnu stranicu. U gornjem desnom uglu stoji dugme sa korisničkim imenom osobe koja je prijavljena u sistem, a koje ima padajući meni sa dve opcije - MOJE POSTAVKE I ODJAVA (slika 2).

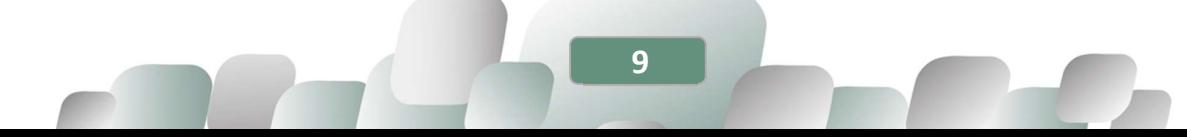

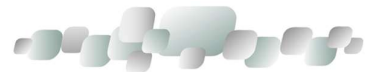

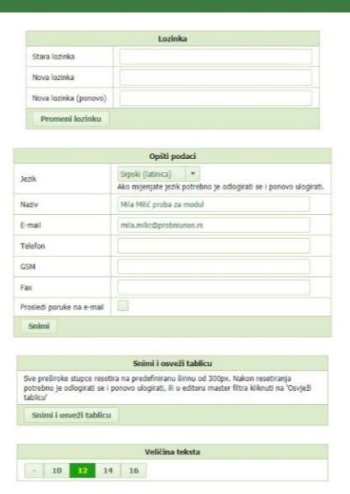

Slika 2: Izmena lozinke, jezika, naziva korisnika i e-mail adrese korisnika

U opciji MOJE POSTAVKE može da se menja šifra i deo opštih podataka.

U slučaju da korisnik nije aktivan u ISEM-u više od 30 minuta, aktiviraće se sigurnosna zaštita i automatski će se prekinuti konekcija na ISEM (engl. session timeout). Nakon toga pojaviće se početni prozor aplikacije, pa je za nastavak rada potrebno izvršiti ponovnu prijavu.

#### 1.1.1. "ZABORAVLJENA" ŠIFRA

Ako korisnik zaboravi šifru za prijavu u ISEM potrebno je da se obrati administratoru za pomoć. Od administratora će dobiti novu generisanu šifru, koju će uneti prilikom prvog sledećeg prijavljivanja i dalje menjati u neku svoju, kao i prilikom prvog prijavljivanja na sistem (slika 2).

## 1.2. STRUKTURA APLIKACIJE

| <b>WPOCETNA -</b>            | <b>НАКНАДЕ -</b>                                   |                               |                                                                   |                                           |                                  |                                    | <b>AMILAMILIC PROBAT -</b> |
|------------------------------|----------------------------------------------------|-------------------------------|-------------------------------------------------------------------|-------------------------------------------|----------------------------------|------------------------------------|----------------------------|
| O Dobavljači   Probni unos   |                                                    |                               |                                                                   |                                           |                                  |                                    |                            |
| DOBAVLIAČ<br><b>HAKHAJJE</b> | <b><i>VIDRATE M EARARC</i></b>                     |                               |                                                                   |                                           |                                  |                                    |                            |
| Otkaři                       |                                                    |                               |                                                                   |                                           |                                  |                                    |                            |
| Opšti podaci                 |                                                    |                               | Одговорно лице                                                    |                                           |                                  | Контакт                            |                            |
|                              | $10 - 392$                                         |                               |                                                                   | Odgovorno lice - ime i prezime Para Perić |                                  | Kontakt - ime i prezime Žika Žikić |                            |
|                              | Naziv Probei unos                                  |                               |                                                                   | Odgovorno lice - poslovi Direktor         |                                  | Kontakt - poslovi računovođa       |                            |
|                              | Vrsta dobavljača : Issuer =                        |                               |                                                                   | Odgovorno lice - telefon                  |                                  | Kontakt - telefon 060555555555     |                            |
|                              | Grad Beograd                                       |                               |                                                                   | Odgovorno lice - email                    |                                  | Kontakt - email                    |                            |
|                              | Adresa Kralja Milana 36                            |                               |                                                                   |                                           |                                  |                                    |                            |
|                              | Matični Brot                                       |                               |                                                                   |                                           |                                  |                                    |                            |
| Poreski identifikacioni brot |                                                    |                               |                                                                   |                                           |                                  |                                    |                            |
|                              |                                                    |                               |                                                                   |                                           |                                  |                                    |                            |
|                              | Евиденциони број: E777 - Електричка енергија       |                               |                                                                   |                                           |                                  |                                    |                            |
| Лиценца                      | Енергетска делатност                               | Датум издавања                | Време важења                                                      | Датум сланьа обрасца О-1 Напомена         |                                  |                                    |                            |
| 555777/2016                  | Јавно снабдевање електричном енергијом             | 01.07.2016.                   | 10 година (01.07.2019. - 01.07.2026.)                             | 01.07.2019.                               |                                  |                                    |                            |
|                              | Евиденциони број: 6999 - Гас                       |                               |                                                                   |                                           |                                  |                                    |                            |
|                              |                                                    |                               |                                                                   |                                           |                                  |                                    |                            |
| Лиценца<br>555666/2016       | Енергетска делатност<br>Снабдевање природним гасом | Датум издавања<br>01.07.2016. | Време важења<br>10 година (01.07.2019. - 01.07.2026.) 01.07.2019. | Датум слава обрасца О-1 Иапомена          |                                  |                                    |                            |
| 555999/2020                  | Завно снабдеванне природним гасом                  | 27.07.2016.                   | 10 година (01.07.2019. - 01.07.2026.) 01.07.2019.                 |                                           |                                  |                                    |                            |
|                              |                                                    |                               |                                                                   |                                           |                                  |                                    |                            |
|                              | Евиденциони број: NBBB - Дериолти нафте.           |                               |                                                                   |                                           |                                  |                                    |                            |
|                              |                                                    |                               |                                                                   |                                           |                                  |                                    |                            |
| Лиценца                      |                                                    | Енергетска делатност          | Датум издавања                                                    | Време важења                              | Датум слања обрасца 0-1 Напомена |                                    |                            |

Slika 3: Početni ekran

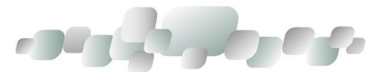

Slika 3 predstavlja osnovni prikaz početnog ekrana, koji sadrži dve trake, izbornu i statusnu i radni prostor sa tri kartice.

#### 1.2.1. IZBORNA TRAKA

U izbornoj traci nalaze se tri dugmeta sa padajućim menijima:

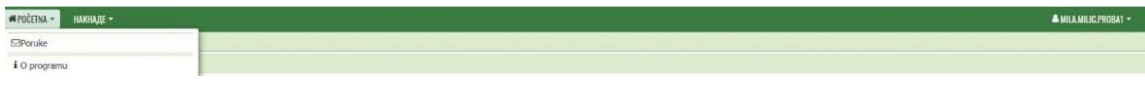

Slika 4: Početna - padajući meni: Slanje poruke kroz sistem

Naknade - u padajućem meniju postoji nekoliko opcija (slika 5)

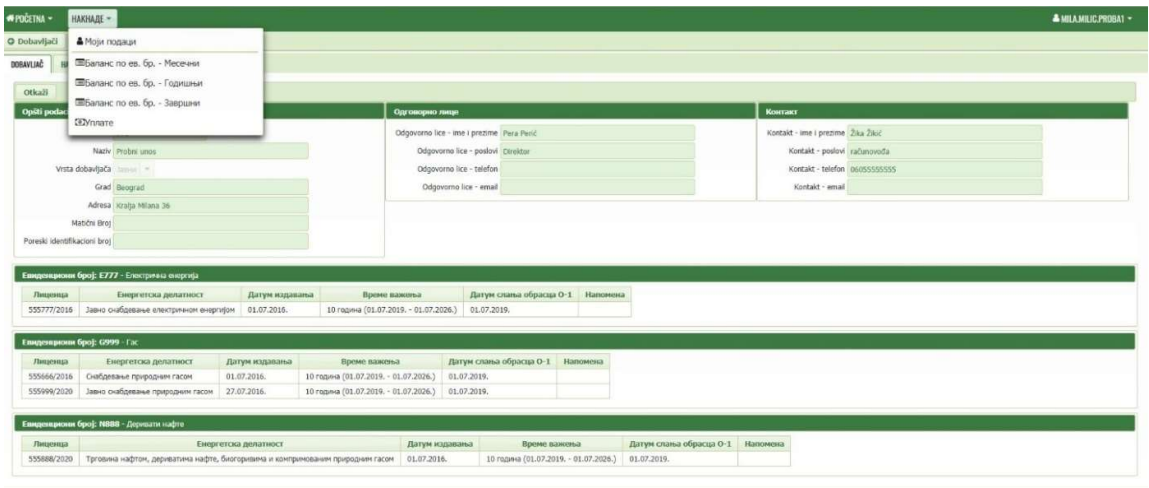

Slika 5: Naknade - padajući meni: Moji podaci, balansi i uplate

 Naziv korisnika koji je trenutno prijavljen. Ovo dugme je pomenuto u prethodnom delu u vezi sa promenom šifre. Odavde se vrši odjavljivanje nakon završetka rada u aplikaciji (slika 6).

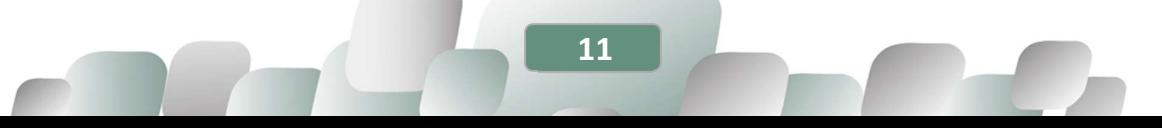

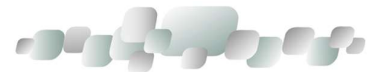

| <b>* POČETNA -</b>                                        | <b>HAKHAILE -</b>                            |                      |                                                   |                                           |                                  |                                    |                                | A MILA MILIC PROBAT -                                |
|-----------------------------------------------------------|----------------------------------------------|----------------------|---------------------------------------------------|-------------------------------------------|----------------------------------|------------------------------------|--------------------------------|------------------------------------------------------|
| O Dobavljači   Probni unos<br>DOBAVLIAČ<br><b>HAKHARE</b> | <b><i>VIDRATE H GARANC</i></b>               |                      |                                                   |                                           |                                  |                                    |                                | Pregled mojih dugotrajnih procesa<br>O Moje postavke |
| <b>Otkali</b>                                             |                                              |                      |                                                   |                                           |                                  |                                    |                                | Odjava                                               |
| Opšti podaci                                              |                                              |                      | Одговорно лице                                    |                                           |                                  | Контакт                            |                                |                                                      |
|                                                           | $ID = 392$                                   |                      |                                                   | Odgovorno lice - ime i prezime Pera Perić |                                  | Kontakt - ime i prezime Žika Žikić |                                |                                                      |
|                                                           | Naziv Probni unos                            |                      |                                                   | Odgovorno lice - poslovi Direktor         |                                  |                                    | Kontakt - poslovi računovođa   |                                                      |
|                                                           | Vista dobavljača (milito) +                  |                      |                                                   | Odgovorno lice - telefon                  |                                  |                                    | Kontakt - telefon 060555555555 |                                                      |
|                                                           | Grad Beograd                                 |                      |                                                   | Odgovorno lice - email                    |                                  | Kontakt - email                    |                                |                                                      |
|                                                           | Adresa Kralja Milana 36                      |                      |                                                   |                                           |                                  |                                    |                                |                                                      |
|                                                           | Matični Brot                                 |                      |                                                   |                                           |                                  |                                    |                                |                                                      |
| Poreski identifikacioni brot                              |                                              |                      |                                                   |                                           |                                  |                                    |                                |                                                      |
|                                                           |                                              |                      |                                                   |                                           |                                  |                                    |                                |                                                      |
|                                                           | Евиденциони број: Е777 - Електрична енергија |                      |                                                   |                                           |                                  |                                    |                                |                                                      |
| Лиценца                                                   | Енергетска делатност                         | Датум издавања       | Време важетьа                                     | Датум слава обрасца О-1 Напомена          |                                  |                                    |                                |                                                      |
| 555777/2016                                               | Завно снабдеваные електричном енергијом      | 01.07.2016.          | 10 година (01.07.2019. - 01.07.2026.) 01.07.2019. |                                           |                                  |                                    |                                |                                                      |
|                                                           |                                              |                      |                                                   |                                           |                                  |                                    |                                |                                                      |
|                                                           |                                              |                      |                                                   |                                           |                                  |                                    |                                |                                                      |
|                                                           | Евиденциони број: 6999 - Гас                 |                      |                                                   |                                           |                                  |                                    |                                |                                                      |
| Лиценца                                                   | Енергетска делатност                         | Датум издавања       | Време важења                                      | Датум слава обрасца О-1 Напомена          |                                  |                                    |                                |                                                      |
|                                                           | Снабдевање природним гасом                   | 01.07.2016.          | 10 година (01.07.2019. - 01.07.2026.)             | 01.07.2019.                               |                                  |                                    |                                |                                                      |
|                                                           | Завно снабдеваные природним гасом            | 27.07.2016.          | 10 година (01.07.2019. - 01.07.2026.) 01.07.2019. |                                           |                                  |                                    |                                |                                                      |
|                                                           |                                              |                      |                                                   |                                           |                                  |                                    |                                |                                                      |
|                                                           | Евиденциони број: NBBB - Дерикати нафте      |                      |                                                   |                                           |                                  |                                    |                                |                                                      |
| 555666/2016<br>555999/2020<br>Лиценца                     |                                              | Енергетска делатност | Датум издавања                                    | Време важења                              | Датум слава обрасца О-1 Напомена |                                    |                                |                                                      |

Slika 6: Naziv prijavljenog korisnika - padajući meni: moje postavke i odjava

#### 1.2.2. STATUSNA TRAKA

Statusna traka sadrži status korisnika (Dobavljač) i naziv obveznika.

#### 1.2.3. RADNI PROSTOR

Radni prostor korisnika se sastoji od tri kartice, Dobavljač, Naknade i Uplate i balans (slika 7).

| DOBAVLIAČ<br>HAKHAILE        | <b>WURATE M GARAHC</b>                                                  |                               |                                                       |                                                    |                                                                                |          |                         |                                                                                                    |  |
|------------------------------|-------------------------------------------------------------------------|-------------------------------|-------------------------------------------------------|----------------------------------------------------|--------------------------------------------------------------------------------|----------|-------------------------|----------------------------------------------------------------------------------------------------|--|
| Otkazi                       |                                                                         |                               |                                                       |                                                    |                                                                                |          |                         |                                                                                                    |  |
| Opšti podaci                 |                                                                         |                               |                                                       | Одговорно лице                                     |                                                                                |          |                         | Контакт                                                                                                    |  |
|                              | ID 392<br>Naziv Probni unos<br>Vrsta dobavljača Japan -<br>Grad Beograd |                               |                                                       | Odgovorno lice - telefon<br>Odgovorno lice - email | Odgovorno lice - ime i prezime Pera Perić<br>Odgovorno lice - poslovi Direktor |          |                         | Kontakt - ime i prezime Žika Žikić<br>Kontakt - poslovi računovođa<br>Kontakt - telefon 060555555555<br>Kontakt - email |  |
|                              | Adresa Kralja Milana 36<br>Matični Broj                                 |                               |                                                       |                                                    |                                                                                |          |                         |                                                                                                    |  |
| Poreski identifikacioni broj | Евиденциони број: Е777 - Електрична енергија                            |                               |                                                       |                                                    |                                                                                |          |                         |                                                                                                    |  |
| Лиценца<br>555777/2016       | Енергетска делатност<br>Завно снабдевање електричном енергијом          | Датум издавања<br>01.07.2016. | Време важења<br>10 година (01.07.2019. - 01.07.2026.) |                                                    | Датум слања обрасца О-1<br>01.07.2019.                                         | Напомена |                         |                                                                                                    |  |
| Евиденциони број: G999 - Гас |                                                                         |                               |                                                       |                                                    |                                                                                |          |                         |                                                                                                    |  |
| Лиценца                      | Енергетска делатност                                                    | Датум издавања                | Време важења                                          |                                                    | Датум слања обрасца О-1 Напомена                                               |          |                         |                                                                                                    |  |
| 555666/2016                  | Снабдеваные природним гасом                                             | 01.07.2016.                   | 10 година (01.07.2019. - 01.07.2026.)                 |                                                    | 01.07.2019.                                                                    |          |                         |                                                                                                    |  |
| 555999/2020                  | Јавно снабдевање природним гасом                                        | 27.07.2016.                   | 10 година (01.07.2019. - 01.07.2026.)                 |                                                    | 01.07.2019.                                                                    |          |                         |                                                                                                    |  |
|                              |                                                                         |                               |                                                       |                                                    |                                                                                |          |                         |                                                                                                    |  |
|                              | Евиденциони број: N888 - Деривати нафте                                 |                               |                                                       |                                                    |                                                                                |          |                         |                                                                                                    |  |
| Лиценца                      |                                                                         | Енергетска делатност          |                                                       | Датум издавања                                     | Време важења                                                                   |          | Датум слања обрасца О-1 | Напомена                                                                                                    |  |

Slika 7: Radni prostor

U kartici Dobavljač, na slici 7, stoje opšti podaci o obvezniku, odgovornom licu, kontakt osobi i evidencioni brojevi. Evidencioni brojevi su povezani Licencama za određene delatnosti (koje obveznika i čine obveznikom NUEE). Licence unosi administrator, a prijavljeni korisnik ih vidi, bez mogućnosti da menja bilo koji podatak. Ukoliko ima izmena ili se uoči greška u podacima o licenci/licencama, potrebno je kontaktirati administratora da to promeni. Ukoliko licenca istekne i/ili se dobije nova, potrebno je što pre dostaviti podatak administratoru da ga ažurira. Sistem neće dozvoliti da se unose podaci za Evidencioni broj ukoliko je licenca istekla. Podaci

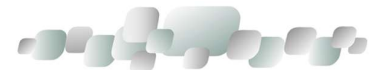

o licencama, koje administrator unosi, su podaci koje su dostavljeni na obrascu O-1. Za svaki podatak koji se menja, potrebno je ponovo popuniti O-1 obrazac i dostaviti ministarstvu.

U kartici Naknade unose se obračuni (slika 8). Na traci radne kartice potrebno je izabirati godinu i mesec za koje se unose podaci i po kom Evidencionom broju. Na slici 8 dat je prikaz stavki za obveznike naknade po osnovu licence za javno snabdevanje električnom energijom. Na slikama 9 i 10 prikazane su stavke za obveznike koji dostavljaju izveštaje za prirodni gas, odnosno za naftu, naftne derivate (veća tabela), komprimovani prirodni gas i utečnjeni prirodni gas (manja tabela).

| <b>НАКНАДЕ</b><br>DOBAVLJAČ<br>УПЛАТЕ И БАЛАНС                                                                                                    |                                                                                           |                                               |
|----------------------------------------------------------------------------------------------------|-------------------------------------------------------------------------------------------|-----------------------------------------------|
| ⊘    Година:<br>$2020 -$ Meceu: jan<br>feb                                                                                                    | nov dec<br>maj<br>okt<br>Виденциони број: 19777<br>jun<br>jul<br>mar<br>apr<br>sep<br>avg | G999<br><b>N888</b><br>⊪ Преглед старих уноса |
| Dodaj   ?                                                                                                    |                                                                                           |                                               |
| Е777 - Електрична енергија                                                                                                    |                                                                                           |                                               |
| Ставка                                                                                                    |                                                                                           |                                               |
| Укупна количине електричне енергије испоручене<br>крајњим купцима/потрошачима исказана на<br>рачунима и изражена у kWh                                                                                                    |                                                                                           |                                               |
| Преузета количина електричне енергије од<br>повлашћених произвођача у kWh, за коју је<br>очитавање потрошње преко мерних уређаја<br>извршено у извештајном месецу и за коју су издати,<br>односно примљени рачуни до рока за састављање<br>обрачуна |                                                                                           |                                               |
| Количина за обрачун накнаде                                                                                                    |                                                                                           |                                               |
| Висина накнаде                                                                                                    |                                                                                           |                                               |
| Обрачуната накнада                                                                                                    |                                                                                           |                                               |
| Унео/Унела                                                                                                    |                                                                                           |                                               |
| Датум и време уноса                                                                                                    |                                                                                           |                                               |
| Променио статус                                                                                                    |                                                                                           |                                               |
| Датум промене статуса                                                                                                    |                                                                                           |                                               |
| Статус                                                                                                    |                                                                                           |                                               |
| Промена статуса                                                                                                    |                                                                                           |                                               |

Slika 8: Unos podataka za električnu energiju

| <b>НАКНАДЕ</b><br>УПЛАТЕ И БАЛАНС<br><b>DOBAVLIAC</b> |  |            |     |     |     |     |     |     |     |     |     |                   |      |      |             |                        |  |
|-------------------------------------------------------|--|------------|-----|-----|-----|-----|-----|-----|-----|-----|-----|-------------------|------|------|-------------|------------------------|--|
| $2020$ $\frac{4}{9}$   Meceu: jan<br>⊘   Година:      |  | mar<br>feb | apr | maj | jun | jul | avg | sep | okt | nov | dec | Евиденциони број: | E777 | G999 | <b>N888</b> | • Преглед старих уноса |  |
| Dodaj   ?                                             |  |            |     |     |     |     |     |     |     |     |     |                   |      |      |             |                        |  |
| G999 - Fac                                            |  |            |     |     |     |     |     |     |     |     |     |                   |      |      |             |                        |  |
| Ставка                                                |  |            |     |     |     |     |     |     |     |     |     |                   |      |      |             |                        |  |
| Испоручена количина                                   |  |            |     |     |     |     |     |     |     |     |     |                   |      |      |             |                        |  |
| Количина за обрачун накнаде                           |  |            |     |     |     |     |     |     |     |     |     |                   |      |      |             |                        |  |
| Висина накнаде                                        |  |            |     |     |     |     |     |     |     |     |     |                   |      |      |             |                        |  |
| Обрачуната накнада                                    |  |            |     |     |     |     |     |     |     |     |     |                   |      |      |             |                        |  |
| Унео/Унела                                            |  |            |     |     |     |     |     |     |     |     |     |                   |      |      |             |                        |  |
| Датум и време уноса                                   |  |            |     |     |     |     |     |     |     |     |     |                   |      |      |             |                        |  |
| Променио статус                                       |  |            |     |     |     |     |     |     |     |     |     |                   |      |      |             |                        |  |
| Датум промене статуса                                 |  |            |     |     |     |     |     |     |     |     |     |                   |      |      |             |                        |  |
| Статус                                                |  |            |     |     |     |     |     |     |     |     |     |                   |      |      |             |                        |  |
| Промена статуса                                       |  |            |     |     |     |     |     |     |     |     |     |                   |      |      |             |                        |  |

Slika 9: Unos podataka za prirodni gas

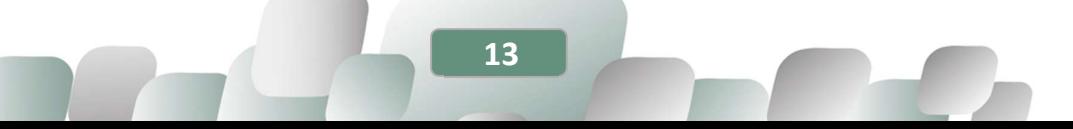

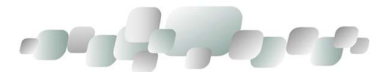

| $2020 -$ Meceu: jan<br>2   Година:              | feb | mar | maj<br>apr | jun | jul<br>avg | sep | okt | nov | dec   Евиденциони број: E777 | G999 | <b>N888</b> | <b>В <mark>У</mark> Преглед старих уноса</b> |  |
|-------------------------------------------------|-----|-----|------------|-----|------------|-----|-----|-----|------------------------------|------|-------------|----------------------------------------------|--|
| Dodaj   ?                                       |     |     |            |     |            |     |     |     |                              |      |             |                                              |  |
| N888 - Деривати нафте                           |     |     |            |     |            |     |     |     |                              |      |             |                                              |  |
| Ставка                                          |     |     |            |     |            |     |     |     |                              |      |             |                                              |  |
| Испоручена количина                             |     |     |            |     |            |     |     |     |                              |      |             |                                              |  |
| Количина за обрачун накнаде                     |     |     |            |     |            |     |     |     |                              |      |             |                                              |  |
| Висина накнаде                                  |     |     |            |     |            |     |     |     |                              |      |             |                                              |  |
| Обрачуната накнада                              |     |     |            |     |            |     |     |     |                              |      |             |                                              |  |
| Унео/Унела                                      |     |     |            |     |            |     |     |     |                              |      |             |                                              |  |
| Датум и време уноса                             |     |     |            |     |            |     |     |     |                              |      |             |                                              |  |
| Променио статус                                 |     |     |            |     |            |     |     |     |                              |      |             |                                              |  |
| Датум промене статуса                           |     |     |            |     |            |     |     |     |                              |      |             |                                              |  |
| Статус                                          |     |     |            |     |            |     |     |     |                              |      |             |                                              |  |
| Промена статуса                                 |     |     |            |     |            |     |     |     |                              |      |             |                                              |  |
| Ставка                                          |     |     |            |     |            |     |     |     |                              |      |             |                                              |  |
| Почетно стање резерви (први дан у периоду)      |     |     |            |     |            |     |     |     |                              |      |             |                                              |  |
| Произведене количине деривата нафте (у периоду) |     |     |            |     |            |     |     |     |                              |      |             |                                              |  |
| Стање резерви на крају периода                  |     |     |            |     |            |     |     |     |                              |      |             |                                              |  |
| Губитак                                         |     |     |            |     |            |     |     |     |                              |      |             |                                              |  |
| Испоручено за извоз                             |     |     |            |     |            |     |     |     |                              |      |             |                                              |  |
| Количина за обрачун накнаде                     |     |     |            |     |            |     |     |     |                              |      |             |                                              |  |
| Висина накнаде                                  |     |     |            |     |            |     |     |     |                              |      |             |                                              |  |
| Обрачуната накнада                              |     |     |            |     |            |     |     |     |                              |      |             |                                              |  |
| Количина за обрачун накнаде при увозу           |     |     |            |     |            |     |     |     |                              |      |             |                                              |  |
| Обрачунат износ накнаде при увозу               |     |     |            |     |            |     |     |     |                              |      |             |                                              |  |
| Укупно обрачунат износ накнаде                  |     |     |            |     |            |     |     |     |                              |      |             |                                              |  |
| Укупно обрачунато за период                     |     |     |            |     |            |     |     |     |                              |      |             |                                              |  |
| Унео/Унела                                      |     |     |            |     |            |     |     |     |                              |      |             |                                              |  |
| Датум и време уноса                             |     |     |            |     |            |     |     |     |                              |      |             |                                              |  |
| Променио статус                                 |     |     |            |     |            |     |     |     |                              |      |             |                                              |  |
| Датум промене статуса                           |     |     |            |     |            |     |     |     |                              |      |             |                                              |  |
| Статус                                          |     |     |            |     |            |     |     |     |                              |      |             |                                              |  |
| Промена статуса                                 |     |     |            |     |            |     |     |     |                              |      |             |                                              |  |

Slika 10: Unos podataka za naftu i naftne derivate,komprimovani prirodni gas (KPG) i utečnjeni prirodni gas

U kartici UPLATE I BALANS, na traci radne kartice, potrebno je, takođe, izabrati godinu i Evidencioni broj za koji se unosi uplata (slika 11)

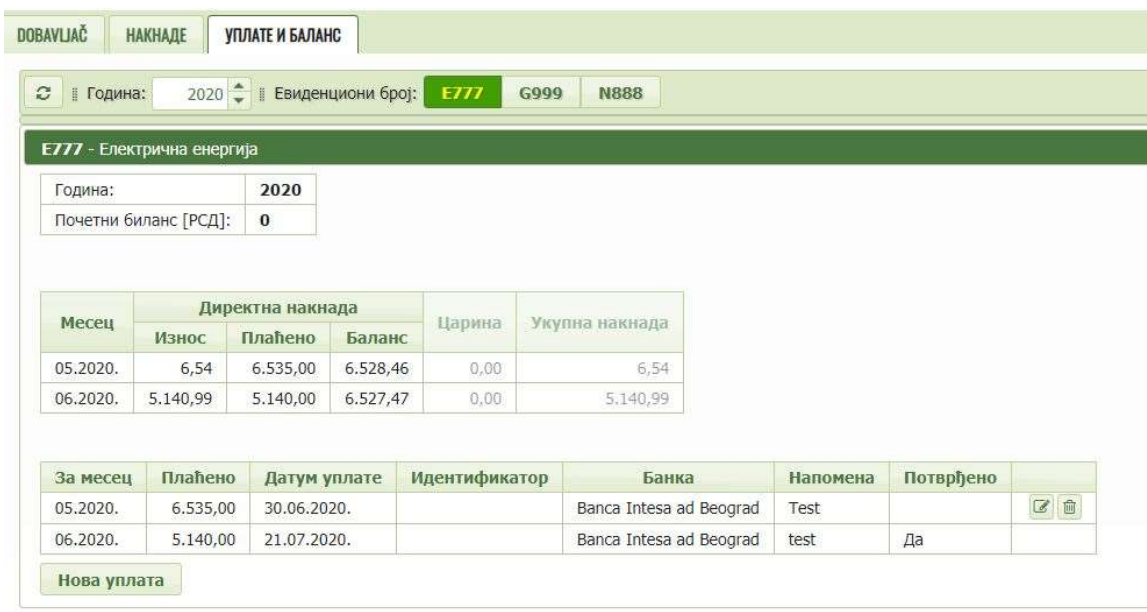

Slika 11: Unos podataka o uplati

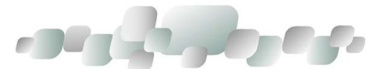

## 1.3. RAD U APLIKACIJI

Radna kartica Dobavljač ista za sve (sadrži podatke o obvezniku).

Druga radna kartica, Naknade, je prvi korak koji se popunjava i različita je za obveznike u odnosu na dodeljene evidencione brojeve.

Prvo je potrebno izabrati GODINU i MESEC za koji se unose podaci. U osnovnoj postavci u sistemu unapred je postavljena tekuća godina, što omogućava da se unesu podaci i za sve prethodne godine, a najranije za jul 2019., jer se naknade primenjuju od 1. jula 2019. godine.

Nakon izbora godine i meseca, obveznici koji imaju više evidencionih brojeva biraju klikom na dugme EVIDENCIONI BROJ za koji žele da unesu podatke. Ostalima je postavljeno samo dugme Evidencioni broj za koje imaju licencu.

Treća radna kartica, Uplate i balans, se popunjava kad se uplati zaduženje po osnovu obračuna.

## 1.3.1. UNOS MESEČNOG OBRAČUNA KOLIČINA ENERGENTA I OBRAČUNA OBAVEZE PLAĆANJA NUEE

1.3.1.1. UNOS MESEČNOG OBRAČUNA KOLIČINA ELEKTRIČNE ENERGIJE ISPORUČENIH POTROŠAČIMA I OBRAČUN OBAVEZE PLAĆANJA NUEE (E-2-M OBRAZAC)

Prvi korak - izabrati godinu i mesec i kliknuti na dugme DODAJ

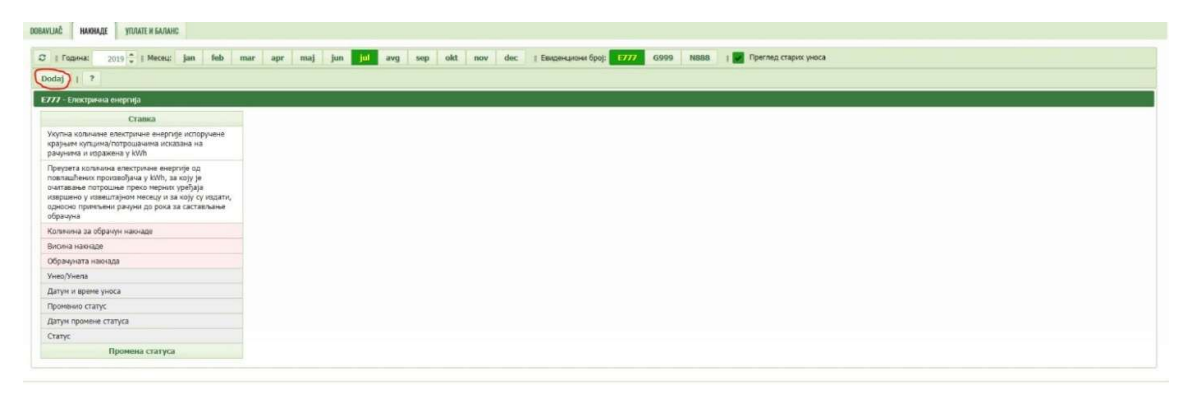

Slika 12: Izbor godine i meseca

Otvoriće se polja za unos:

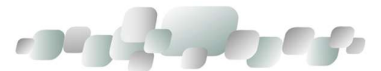

| DOBAVLIAČ<br>HANHADE<br><b><i>VIUTATE W GAULARD</i></b>                                                                                                    |                     |
|----------------------------------------------------------------------------------------------------|---------------------|
|                                                                                                    |                     |
| Snimi Otkaži : 7                                                                                                    |                     |
| Е777 - Епектричны енергија                                                                                                    |                     |
| Станка                                                                                                    | Електрична енергија |
| Укупна количине електричне енергије испоручене<br>крајним кулцима/потрошачима исказана на<br>рачунима и изражена у kWh                                                                                                    | kwh                 |
| Преузета количина електричне енергије од<br>повлашћених произвођача у kWh, за коју је<br>очитавање потрошње преко мерних уређаја<br>извршено у извештајном месецу и за коју су издати,<br>односно примљени рануни до рока за састављање<br>обрачуна | kwh                 |
| Количина за обрачун накнаде                                                                                                    | kwh                 |
| Висина накнаде                                                                                                    | PC/WWh              |
| Обрачуната накнада                                                                                                    | PCA                 |
| Унно/Унела                                                                                                    |                     |
| Датум и време уноса                                                                                                    |                     |
| Променио статус                                                                                                    |                     |
| Датум промене статуса                                                                                                    |                     |
| Cranyc                                                                                                    | Радна верзија       |
| Промена статуса                                                                                                    |                     |

Slika 13: Polja za unos količina energije i visine naknade

Drugi korak - popunjavaju se tri polja:

- Ukupna količine električne energije isporučene krajnjim kupcima/potrošačima iskazana na računima i izražena u kWh,

- Preuzeta količina električne energije od povlašćenih proizvođača u kWh, za koju je očitavanje potrošnje preko mernih uređaja izvršeno u izveštajnom mesecu i za koju su izdati, odnosno primljeni računi do roka za sastavljanje obračuna (ukoliko nije preuzeta električna energija od povlašćenih proizvođača, u ovo polje se upisuje 0 (nula)) i

- Visina naknade (za električnu energiju iznosi 0,015 dinara).

Nakon toga se klikne na dugme SNIMI

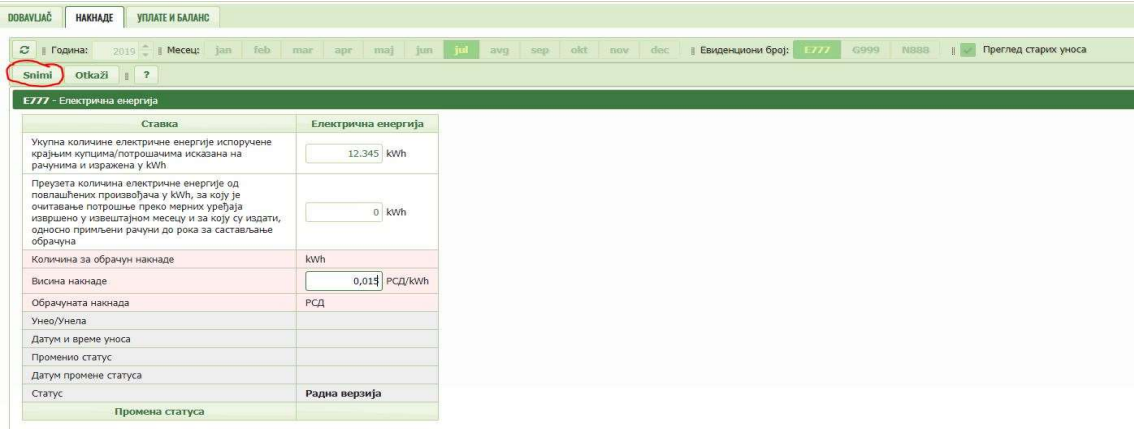

#### Slika 14: Snimanje izveštaja

Dobija se radna verzija unosa u kojoj postoji opcija UREDI. Klikom na ovo dugme, moguće je vratiti se na prethodni prikaz, gde se mogu izmeniti uneti podaci.

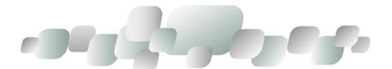

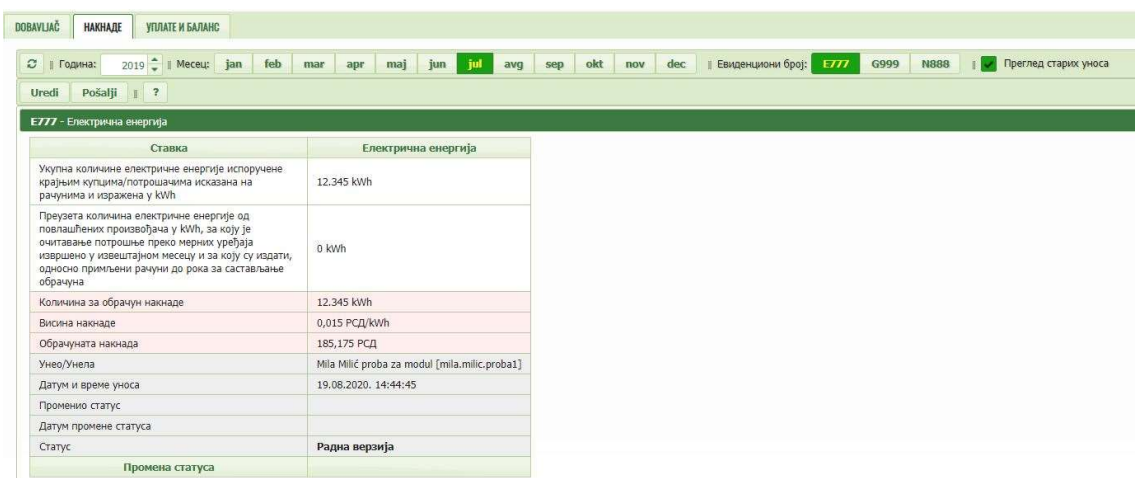

## Slika 15: Radna verzija unosa

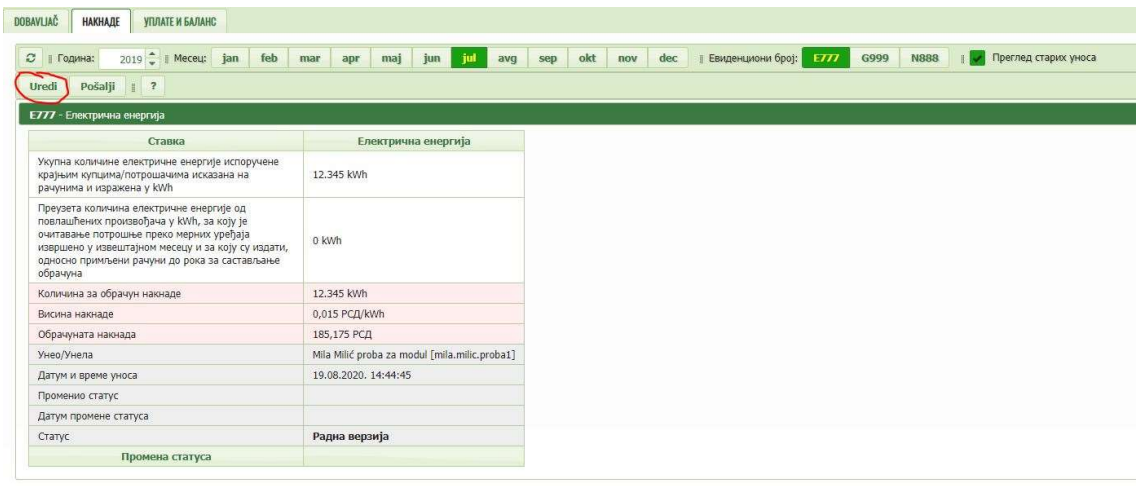

## Slika 16: Mogućnost izmene unosa, pre konačnog slanja u bazu

Ukoliko je unos ispravan, kliknuti na dugme POŠALJI.

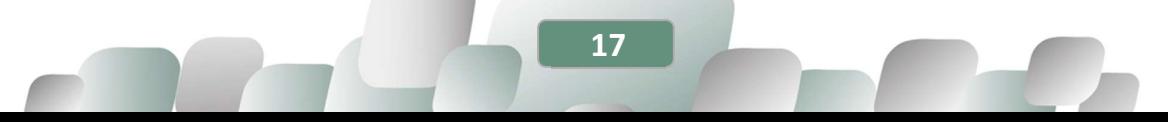

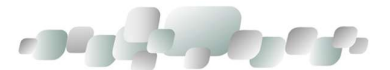

| <b>DOBAVLIAC</b><br><b>НАКНАДЕ</b><br>УПЛАТЕ И БАЛАНС                                                                                                    |                                               |     |                                      |                                             |  |
|----------------------------------------------------------------------------------------------------|-----------------------------------------------|-----|--------------------------------------|---------------------------------------------|--|
| 2019   Meceu: jan<br>⊘   Година:<br>$\vert$ ?<br>Uredi<br>Pošalji<br>Е777 - Електрична енергија                                                                                                    | feb mar apr<br>maj<br>jul<br>jun<br>avg       | sep | okt nov dec   Евиденциони број: 1777 | G999<br><b>N888</b><br>Преглед старих уноса |  |
| Ставка                                                                                                    | Електрична енергија                           |     |                                      |                                             |  |
| Укупна количине електричне енергије испоручене<br>крајњим купцима/потрошачима исказана на<br>рачунима и изражена у kWh                                                                                                    | 12,345 kWh                                    |     |                                      |                                             |  |
| Преузета количина електричне енергије од<br>повлашћених произвођача у kWh, за коју је<br>очитавање потрошње преко мерних уређаја<br>извршено у извештајном месецу и за коју су издати,<br>односно примљени рачуни до рока за састављање<br>обрачуна | 0 kWh                                         |     |                                      |                                             |  |
| Количина за обрачун накнаде                                                                                                    | 12,345 kWh                                    |     |                                      |                                             |  |
| Висина накнаде                                                                                                    | 0,015 PC/LkWh                                 |     |                                      |                                             |  |
| Обрачуната накнада                                                                                                    | 185,175 РСД                                   |     |                                      |                                             |  |
| Унео/Унела                                                                                                    | Mila Milić proba za modul [mila.milic.proba1] |     |                                      |                                             |  |
| Датум и време уноса                                                                                                    | 19.08.2020. 14:44:45                          |     |                                      |                                             |  |
| Променио статус                                                                                                    |                                               |     |                                      |                                             |  |
| Датум промене статуса                                                                                                    |                                               |     |                                      |                                             |  |
| Статус                                                                                                    | Радна верзија                                 |     |                                      |                                             |  |
| Промена статуса                                                                                                    |                                               |     |                                      |                                             |  |

Slika 17: Slanje izveštaja

Izgled izveštaja poslatog u bazu:

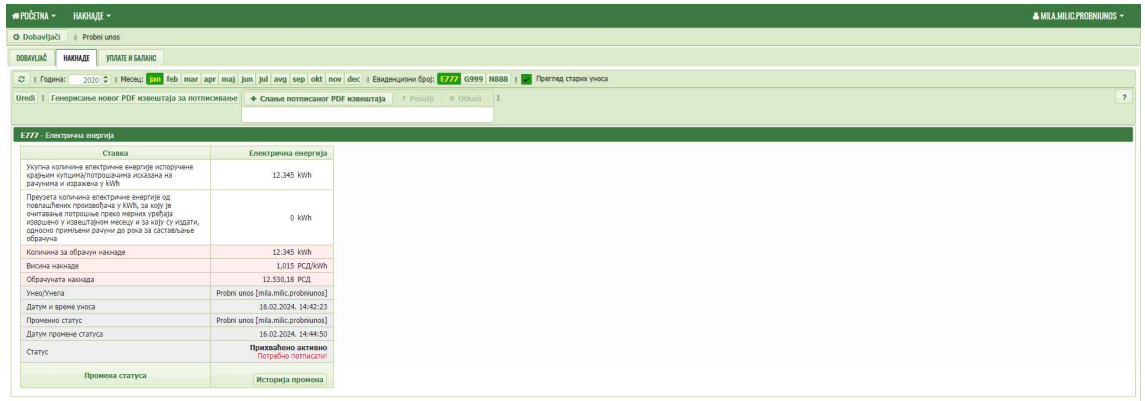

Slika 18: Prihvaćen izveštaj

Izveštaj je poslat u MRE, odnosno vidljiv je u bazi, i spreman za potpisivanje (slika 19).

| <b>*FOCETNA -</b> | <b>HAKHAJIE ~</b>                                                                                                    |                                                                                                    |
|-------------------|----------------------------------------------------------------------------------------------------|----------------------------------------------------------------------------------------------------|
|                   |                                                                                                    |                                                                                                    |
| O Dobavljači      | I Probni unos                                                                                                    |                                                                                                    |
| <b>DOBAVLIAC</b>  | <b><i>YIULATE M GAJIAHC</i></b><br><b>НАКНАДЕ</b>                                                                                                    |                                                                                                    |
|                   | С   Година:                                                                                                    | 2020 C   Meceu: San feb mar apr maj jun jul avg sep okt nov dec   Евиденциони број: E777 G999 N888     и Преглед старих уноса |
|                   | Uredi    Генерисање новог РDF извештаја за потписивање    + Слање потписаног РDF извештаја    $\sigma$ Pošabi    © Otkaži                                                                                                    |                                                                                                    |
|                   | Е777 - Електрична енергија                                                                                                    |                                                                                                    |
|                   | Ставка                                                                                                    | Електрична енергија                                                                                                    |
|                   | Укупна количине електричне енергије испоручене<br>крајњим купцима/потрошачима исказана на<br>рачунима и изражена у kWh                                                                                                    | 12.345 kWh                                                                                                    |
|                   | Преузета количина електричне енергије од<br>повлашћених произвођача у kWh, за коју је<br>очитавање потрошње преко мерних уређаја<br>извршено у извештајном месецу и за коју су издати,<br>односно примљени рачуни до рока за састављање<br>обрачуна | 0 kWh                                                                                                    |
|                   | Количина за обрачун накнаде                                                                                                    | 12.345 kWh                                                                                                    |
|                   | Висина накнаде                                                                                                    | 1.015 PC/LKWh                                                                                                    |
|                   | Обрачуната накнада                                                                                                    | 12.530,18 PC/I                                                                                                    |
|                   | Унео/Унела                                                                                                    | Probni unos í mila milic probniunos?                                                                                          |
|                   | Датум и време уноса                                                                                                    | 16.02.2024, 14:42:23                                                                                                    |
|                   | Променио статус                                                                                                    | Probni unos [mila.milic.probniunos]                                                                                           |
|                   | Датум промене статуса                                                                                                    | 16.02.2024. 14:44:50                                                                                                    |
| Статус            |                                                                                                    | Поихвађено активно<br>Потребно потписати!                                                                                     |
|                   | Промена статуса                                                                                                    | Историја промена                                                                                                    |

Slika 19: Izveštaj je prihvaćen i potrebno ga je potpisati

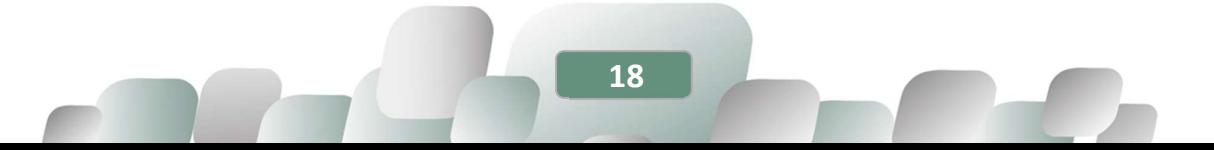

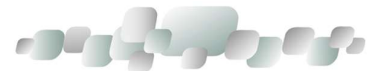

Treći korak je potpisivanje unetog izveštaja (umesto ranijeg slanja štampanog izveštaja putem pošte). Klikom na dugme GENERISANJE NOVOG PDF IZVEŠTAJA ZA POTPISIVANJE, izveštaj se preuzima u kompjuter u .pdf formatu. Potrebno je ući u preuzimanja i sačuvati dokument. Nakon potpisivanja (elektronski potpis se unosi sa desne strane dokumenta), izveštaj se učitava u bazu uz pomoć dugmeta + SLANJE POTPISANOG PDF IZVEŠTAJA. Kad je izveštaj odabran, potrebno je kliknuti na dugme POŠALJI.

Izgled ekrana nakon što je potpisan izveštaj poslat u bazu:

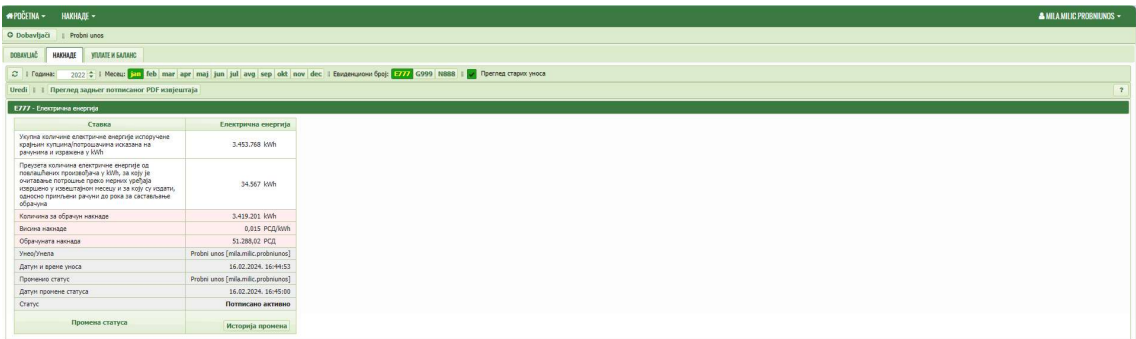

#### Slika 20: Potpisan izveštaj unet u bazu

Četvrti korak je opcion i odgovara popunjavanju Izmenjenog mesečnog izveštaja. Ukoliko je izveštaj poslat u MRE, potrebno je kliknuti na dugme UREDI i aplikacija će otvoriti drugu kolonu sa poljima za popunjavanje. Nakon unošenja izmenjenih podataka, potrebno je kliknuti na dugme SNIMI.

| <b>MPOČETNA -</b><br><b>HAKHAJIE -</b>                                                                                                    |                                     |                     |
|----------------------------------------------------------------------------------------------------|-------------------------------------|---------------------|
| O Dobavljači   Probni unos                                                                                                    |                                     |                     |
| DOBAVILAČ<br>НАКНАДЕ<br><b><i>VILIMATE M EARANC</i></b>                                                                                                    |                                     |                     |
| 2022 C   Meceur Jan Teb many age maj jun jul avg sep old nov dec   Envaerances Epop (277) G999 N888   V   Преглед старих умоса<br>$C$   Година:                                                                                                    |                                     |                     |
| Snimi Otkaži I I Преглед заднег потписаног PDF извјештаја                                                                                                    |                                     |                     |
| E777 - Enextravasa executia                                                                                                    |                                     |                     |
| Ставка                                                                                                    | Електрична енергија                 | Електрична енергија |
| Укупна количине електричне енергийе испоручене<br>країним купцима/потроцачити исказана на<br>рачинина и изражена у КИћ                                                                                                    | 634.153.152 kWh                     | kwh                 |
| Преузета количина електричне енергије од<br>noenauheren roomseohava v kWh, sa koty te<br>очитавање потрошње преко мерних уређаја<br>извршено у извештајном месецу и за коју су издати,<br>односно примљени рачуни до рока за састављање<br>обозника | 56,231 kWh                          | kwh                 |
| Количина за обрачин накнаде                                                                                                    | 634.096.921 kWh                     | kwh                 |
| Висина накнаде                                                                                                    | 0.015 PC/LKWh                       | <b>PCG/kWh</b>      |
| Обрачината накнада                                                                                                    | 9.511.453.82 PC/L                   | PC/L                |
| Унео/Унела                                                                                                    | Probri unos [mila.milic.probriunos] |                     |
| Датум и време уноса                                                                                                    | 16.02.2024.17:32:19                 |                     |
| Промению статус                                                                                                    | Probni unos [mila.milic.probniunos] |                     |
| Датум промене статуса                                                                                                    | 16.02.2024. 17:32:57                |                     |
| Cranyc                                                                                                    | Потписано активно                   | Радна верзија       |
| Промена статуса                                                                                                    |                                     |                     |

Slika 21: Polja za unos Izmenjenog mesečnog izveštaja

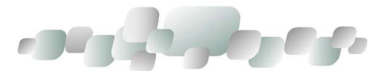

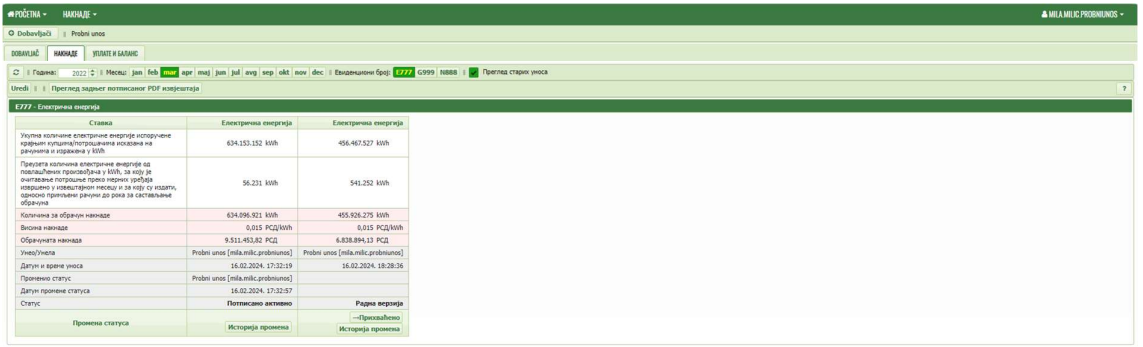

#### Slika 19: Snimljen Izmenjeni mesečni izveštaj

Da bi Izmenjeni izveštaj bio poslat u bazu, potrebno je kliknuti na dugme PRIHVAĆENO. Pre klika na dugme prihvaćeno, podaci još uvek mogu da se izmene. Nakon toga, podaci mogu biti izmenjeni samo otvaranjem novih polja klikom na dugme uredi. Klikom na dugme PRIHVAĆENO, aplikacija otvara polje za potvrdu.

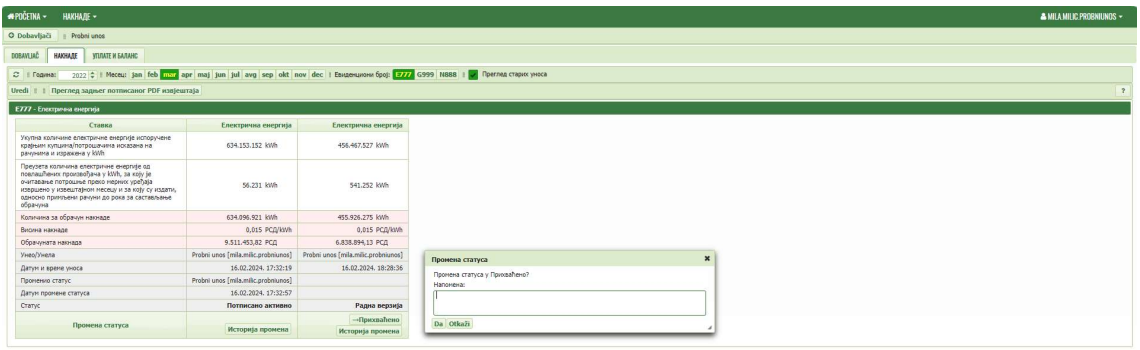

Slika 20: Polje za potvrdu slanja Izmenjenog mesečnog izveštaja

Klikom na OK, Izmenjen mesečni obračun je poslat u bazu i on izgleda ovako:

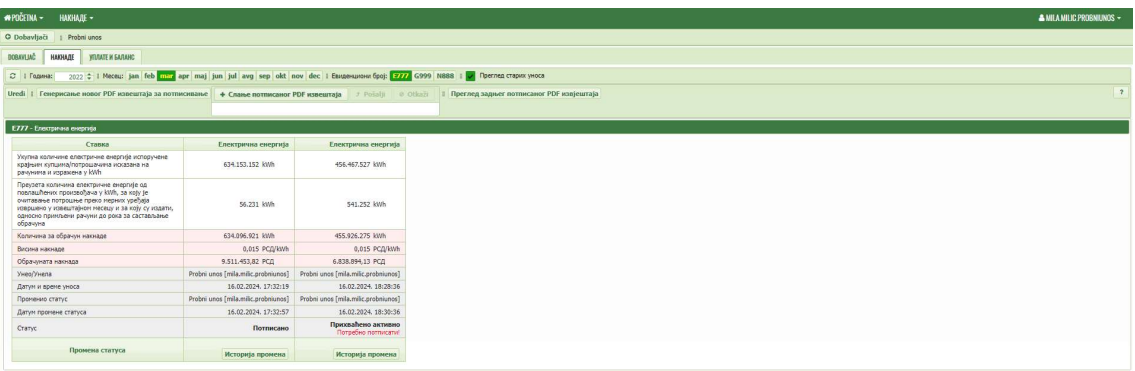

#### Slika 21: Prihvaćen Izmenjeni mesečni izveštaj

Nakon toga, potrebno je ponoviti iste korake za potpisivanje izveštaja i slanje istog u bazu. Time je predat izmenjeni mesečni izveštaj E-2-M.

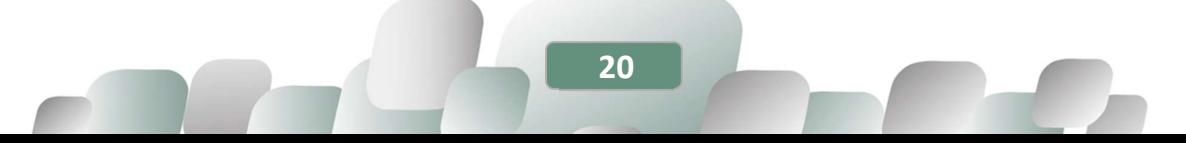

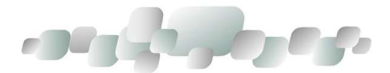

## 1.3.1.2. UNOS MESEČNOG OBRAČUNA KOLIČINA PRIRODNOG GASA ISPORUČENIH POTROŠAČIMA I OBRAČUN OBAVEZE PLAĆANJA NUEE (G-2-M OBRAZAC)

Početna radna kartica za obveznike koji su licencirani za prirodni gas izgleda kao na slici 25.

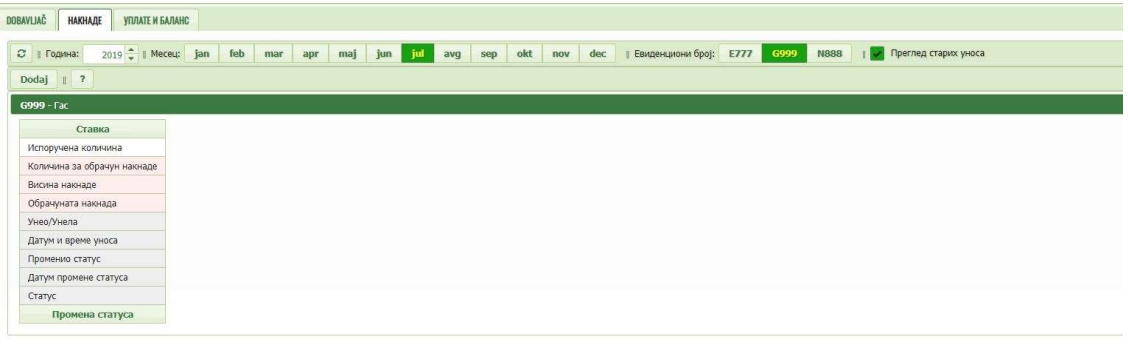

Slika 22: Početna radna kartica za prirodni gas

Prvi korak - izabrati godinu i mesec i kliknuti na dugme DODAJ:

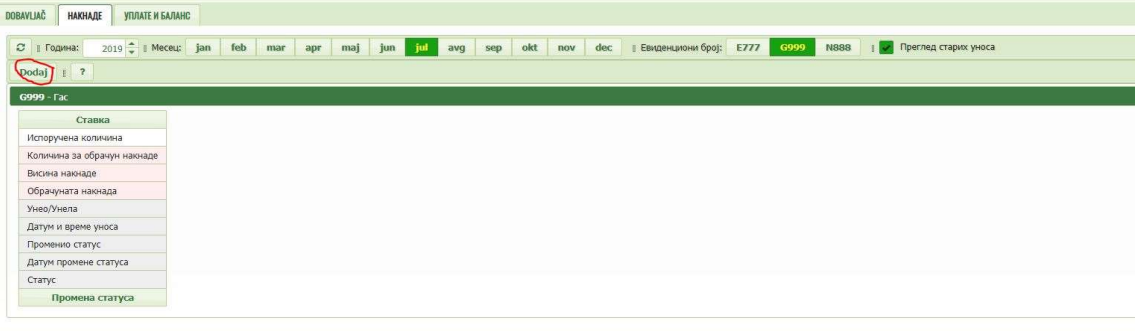

#### Slika 23: Izbor godine i meseca

Otvoriće se polja za unos:

| <b>*POČETNA - HAKHAJE -</b> |                                                                                                    |                                                    |
|-----------------------------|----------------------------------------------------------------------------------------------------|----------------------------------------------------|
| O Dobavljači   Probni unos  |                                                                                                    |                                                    |
| DOBAVIJAČ<br>HAKHAДE        | <b><i>YIULATE M GATAHC</i></b>                                                                                                    |                                                    |
|                             | C   Foguea: 2020 C   Meceu Fog feb mar apr maj jun jul avg sep old nov dec   EsozeHunovu Cpaj: E777   3772   1888     7   Themes crapin yeoca |                                                    |
| Snimi Otkaži                |                                                                                                    |                                                    |
| G999 - Fac                  |                                                                                                    |                                                    |
| Ставка                      |                                                                                                    | Природни гас Природни гас (m <sup>3</sup> - старо) |
| Испоручена количина         | kwh                                                                                                    | m <sup>2</sup>                                     |
| Количина за обрачун накнаде | kwh                                                                                                    | m <sup>3</sup>                                     |
| Висина накнаде              | PCZ/kWh                                                                                                    | PC/I/m <sup>2</sup>                                |
| Обрачуната накнада          | РСД                                                                                                    | $P\mathbb{C}\mathbb{A}$                            |
| Унеа/Унела                  |                                                                                                    |                                                    |
| Датум и време уноса         |                                                                                                    |                                                    |
| Променио статус             |                                                                                                    |                                                    |
| Датум промене статуса       |                                                                                                    |                                                    |
| Статус                      | Радна верзија                                                                                                    | Радна верзија                                      |
| Промена статуса             |                                                                                                    |                                                    |

Slika 24: Polja za unos količine isporučenog gasa

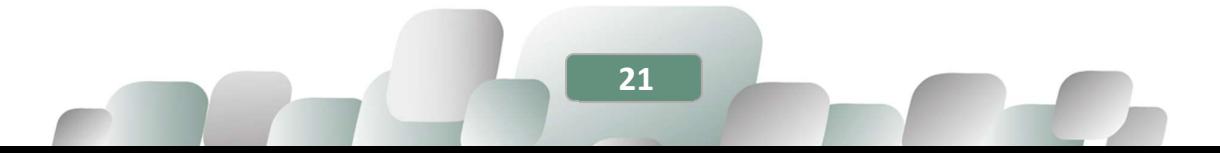

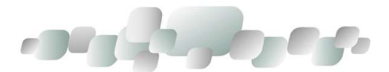

Uneti isporučenu količinu prirodnog gasa i visinu naknade. Ukoliko se unose količine energenta za mesece/godine pre 1. januara 2024., unose se u m<sup>3</sup> (visina naknade 0,15 din) , a posle tog datuma u KWh (visina naknade 0,015 din). Primer naveden u uputstvu je u KWh.

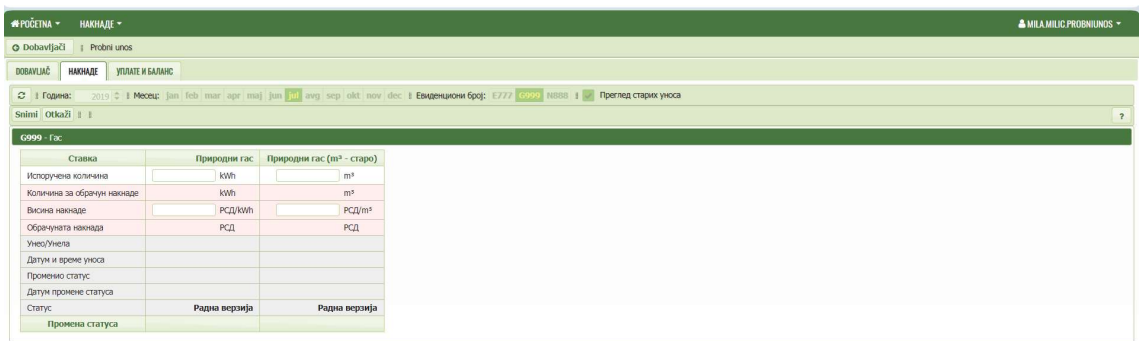

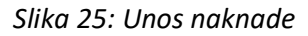

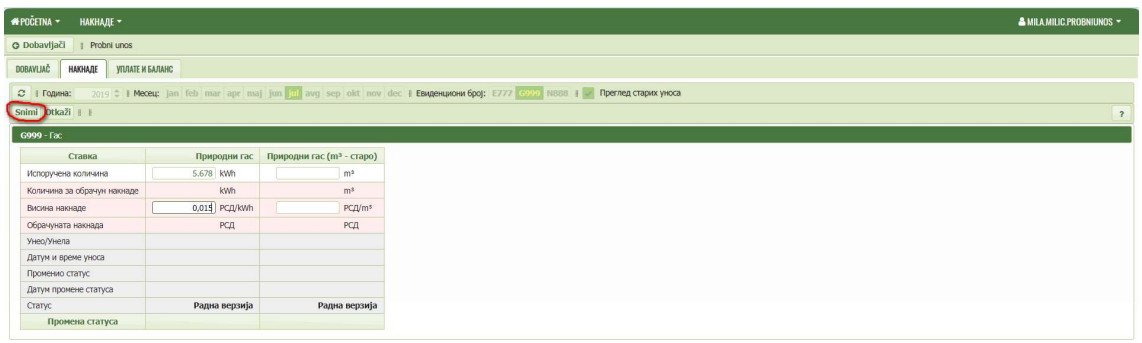

Slika 26: Snimanje unosa

Dobija se radna verzija unosa u kojoj postoji opcija UREDI. Klikom na ovo dugme, moguće je vratiti se na prethodni prikaz, gde se mogu izmeniti uneti podaci, pre konačnog slanja u bazu.

| *POČETNA -<br>НАКНАЛЕ -            |                                                                                                    |
|------------------------------------|----------------------------------------------------------------------------------------------------|
| <b>O</b> Dobavljači<br>Probni unos |                                                                                                    |
| <b>DOBAVLIAČ</b><br><b>НАКНАДЕ</b> | <b>YFUTATE И БАЛАНС</b>                                                                                                    |
| ○   Година:                        | 2022 C    Meceц: jan feb mar apr maj jun jul avg sep okt nov dec    Евиденциони број: Е777 G999 N888    v   Преглед старих уноса |
| Uredi Pošalji                      |                                                                                                    |
| G999 - Fac                         |                                                                                                    |
| Ставка                             | Природни гас                                                                                                    |
| Испоручена количина                | 5,678 kWh                                                                                                    |
| Количина за обрачун накнаде        | 5.678 kWh                                                                                                    |
| Висина накнаде                     | 0,015 PCД/kWh                                                                                                    |
| Обрачуната накнада                 | 85,17 РСД                                                                                                    |
| Унео/Унела                         | Probni unos [mila.milic.probniunos]                                                                                              |
| Датум и време уноса                | 18.02.2024, 02:20:45                                                                                                    |
| Променио статус                    |                                                                                                    |
| Датум промене статуса              |                                                                                                    |
| Статус                             | Радна верзија                                                                                                    |
| Промена статуса                    |                                                                                                    |

Slika 27: Radna verzija unosa

22

Ukoliko je unos ispravan, kliknuti na dugme POŠALJI.

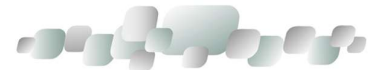

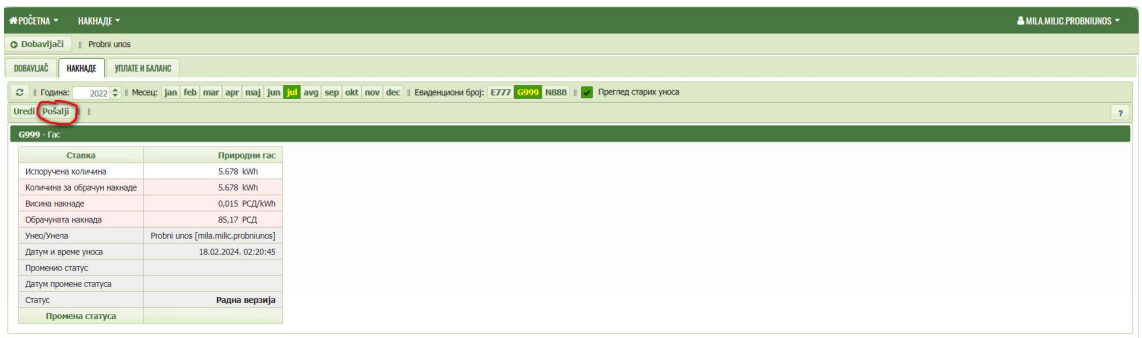

#### Slika 28: Slanje izveštaja

#### Izgled izveštaja poslatog u bazu:

| <b>*POČETNA *</b><br>НАКНАДЕ -                         |                                           | & MILA MILIC PROBNIUNOS -                                                                                                    |
|--------------------------------------------------------|-------------------------------------------|----------------------------------------------------------------------------------------------------|
| <b>O</b> Dobavljači<br>Probni unos                     |                                           |                                                                                                    |
| DOBAVLIAČ<br><b>НАКНАДЕ</b><br><b>YIUIATE И БАЛАНС</b> |                                           |                                                                                                    |
| 2   Година:                                            |                                           | 2022 C    Meceц: jan feb mar apr maj jun jul avg sep okt nov dec    Евиденциони број: Е777 G999 N888    v Преглед старих уноса             |
|                                                        |                                           | $\overline{\mathbf{z}}$<br>Uredi   Генерисање новог PDF извештаја за потписивање   + Слање потписаног PDF извештаја   3 Pošalji   © Otkaži |
| G999 - Fac                                             |                                           |                                                                                                    |
| Ставка                                                 | Природни гас                              |                                                                                                    |
| Испоручена количина                                    | 5.678 kWh                                 |                                                                                                    |
| Количина за обрачун накнаде                            | 5.678 kWh                                 |                                                                                                    |
| Висина накнаде                                         | 0,015 PC/L/kWh                            |                                                                                                    |
| Обрачуната накнада                                     | 85,17 PC/L                                |                                                                                                    |
| Унео/Унела                                             | Probni unos [mila.milic.probniunos]       |                                                                                                    |
| Датум и време уноса                                    | 18.02.2024.02:20:45                       |                                                                                                    |
| Променио статус                                        | Probni unos [mila.milic.probniunos]       |                                                                                                    |
| Датум промене статуса                                  | 18.02.2024.02:35:23                       |                                                                                                    |
| статус                                                 | Прихваћено активно<br>Потребно потписати! |                                                                                                    |
| Промена статуса                                        | Историја промена                          |                                                                                                    |

Slika 29: Izgled izveštaja u bazi

Obračun je poslat u MRE, odnosno vidljiv je u bazi.

Treći korak je potpisivanje unetog izveštaja (umesto ranijeg slanja štampanog izveštaja putem pošte). Klikom na dugme GENERISANJE NOVOG PDF IZVEŠTAJA ZA POTPISIVANJE, izveštaj se preuzima u kompjuter u .pdf formatu. Potrebno je ući u preuzimanja i sačuvati dokument. Nakon potpisivanja (elektronski potpis se unosi sa desne strane dokumenta), izveštaj se učitava u bazu uz pomoć dugmeta + SLANJE POTPISANOG PDF IZVEŠTAJA. Kad je izveštaj odabran, potrebno je kliknuti na dugme **POŠALJI**. Time je kompletiran mesečni izveštaj G-2-M.

Četvrti korak je opcion i odgovara popunjavanju Izmenjenog mesečnog izveštaja. Ukoliko je izveštaj poslat u MRE, potrebno je kliknuti na dugme UREDI i aplikacija će otvoriti drugu kolonu sa poljima za popunjavanje. Nakon unošenja izmenjenih podataka, potrebno je kliknuti na dugme SNIMI.

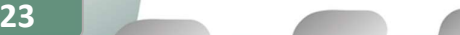

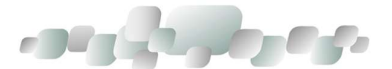

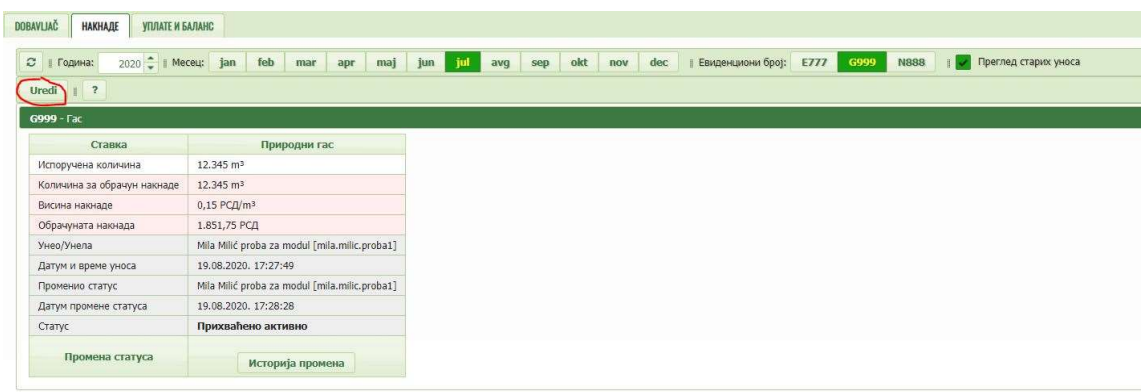

Slika 30: Izmena količina prirodnog gasa

| <b>DOBAVLIAC</b><br><b>НАКНАДЕ</b><br>УПЛАТЕ И БАЛАНС |                                               |                       |                     |                               |      |                                                     |  |
|-------------------------------------------------------|-----------------------------------------------|-----------------------|---------------------|-------------------------------|------|-----------------------------------------------------|--|
| ○   Година:<br>Otkaži   ?<br>Snimi                    | 2020   Meceu: jan feb mar apr maj             | jun jul<br>avg<br>sep | old<br>dec P<br>nov | <b>ЕВиденциони број:</b> Е777 | G999 | Преглед старих уноса<br><b>NSSS</b><br>$\mathbb{R}$ |  |
| G999 - Fac                                            |                                               |                       |                     |                               |      |                                                     |  |
| Ставка                                                | Природни гас                                  | Природни гас          |                     |                               |      |                                                     |  |
| Испоручена количина                                   | 12.345 m <sup>3</sup>                         | m <sub>3</sub>        |                     |                               |      |                                                     |  |
| Количина за обрачун накнаде                           | 12.345 m <sup>3</sup>                         | m <sup>3</sup>        |                     |                               |      |                                                     |  |
| Висина накнаде                                        | 0,15 PCД/m <sup>3</sup>                       | РСД/m <sup>3</sup>    |                     |                               |      |                                                     |  |
| Обрачуната накнада                                    | 1.851,75 РСД                                  | РСД                   |                     |                               |      |                                                     |  |
| Унео/Унела                                            | Mila Milić proba za modul [mila.milic.proba1] |                       |                     |                               |      |                                                     |  |
| Датум и време уноса                                   | 19.08.2020, 17:27:49                          |                       |                     |                               |      |                                                     |  |
| Променио статус                                       | Mila Milić proba za modul [mila.milic.proba1] |                       |                     |                               |      |                                                     |  |
| Датум промене статуса                                 | 19.08.2020, 17:28:28                          |                       |                     |                               |      |                                                     |  |
| Статус                                                | Прихваћено активно                            | Радна верзија         |                     |                               |      |                                                     |  |
| Промена статуса                                       |                                               |                       |                     |                               |      |                                                     |  |

Slika 31: Polja za unos Izmenjenog mesečnog izveštaja

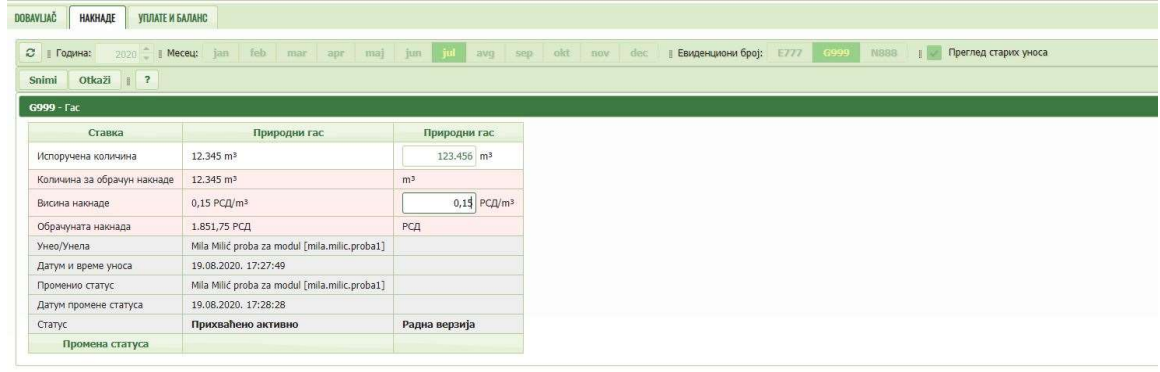

Slika 32: Unošenje izmenjenih vrednosti u polja

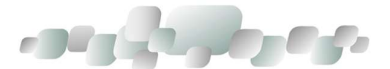

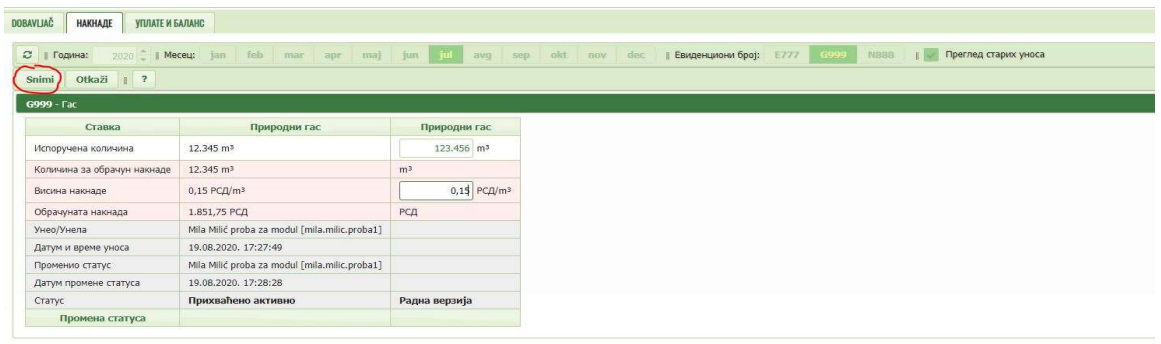

## Slika 33: Snimanje Izmenjenog mesečnog izveštaja

Snimljeni Izmenjeni mesečni izveštaj je radna verzija i izgleda ovako:

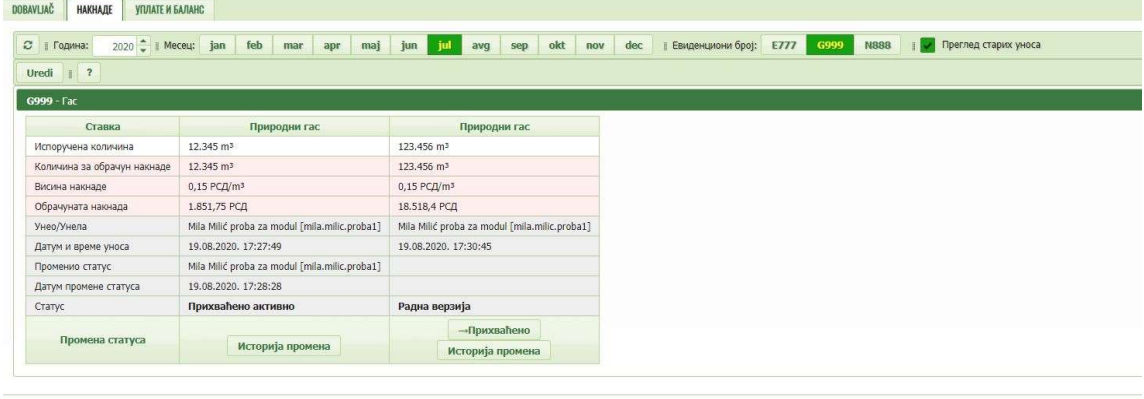

## Slika 34: Radna verzija Izmenjenog mesečnog izveštaja

Da bi Izmenjeni mesečni izveštaj bio poslat u bazu, potrebno je kliknuti na dugme PRIHVAĆENO.

| <b>НАКНАДЕ</b><br><b>DOBAVLIAC</b><br>УПЛАТЕ И БАЛАНС |                                               |                                               |     |                        |                     |                      |
|-------------------------------------------------------|-----------------------------------------------|-----------------------------------------------|-----|------------------------|---------------------|----------------------|
|                                                       |                                               |                                               |     |                        |                     |                      |
| $2020$ $\textcircled{1}$ Meceu: jan<br>⊘   Година:    | feb<br>maj<br>mar<br>apr                      | jul<br>okt<br>jun  <br>nov<br>avg<br>sep      | dec | Евиденциони број: Е777 | G999<br><b>N888</b> | Преглед старих уноса |
| $\vert$ $\vert$ ?<br>Uredi                            |                                               |                                               |     |                        |                     |                      |
| G999 - Fac                                            |                                               |                                               |     |                        |                     |                      |
| Ставка                                                | Природни гас                                  | Природни гас                                  |     |                        |                     |                      |
| Испоручена количина                                   | 12,345 m <sup>3</sup>                         | 123.456 m <sup>3</sup>                        |     |                        |                     |                      |
| Количина за обрачун накнаде                           | 12.345 m <sup>3</sup>                         | 123.456 m <sup>3</sup>                        |     |                        |                     |                      |
| Висина накнаде                                        | $0.15$ РСД/m <sup>3</sup>                     | $0,15$ PC $\beta$ /m <sup>3</sup>             |     |                        |                     |                      |
| Обрачуната накнада                                    | 1.851,75 РСД                                  | 18.518,4 РСД                                  |     |                        |                     |                      |
| Унео/Унела                                            | Mila Milić proba za modul [mila.milic.proba1] | Mila Milić proba za modul [mila.milic.proba1] |     |                        |                     |                      |
| Датум и време уноса                                   | 19.08.2020. 17:27:49                          | 19.08.2020. 17:30:45                          |     |                        |                     |                      |
| Променио статус:                                      | Mila Milić proba za modul [mila.milic.proba1] |                                               |     |                        |                     |                      |
| Датум промене статуса                                 | 19.08.2020, 17:28:28                          |                                               |     |                        |                     |                      |
| Статус                                                | Прихваћено активно                            | Радна верзија                                 |     |                        |                     |                      |
| Промена статуса                                       | Историја промена                              | →Прихваћено<br>Историја промена               |     |                        |                     |                      |
|                                                       |                                               |                                               |     |                        |                     |                      |

Slika 35: Slanje Izmenjenog mesečnog izveštaja u bazu

Klikom na dugme PRIHVAĆENO, aplikacija otvara polje za potvrdu.

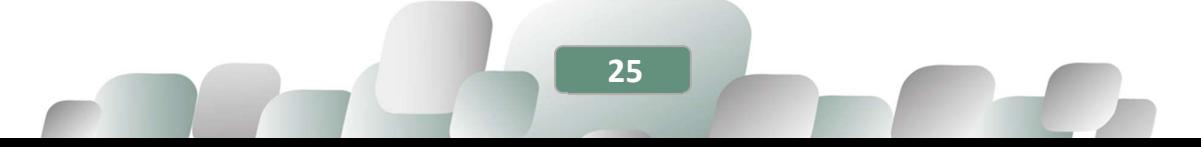

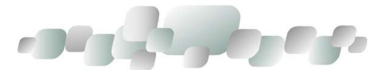

| Uredi   ?                   |                                               |                                               |                               |  |  |                |
|-----------------------------|-----------------------------------------------|-----------------------------------------------|-------------------------------|--|--|----------------|
| G999 - Fac<br>Ставка        | Природни гас                                  | Природни гас                                  |                               |  |  |                |
| Испоручена количина         | 12,345 m <sup>3</sup>                         | 123,456 m <sup>3</sup>                        |                               |  |  |                |
| Количина за обрачун накнаде | 12.345 m <sup>3</sup>                         | 123,456 m <sup>3</sup>                        |                               |  |  |                |
| Висина накнаде              | 0,15 PCД/m <sup>3</sup>                       | 0,15 PCД/m <sup>3</sup>                       |                               |  |  |                |
| Обрачуната накнада          | 1.851,75 РСД                                  | 18.518,4 РСД                                  |                               |  |  |                |
| Унео/Унела                  | Mila Milić proba za modul [mila.milic.proba1] | Mila Milić proba za modul [mila.milic.proba1] |                               |  |  |                |
| Датум и време уноса         | 19.08.2020, 17:27:49                          | 19.08.2020. 17:30:45                          |                               |  |  |                |
| Променио статус             | Mila Milić proba za modul [mila.milic.proba1] |                                               | Промена статуса               |  |  | $\pmb{\times}$ |
| Датум промене статуса       | 19.08.2020, 17:28:28                          |                                               | Промена статуса у Прихваћено? |  |  |                |
| Статус                      | Прихваћено активно                            | Радна верзија                                 | Напомена:                     |  |  |                |
| Промена статуса             | Историја промена                              | →Прихваће<br>Историја про                     |                               |  |  |                |

Slika 36: Polje za potvrdu slanja Izmenjenog mesečnog izveštaja

Klikom na OK, Izmenjeni mesečni obračun je poslat u bazu.

Nakon toga, potrebno je ponoviti iste korake za potpisivanje izveštaja i slanje istog u bazu. Time je predat izmenjeni mesečni izveštaj G-2-M.

## 1.3.1.3. UNOS MESEČNOG OBRAČUNA KOLIČINA DERIVATA NAFTE KOJI SU OSNOVICA ZA OBRAČUN OBAVEZE PLAĆANJA NUEE (N-3, N-4 OBRASCI)

Kako bi pojednostavili obračune, obrasci N-3 i N-4 su spojeni u jednu tabelu.

Početna radna kartica za obveznike koji su licencirani za naftne derivate, komprimovani prirodni gas (KPG) i utečnjeni prirodni gas izgleda kao na slici 40:

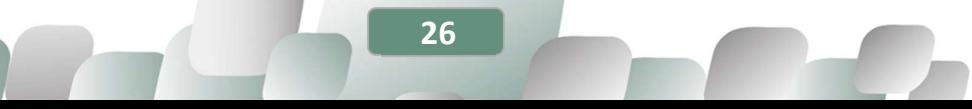

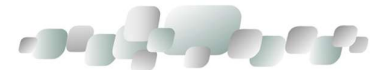

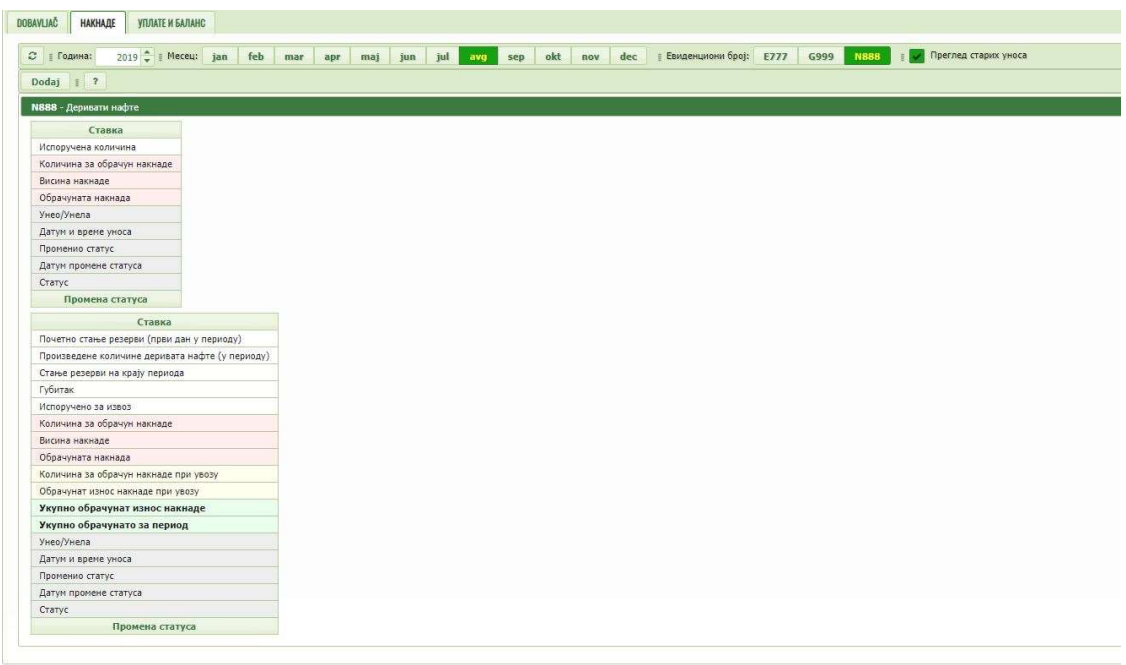

Slika 37: Početna radna kartica za naftu, naftne derivate i komprimovani prirodni gas (KPG)

Prvi korak - izabrati godinu i mesec i kliknuti na dugme DODAJ.

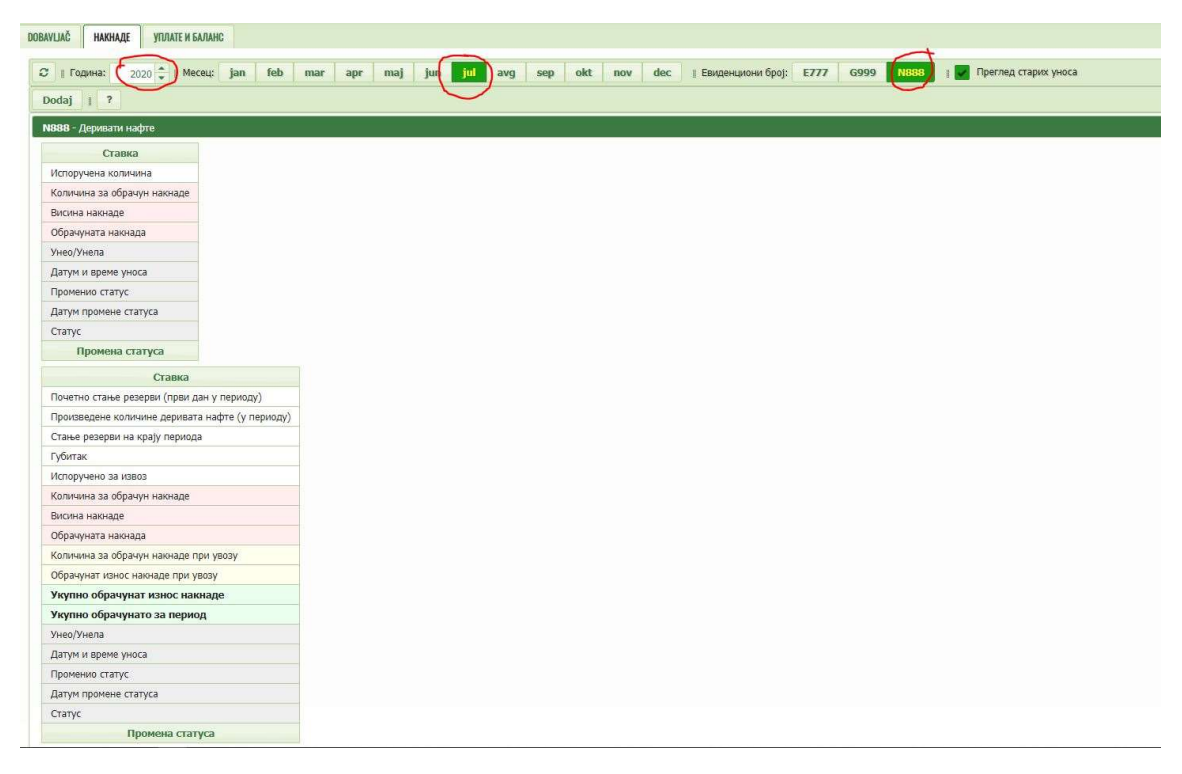

Slika 38: Izbor godine, meseca i evidencionog broja

27

Klikom na dugme DODAJ, otvaraju se polja za unos.

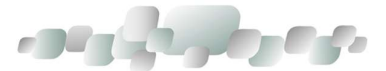

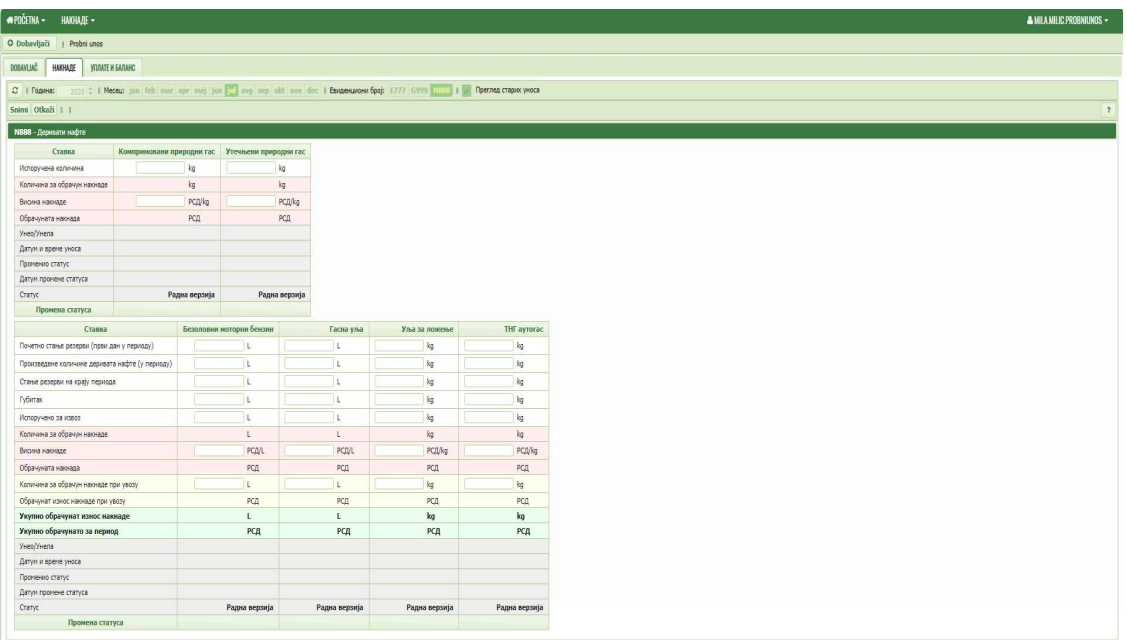

#### Slika 39: Polja za unos izveštaja

S obzirom na to da derivati nafte, komprimovani prirodni gas (KPG) i utečnjeni prirodni gas potpadaju pod istu licencu i označeni su evidencionim brojem N\_xxx, tabele za unos podataka su u istom prikazu. Obveznik popunjava samo deo za koji podnosi izveštaj. Dakle, ukoliko obveznik ne podnosi izveštaj za snabdevanje komprimovanim prirodnim gasom ili utečnjenim prirodnim gasom, *manju tabelu ne popunjava* i obrnuto, ukoliko ne podnosi izveštaj za snabdevanje derivatima nafte, *veću tabelu ne popunjava*. Podaci se unose za energente za koje postoji licenca.

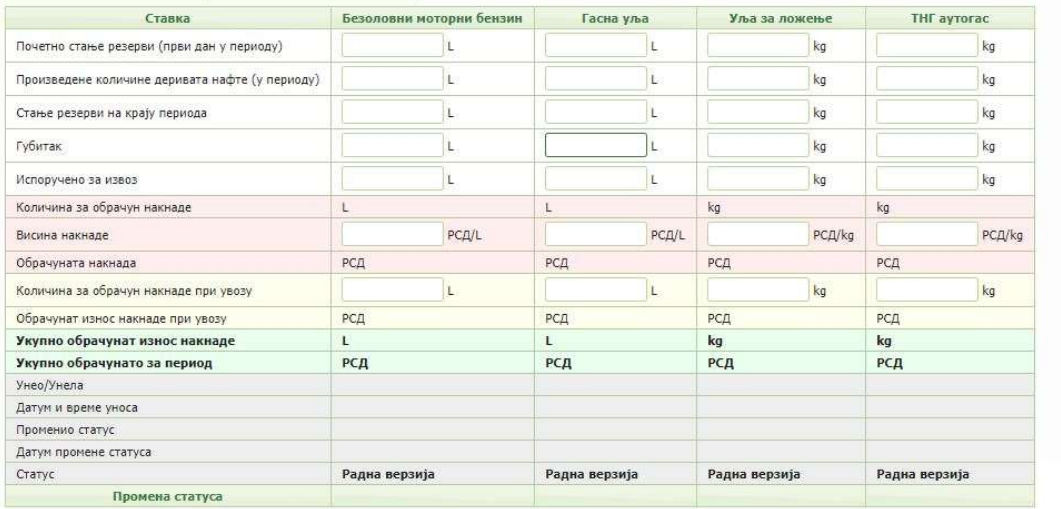

Prvi korak - izabrati godinu i mesec i kliknuti na dugme DODAJ. Otvoriće se polja za unos:

Slika 40: Polja za unos za naftu i naftne derivate

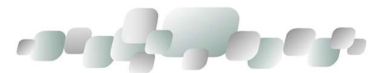

Drugi korak - popunjavaju se sva polja. Ukoliko je količina nekog derivata nula, potrebno je upisati nulu (0). Ne ostavljati prazno polje.

- Visina naknade (za naftne derivate iznosi 0,15 dinara, za KPG iznosi 0,21 din/kg i za utačnjeni prirodni gas 0,23 din/kg).

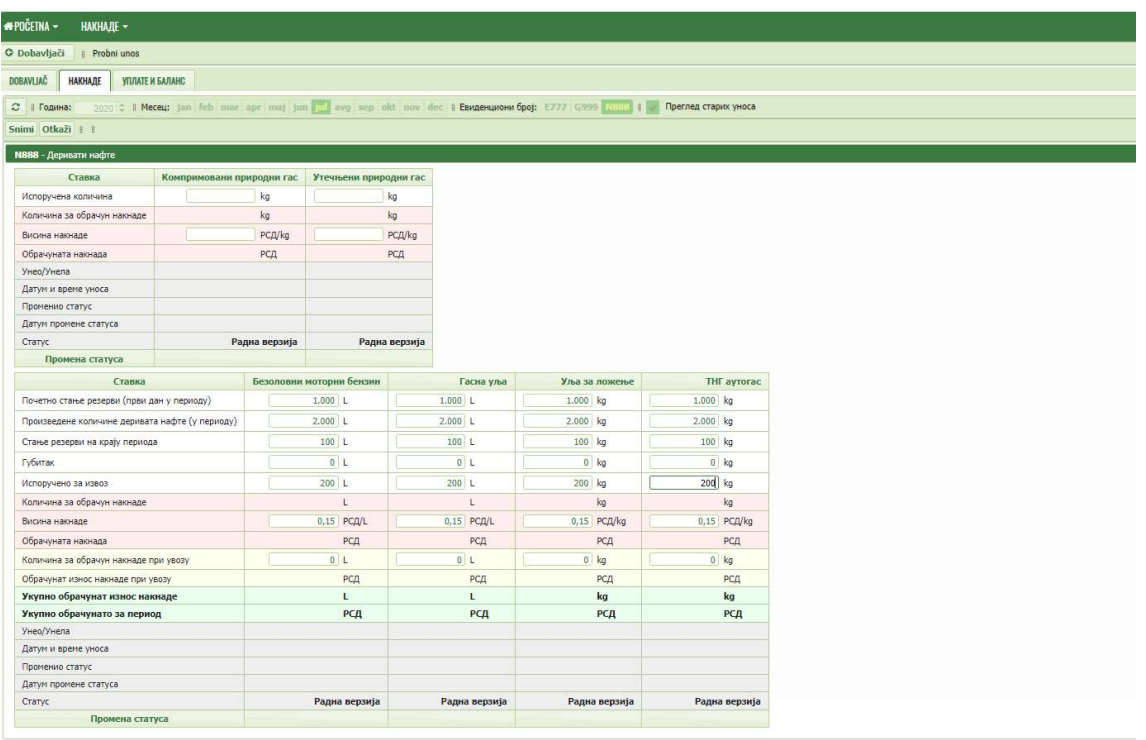

### Slika 41: Popunjavanje izveštaja

Nakon unosa količina energenata i visine naknade, potrebno je kliknuti na dugme SNIMI (slika 45).

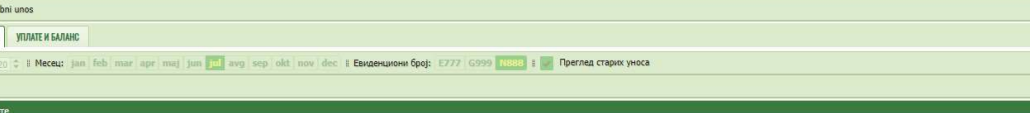

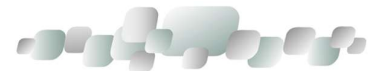

| <b>*POČETNA -</b><br><b>НАКНАДЕ -</b>                                  |                           |               |                          |               |               |                                                                                                    |                             |
|------------------------------------------------------------------------|---------------------------|---------------|--------------------------|---------------|---------------|----------------------------------------------------------------------------------------------------|-----------------------------|
| O Dobavljači<br>Probni unos                                            |                           |               |                          |               |               |                                                                                                    |                             |
| <b><i>YITJTATE W GAJTAHC</i></b><br><b>DOBAVLIAC</b><br><b>НАКНАДЕ</b> |                           |               |                          |               |               |                                                                                                    |                             |
| ○   Година:                                                            |                           |               |                          |               |               | 2020 C # Meceu: jan feb mar apr maj jun jul avg sep old nov dec # Евиденциони број: E777 6999 1888 # . Преглед старих уноса |                             |
| Snimi Dtkaži i i                                                       |                           |               |                          |               |               |                                                                                                    |                             |
| N888 - Деривати нафте                                                  |                           |               |                          |               |               |                                                                                                    |                             |
| Ставка                                                                 | Компримовани природни гас |               | Утечњени природни гас    |               |               |                                                                                                    |                             |
| Испоручена количина                                                    |                           | kg            |                          | kg            |               |                                                                                                    |                             |
| Количина за обрачун накнаде                                            |                           | kg            |                          | kg            |               |                                                                                                    |                             |
| Висина накнаде                                                         |                           | PC/J/kg       |                          | $PC\Delta/kg$ |               |                                                                                                    |                             |
| Обрачуната накнада                                                     |                           | РСД           |                          | РСД           |               |                                                                                                    |                             |
| Унео/Унела                                                             |                           |               |                          |               |               |                                                                                                    |                             |
| Датум и време уноса                                                    |                           |               |                          |               |               |                                                                                                    |                             |
| Променио статус                                                        |                           |               |                          |               |               |                                                                                                    |                             |
| Датум промене статуса                                                  |                           |               |                          |               |               |                                                                                                    |                             |
| Статус                                                                 |                           | Радна верзија |                          | Радна верзија |               |                                                                                                    |                             |
| Промена статуса                                                        |                           |               |                          |               |               |                                                                                                    |                             |
| Ставка                                                                 |                           |               | Безоловни моторни бензин |               | Гасна уља     | Уља за ложење                                                                                                    | THE ayrorac                 |
| Почетно стање резерви (први дан у периоду)                             |                           |               | 1.000 L                  |               | 1.000 L       | 1.000 kg                                                                                                    | 1.000 kg                    |
| Произведене количине деривата нафте (у периоду)                        |                           |               | 2.000 L                  |               | 2.000 L       | $2.000$ kg                                                                                                    | $2.000$ $kg$                |
| Стање резерви на крају периода                                         |                           |               | 100 L                    |               | 100 L         | 100 kg                                                                                                    | 100 kg                      |
| Губитак                                                                |                           |               | 0L                       |               | 0L            | $0$ $kg$                                                                                                    | $0$ $kg$                    |
| Испоручено за извоз                                                    |                           |               | 200 L                    |               | 200 L         | 200 kg                                                                                                    | $200$ kg                    |
| Количина за обрачун накнаде                                            |                           |               | $\mathbf{L}$             |               | B.            | ka                                                                                                    | kq                          |
| Висина накнаде                                                         |                           |               | $0,15$ PCA/L             |               | 0,15 PCA/L    | 0,15 PCA/kg                                                                                                    | $0,15$ PC $\frac{1}{10}$ kg |
| Обрачуната накнада                                                     |                           |               | РСД                      |               | РСД           | РСД                                                                                                    | РСД                         |
| Количина за обрачун накнаде при увозу                                  |                           |               | 0L                       |               | 0L            | $0$ kg                                                                                                    | $0$ kg                      |
| Обрачунат износ накнаде при увозу                                      |                           |               | РСД                      |               | РСД           | РСД                                                                                                    | РСД                         |
| Укупно обрачунат износ накнаде                                         |                           |               | $\mathbf{U}$             |               | L.            | kg                                                                                                    | kg                          |
| Укупно обрачунато за период                                            |                           |               | РСД                      |               | РСД           | РСД                                                                                                    | РСД                         |
| Унео/Унела                                                             |                           |               |                          |               |               |                                                                                                    |                             |
| Датум и време уноса                                                    |                           |               |                          |               |               |                                                                                                    |                             |
| Променио статус                                                        |                           |               |                          |               |               |                                                                                                    |                             |
| Датум промене статуса                                                  |                           |               |                          |               |               |                                                                                                    |                             |
| Статус                                                                 |                           |               | Радна верзија            |               | Радна верзија | Радна верзија                                                                                                    | Радна верзија               |

Slika 42: Snimanje izveštaja

Dobija se radna verzija unosa u kojoj postoji opcija UREDI. Klikom na ovo dugme, moguće je vratiti se na prethodni prikaz, gde se mogu izmeniti uneti podaci.

| <b>YIUTATE W GAЛAHC</b><br>DOBAVUAČ<br><b>НАКНАДЕ</b>                                                                                      |                                               |                                               |                                                    |                                               |
|----------------------------------------------------------------------------------------------------|-----------------------------------------------|-----------------------------------------------|----------------------------------------------------|-----------------------------------------------|
| 2019 / Meceu: jan feb mar apr maj jun<br>2   Година:                                                                                       | jul 1<br>avg                                  |                                               | sep okt nov dec   Евиденциони број: E777 6999 N888 | Преглед старих уноса                          |
|                                                                                                    |                                               |                                               |                                                    |                                               |
| Pošalji   ?<br>Uredi                                                                                                    |                                               |                                               |                                                    |                                               |
| N888 - Деривати нафте                                                                                                    |                                               |                                               |                                                    |                                               |
| Ставка                                                                                                    |                                               |                                               |                                                    |                                               |
| Испоручена количина                                                                                                    |                                               |                                               |                                                    |                                               |
| Количина за обрачун накнаде                                                                                                    |                                               |                                               |                                                    |                                               |
| Висина накнаде                                                                                                    |                                               |                                               |                                                    |                                               |
| Обрачуната накнада                                                                                                    |                                               |                                               |                                                    |                                               |
| Унео/Унела                                                                                                    |                                               |                                               |                                                    |                                               |
| Датум и време уноса                                                                                                    |                                               |                                               |                                                    |                                               |
| Променио статус                                                                                                    |                                               |                                               |                                                    |                                               |
| Датум промене статуса                                                                                                    |                                               |                                               |                                                    |                                               |
| Статус                                                                                                    |                                               |                                               |                                                    |                                               |
| Промена статуса                                                                                                    |                                               |                                               |                                                    |                                               |
| Ставка                                                                                                    | Безоловни моторни бензин                      | Гасна уља                                     | Уља за ложење                                      | THE ayrorac                                   |
|                                                                                                    | 1.000L                                        | 1.000L                                        | 1.000 kg                                           | 1.000 kg                                      |
|                                                                                                    |                                               |                                               |                                                    |                                               |
|                                                                                                    | 2,000 L                                       | 2.000L                                        | 2.000 kg                                           | 2.000 kg                                      |
|                                                                                                    | 100 L                                         | 100 L                                         | 100 kg                                             | 100 kg                                        |
| Почетно стање резерви (први дан у периоду)<br>Произведене количине деривата нафте (у периоду)<br>Стање резерви на крају периода<br>Губитак | 0 L                                           | 0L                                            | 0 <sub>kq</sub>                                    | 0 <sub>kq</sub>                               |
| Испоручено за извоз                                                                                                    | 200 L                                         | 200 L                                         | 200 kg                                             | 200 kg                                        |
| Количина за обрачун накнаде                                                                                                    | 2.700L                                        | 2.700L                                        | 2.700 kg                                           | 2.700 kg                                      |
| Висина накнаде                                                                                                    | $0.15$ PC $\Omega/L$                          | $0.15$ PC $\Delta$ /L                         | 0,15 РСД/kg                                        | 0,15 РСД/kg                                   |
| Обрачуната накнада                                                                                                    | 405 РСД                                       | 405 РСД                                       | 405 РСД                                            | 405 PCA                                       |
| Количина за обрачун накнаде при увозу                                                                                                    | 0L                                            | 0L                                            | 150 kg                                             | 500 kg                                        |
| Обрачунат износ накнаде при увозу                                                                                                    | 0 PCA                                         | $0$ PC $A$                                    | 22,5 РСД                                           | 75 PCA                                        |
| Укупно обрачунат износ накнаде                                                                                                    | 2.700L                                        | 2.700L                                        | 2.850 kg                                           | 3.200 kg                                      |
| Укупно обрачунато за период                                                                                                    | <b>405 РСД</b>                                | <b>405 РСД</b>                                | 427.5 РСД                                          | <b>480 РСД</b>                                |
| Унео/Унела                                                                                                    | Mila Milić proba za modul [mila.milic.proba1] | Mila Milić proba za modul [mila.milic.proba1] | Mila Milić proba za modul [mila.milic.proba1]      | Mila Milić proba za modul [mila.milic.proba1] |
| Датум и време уноса                                                                                                    | 19.08.2020. 17:59:20                          | 19.08.2020. 17:59:20                          | 19.08.2020. 17:59:20                               | 19.08.2020. 17:59:20                          |
| Променио статус:                                                                                                    |                                               |                                               |                                                    |                                               |
| Датум промене статуса                                                                                                    |                                               |                                               |                                                    |                                               |

Slika 43: Snimljen izveštaj

30

Ukoliko je unos ispravan, klikne se na dugme POŠALJI.

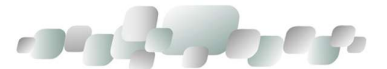

| <b>*POČETNA -</b><br>НАКНАДЕ -                                       |                                                                                                    |                                     |                                     |                                     |
|----------------------------------------------------------------------|----------------------------------------------------------------------------------------------------|-------------------------------------|-------------------------------------|-------------------------------------|
| O Dobavljači<br>Probni unos                                          |                                                                                                    |                                     |                                     |                                     |
| <b>DOBAVLIAC</b><br><b>НАКНАДЕ</b><br>УПЛАТЕ И БАЛАНС                |                                                                                                    |                                     |                                     |                                     |
|                                                                      |                                                                                                    |                                     |                                     |                                     |
| <b>II</b> Година:<br>Pošalji<br><b>Ured</b><br>N888 - Деривати нафте | 2020 <del>↓</del> I Meceu: jan feb mar apr maj jun jul avg sep okt nov dec I Евиденциони број: E777 G999 N888 |                                     |                                     | Преглед старих уноса                |
| Ставка                                                               |                                                                                                    |                                     |                                     |                                     |
| Испоручена количина                                                  |                                                                                                    |                                     |                                     |                                     |
| Количина за обрачун накнаде                                          |                                                                                                    |                                     |                                     |                                     |
| Висина накнаде                                                       |                                                                                                    |                                     |                                     |                                     |
| Обрачуната накнада                                                   |                                                                                                    |                                     |                                     |                                     |
| Унео/Унела                                                           |                                                                                                    |                                     |                                     |                                     |
| Датум и време уноса                                                  |                                                                                                    |                                     |                                     |                                     |
| Променио статус                                                      |                                                                                                    |                                     |                                     |                                     |
| Датум промене статуса                                                |                                                                                                    |                                     |                                     |                                     |
| Статус                                                               |                                                                                                    |                                     |                                     |                                     |
| Промена статуса                                                      |                                                                                                    |                                     |                                     |                                     |
| Ставка                                                               | Безоловни моторни бензин                                                                                      | Гасна уља                           | Уља за ложење                       | <b>THE ayrorac</b>                  |
| Почетно стање резерви (први дан у периоду)                           | 1.000 L                                                                                                    | 1.000L                              | 1.000 kg                            | $1.000$ $kg$                        |
| Произведене количине деривата нафте (у периоду)                      | 2.000 L                                                                                                    | 2.000 L                             | 2.000 kg                            | 2.000 kg                            |
| Стање резерви на крају периода                                       | 100L                                                                                                    | 100 L                               | 100 kg                              | 100 kg                              |
| Губитак                                                              | 0L                                                                                                    | 0 L                                 | $0$ $kq$                            | $0$ $ka$                            |
| Испоручено за извоз                                                  | 200L                                                                                                    | 200L                                | 200 kg                              | 200 kg                              |
| Количина за обрачун накнаде                                          | 2.700L                                                                                                    | 2.700L                              | 2.700 kg                            | 2.700 kg                            |
| Висина накнаде                                                       | 0,15 PCД/L                                                                                                    | $0.15$ PC $\Delta/L$                | 0,15 РСД/kg                         | $0,15$ PC $\frac{1}{kg}$            |
|                                                                      |                                                                                                    |                                     |                                     |                                     |
| Обрачуната накнада                                                   | <b>405 РСД</b>                                                                                                | 405 РСД                             | 405 РСД                             | 405 РСД                             |
| Количина за обрачун накнаде при увозу                                | 0L                                                                                                    | 0 <sub>L</sub>                      | $0$ $kg$                            | $0$ kg                              |
| Обрачунат износ накнаде при увозу                                    | $0$ PC $\Box$                                                                                                 | $0$ PC $\Box$                       | $0$ PC $\Box$                       | $0$ PC $\Box$                       |
| Укупно обрачунат износ накнаде                                       | 2.700L                                                                                                    | 2.700L                              | 2.700 kg                            | 2.700 kg                            |
| Укупно обрачунато за период                                          | 405 РСД                                                                                                    | <b>405 РСД</b>                      | 405 РСД                             | 405 РСД                             |
| Унео/Унела                                                           | Probni unos [mila.milic.probniunos]                                                                           | Probni unos [mila.milic.probniunos] | Probni unos [mila.milic.probniunos] | Probni unos [mila.milic.probniunos] |
| Датум и време уноса                                                  | 18.02.2024. 19:11:58                                                                                          | 18.02.2024. 19:11:58                | 18.02.2024. 19:11:58                | 18.02.2024. 19:11:58                |
| Променио статус                                                      |                                                                                                    |                                     |                                     |                                     |
| Датум промене статуса                                                |                                                                                                    |                                     |                                     |                                     |

Slika 44: Izgled izveštaja u bazi

Izveštaj je poslat u MRE, odnosno vidljiv je u bazi. Preostaje samo još da se potpiše.

Izgled izveštaja poslatog u bazu:

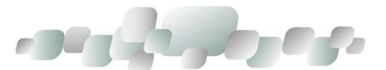

| <del>41</del> početna –<br><b>НАКНАДЕ -</b>                                                                                                    |                                                                                                    |                                           |                                           |                                           |
|----------------------------------------------------------------------------------------------------|----------------------------------------------------------------------------------------------------|-------------------------------------------|-------------------------------------------|-------------------------------------------|
| O Dobavljači<br>Probni unos                                                                                                    |                                                                                                    |                                           |                                           |                                           |
|                                                                                                    |                                                                                                    |                                           |                                           |                                           |
| DOBAVLIAČ<br><b>НАКНАДЕ</b><br><b><i>YIUTATE И БАЛАНС</i></b>                                                                                                    |                                                                                                    |                                           |                                           |                                           |
| ⊘ Година:                                                                                                    | 2020 <del>↓ Il</del> Meceu: jan feb mar apr maj jun jul avg sep okt nov dec Il Евиденциони број: Е777 G999 NB88 |                                           |                                           | Преглед старих уноса                      |
| Uredi   Генерисање новог PDF извештаја за потписивање                                                                                                    | + Слање потписаног PDF извештаја                                                                                | <b>+ Posalji</b>                          | a Otkaži                                  |                                           |
|                                                                                                    |                                                                                                    |                                           |                                           |                                           |
|                                                                                                    |                                                                                                    |                                           |                                           |                                           |
| N888 - Деривати нафте                                                                                                    |                                                                                                    |                                           |                                           |                                           |
| Ставка                                                                                                    |                                                                                                    |                                           |                                           |                                           |
| Испоручена количина                                                                                                    |                                                                                                    |                                           |                                           |                                           |
| Количина за обрачун накнаде                                                                                                    |                                                                                                    |                                           |                                           |                                           |
| Висина накнаде                                                                                                    |                                                                                                    |                                           |                                           |                                           |
| Обрачуната накнада                                                                                                    |                                                                                                    |                                           |                                           |                                           |
| Унео/Унела                                                                                                    |                                                                                                    |                                           |                                           |                                           |
| Датум и време уноса                                                                                                    |                                                                                                    |                                           |                                           |                                           |
| Променио статус                                                                                                    |                                                                                                    |                                           |                                           |                                           |
| Датум промене статуса                                                                                                    |                                                                                                    |                                           |                                           |                                           |
| Статус                                                                                                    |                                                                                                    |                                           |                                           |                                           |
| Промена статуса                                                                                                    |                                                                                                    |                                           |                                           |                                           |
| Ставка                                                                                                    | Безоловни моторни бензин                                                                                        | Гасна уља                                 | Уља за ложење                             | <b>THF</b> avrorac                        |
|                                                                                                    |                                                                                                    |                                           |                                           |                                           |
|                                                                                                    | 1.000L                                                                                                    | 1.000L                                    | 1.000 kg                                  | $1.000$ kg                                |
|                                                                                                    | 2.0001                                                                                                    | 2,000 L                                   | 2.000 kg                                  | 2.000 kg                                  |
|                                                                                                    | 100L                                                                                                    | 100L                                      | 100 kg                                    | 100 kg                                    |
|                                                                                                    | 0 <sub>L</sub>                                                                                                  | 0 <sub>L</sub>                            | $0$ kg                                    | $0$ kg                                    |
|                                                                                                    | 200L                                                                                                    | 200L                                      | 200 kg                                    | 200 kg                                    |
|                                                                                                    | 2.700L                                                                                                    | 2.700 L                                   | 2.700 kg                                  | 2.700 kg                                  |
|                                                                                                    | 0,15 PC/L                                                                                                    | $0.15$ PC $\Delta/L$                      | $0.15$ PC $\Delta$ /kg                    | $0.15$ РСД/ка                             |
|                                                                                                    | 405 РСД                                                                                                    | 405 РСД                                   | 405 РСД                                   | 405 РСД                                   |
|                                                                                                    | 0 <sub>L</sub>                                                                                                  | 0 <sub>L</sub>                            | $0$ $kq$                                  | $0$ kg                                    |
|                                                                                                    | $O$ $PC4$                                                                                                    | $0$ $PCA$                                 | $0$ $PCA$                                 | $0$ $PC4$                                 |
|                                                                                                    | 2.700L                                                                                                    | 2.700L                                    | 2.700 kg                                  | 2.700 kg                                  |
|                                                                                                    | 405 РСД                                                                                                    | 405 РСД                                   | 405 РСД                                   | 405 РСД                                   |
|                                                                                                    | Probni unos [mila.milic.probniunos]                                                                             | Probni unos [mila.milic.probniunos]       | Probni unos [mila.milic.probniunos]       | Probni unos [mila.milic.probniunos]       |
|                                                                                                    | 18.02.2024, 19:11:58                                                                                            | 18.02.2024. 19:11:58                      | 18.02.2024. 19:11:58                      | 18.02.2024. 19:11:58                      |
|                                                                                                    | Probni unos [mila.milic.probniunos]                                                                             | Probni unos [mila.milic.probniunos]       | Probni unos [mila.milic.probniunos]       | Probni unos [mila.milic.probniunos]       |
|                                                                                                    | 18.02.2024, 19:19:27                                                                                            | 18.02.2024. 19:19:27                      | 18.02.2024, 19:19:27                      | 18.02.2024. 19:19:27                      |
| Почетно стање резерви (први дан у периоду)<br>Произведене количине деривата нафте (у периоду)<br>Стање резерви на крају периода<br>Губитак<br>Испоручено за извоз<br>Количина за обрачун накнаде<br>Висина накнаде<br>Обрачуната накнада<br>Количина за обрачун накнаде при увозу<br>Обрачунат износ накнаде при увозу<br>Укупно обрачунат износ накнаде<br>Укупно обрачунато за период<br>Унео/Унела<br>Датум и време уноса<br>Променио статус<br>Датум промене статуса<br>Статус | Прихваћено активно<br>Потребно потписати!                                                                       | Прихваћено активно<br>Потребно потписати! | Прихваћено активно<br>Потребно потписати! | Прихваћено активно<br>Потребно потписати! |

Slika 45: Izveštaj u bazi i potrebno ga je potpisati

Treći korak je potpisivanje unetog izveštaja (umesto ranijeg slanja štampanog izveštaja putem pošte). Klikom na dugme GENERISANJE NOVOG PDF IZVEŠTAJA ZA POTPISIVANJE, izveštaj se preuzima u kompjuter u .pdf formatu. Potrebno je ući u preuzimanja i sačuvati dokument. Nakon potpisivanja (elektronski potpis se unosi sa desne strane dokumenta), izveštaj se učitava u bazu uz pomoć dugmeta + SLANJE POTPISANOG PDF IZVEŠTAJA. Kad je izveštaj odabran, potrebno je kliknuti na dugme PošaLJI. Time su kompletirani mesečni izveštaji N-3 i N-4.

Četvrti korak je opcion i odgovara unosu Izmenjenog mesečnog izveštaja. Ukoliko je izveštaj poslat u MRE, potrebno je kliknuti na dugme UREDI i aplikacija će otvoriti drugu kolonu sa poljima za popunjavanje. Nakon unošenja izmenjenih podataka, potrebno je kliknuti na dugme SNIMI (slika 49).

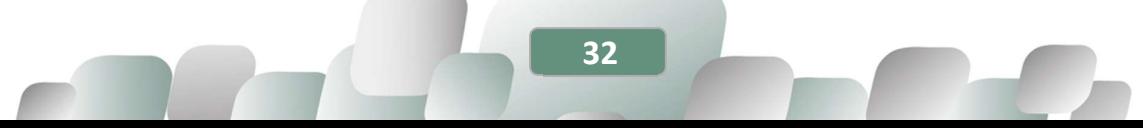

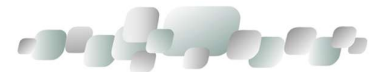

| Snimi<br>OtkaH 1 7<br>N888 - Деривати нафте                                                                                                    |               |                                                  |                             | 2019 C g Mechan Jum Feb mar apr may jum FTT, any larp also and mar door g Enuncompress Opolc 2777 C2201 |              | Преглед старих уноса                             |                 |                                                  |               |
|----------------------------------------------------------------------------------------------------|---------------|--------------------------------------------------|-----------------------------|----------------------------------------------------------------------------------------------------|--------------|--------------------------------------------------|-----------------|--------------------------------------------------|---------------|
|                                                                                                    |               |                                                  |                             |                                                                                                    |              |                                                  |                 |                                                  |               |
|                                                                                                    |               |                                                  |                             |                                                                                                    |              |                                                  |                 |                                                  |               |
| Ставка                                                                                                    |               | Компримовани природни гас                        |                             |                                                                                                    |              |                                                  |                 |                                                  |               |
| Испоручена количина                                                                                                    |               | kg                                               |                             |                                                                                                    |              |                                                  |                 |                                                  |               |
| Количина за обрачин накнаде                                                                                                    | ka            |                                                  |                             |                                                                                                    |              |                                                  |                 |                                                  |               |
| Висина нахнаде                                                                                                    |               | PCD/kg                                           |                             |                                                                                                    |              |                                                  |                 |                                                  |               |
| Обрануната накнада                                                                                                    | PCA           |                                                  |                             |                                                                                                    |              |                                                  |                 |                                                  |               |
| <b>Shed/Sherta</b>                                                                                                    |               |                                                  |                             |                                                                                                    |              |                                                  |                 |                                                  |               |
| Датум и време уноса                                                                                                    |               |                                                  |                             |                                                                                                    |              |                                                  |                 |                                                  |               |
| Променио статус                                                                                                    |               |                                                  |                             |                                                                                                    |              |                                                  |                 |                                                  |               |
| Датум промене статуса                                                                                                    |               |                                                  |                             |                                                                                                    |              |                                                  |                 |                                                  |               |
| Craryc                                                                                                    | Радна верзија |                                                  |                             |                                                                                                    |              |                                                  |                 |                                                  |               |
| Промена статуса                                                                                                    |               |                                                  |                             |                                                                                                    |              |                                                  |                 |                                                  |               |
| Ставка                                                                                                    |               | Безоловни мотории бензин                         | Безоловни моторни<br>бензин | Гасна ульв                                                                                              | Гасна ульв   | Уља за ложење                                    | Уља за ложење   | THE ayrorac                                      | THE ayrorac   |
| Почетно стање резерви (први дан у периоду)                                                                                                    |               | 1.000L                                           | 12.345 L                    | 1.000L                                                                                                  | 45.678 L     | 1.000 kg                                         | 78.910 kg       | 1.000 kg                                         | 1.234 kg      |
| Произведене количина деривата нафте (у<br>периоду)                                                                                                    |               | 2,000L                                           | $3,000$ L                   | 2,000 L                                                                                                 | 3.00011      | 2.000 kg                                         | 3.000 kg        | 2.000 kg                                         | 3.000 kg      |
| Стање резерви на крају периода                                                                                                    |               | 100 L                                            | 300L                        | 100 L                                                                                                   | 300E         | 100 kg                                           | 300 kg          | 100 kg                                           | 300 kg        |
| Губитак                                                                                                    |               | 0L                                               | 0L                          | 0L                                                                                                    | 0L           | 0 kg                                             | $0$ kg          | 0 kg                                             | $0$ kg        |
|                                                                                                    |               |                                                  |                             |                                                                                                    |              |                                                  |                 |                                                  |               |
|                                                                                                    |               | 200 L                                            | 300 L                       | 200 L                                                                                                   | 300 L        | 200 kg                                           | 350 kg          | 200 kg                                           | 300 kg        |
|                                                                                                    |               | 2.700L                                           | $\mathbf{r}$                | 2.700L                                                                                                  | L.           | $2.700$ kg                                       | kg              | 2.700 kg                                         | kg            |
|                                                                                                    |               | 0,15 PC/L                                        | 0.15 PCA/L                  | 0.15 PCD/L                                                                                              | 0,15         | 0,15 PC/L/kg                                     | 0,15<br>PC/L/kg | 0,15 PC/L/kg                                     | 0,15          |
|                                                                                                    |               | 405 PCG                                          | PCA                         | 405 PCD                                                                                                 | PC/UL<br>PCA | 405 PC/L                                         | РСД             | 405 PC/L                                         | PCD/kg<br>PCA |
|                                                                                                    |               | 0L                                               | 98.765 L                    | 0L                                                                                                    | 01L          | 150 kg                                           | $0$ kg          | 500 kg                                           | 65.432 kg     |
|                                                                                                    |               | O PCA                                            | PCA                         | o PCA                                                                                                   | PCO          | 22.5 PCD                                         | РСД             | 75 PC/L                                          | PCIL          |
|                                                                                                    |               | 2.700L                                           | t.                          | 2.700L                                                                                                  | $\mathbf{L}$ | 2.850 kg                                         | kq              | 3.200 kg                                         | kg            |
|                                                                                                    |               | 405 РСД                                          | РСД                         | 405 РСД                                                                                                 | РСД          | 427,5 РСД                                        | РСД             | 480 РСД                                          | РСД           |
|                                                                                                    |               | Mila Milić proba za modul<br>[mila.milic.proba1] |                             | Mila Milić proba za modul<br>[mila.milic.proba1]                                                        |              | Mia Mik proba za modul<br>[mila.milic.proba1]    |                 | Nila Milić proba za modul<br>[mila.milic.proba1] |               |
|                                                                                                    |               | 19.08.2020. 17:59:20                             |                             | 19.08.2020. 17:59:20                                                                                    |              | 19.08.2020. 17:59:20                             |                 | 19.08.2020. 17:59:20                             |               |
|                                                                                                    |               | Mila Milić proba za modul<br>[mila.milic.proba1] |                             | Mia Milc proba za modul<br>[mla.milc.proba1]                                                            |              | Mila Milić proba za modul<br>[mila.milic.proba1] |                 | Mila Milić proba za modul<br>[mila.milic.proba1] |               |
| Испоручено ра извоз<br>Количина за обрачун накнаде<br>Висина нахнаде<br>Обрачината накнада<br>Количина за обрачук накнаде при увозу<br>Обрачинат изнас нахнаде при уврзу<br>Укупно образуват износ накваде<br>Укупно обрачунато за период<br>Унео/Унела<br>Датум и време уноса<br>Променио статус<br>Датум промене статуса |               | 19.08.2020, 18:00:16                             |                             | 19.08.2020.18:00:16                                                                                     |              | 19.08.2020, 18:00:16                             |                 | 19.08.2020, 18:00:16                             |               |

Slika 46: Polja za unos Izmenjenog mesečnog izveštaja

Kad se klikne na dugme SNIMI, izveštaj još nije poslat u MRE. Potrebno je da kliknuti na dugme PRIHVAĆENO na dnu svake kolone gde je izmena uneta.

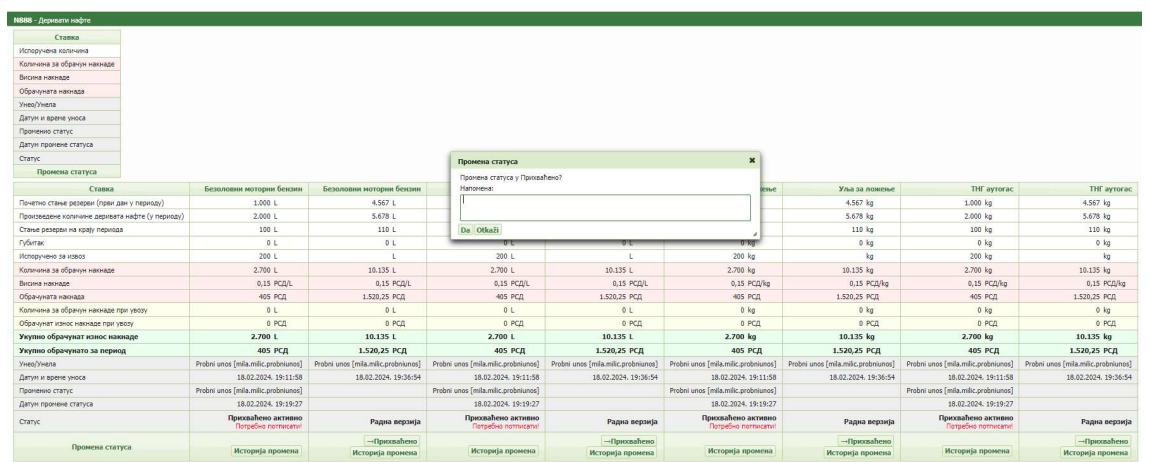

Slika 50: Snimljen izveštaj

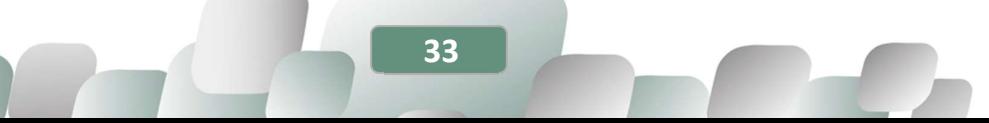

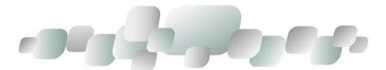

| Ставка                                          | Безоловни моторни бензин                  | Безоловни моторни бензин            | Гасна уља                                 | Гасна уља                           | Уља за ложење                             | Уља за ложење                       | THE avrorac                               | <b>THF</b> ayrorac                  |
|-------------------------------------------------|-------------------------------------------|-------------------------------------|-------------------------------------------|-------------------------------------|-------------------------------------------|-------------------------------------|-------------------------------------------|-------------------------------------|
| Почетно стање резерви (први дан у периоду)      | 1,000 L                                   | 4.567 L                             | 1.000 L                                   | 4.567 L                             | $1.000$ kg                                | 4.567 kg                            | $1.000$ $kg$                              | 4.567 kg                            |
| Произведене количине деривата нафте (у периоду) | 2.000 L                                   | 5.678L                              | 2.000 L                                   | 5.678 L                             | 2.000 kg                                  | 5.678 kg                            | $2.000$ $kg$                              | 5.678 kg                            |
| Стање резерви на крају периода                  | 100 L                                     | 110L                                | 100 L                                     | 110 L                               | 100 kg                                    | 110 kg                              | 100 kg                                    | 110 kg                              |
| Губитак                                         | 01                                        | 0 <sub>L</sub>                      | 0L                                        | 0L                                  | 0 k                                       | $0 \text{ kg}$                      | $0$ kg                                    | $0$ kg                              |
| Испоручено за извоз                             | 200 L                                     |                                     | 200 L                                     |                                     | $200$ $kg$                                | kg                                  | $200$ $kg$                                | kg                                  |
| Количина за обрачин накнаде                     | 2.700L                                    | 10.135 L                            | 2.700L                                    | 10.135 L                            | $2.700$ $kg$                              | 10.135 kg                           | $2.700$ kg                                | 10.135 kg                           |
| Висина накнаде                                  | 0,15 PC/J/L                               | 0,15 PCД/L                          | 0,15 PCД/L                                | 0,15 РСД/L                          | 0,15 PC/Vkg                               | 0,15 PC/(kg)                        | $0.15$ PC $f_4$ /kg                       | 0,15 PC/J/kg                        |
| Обрачуната накнада                              | 405 РСД                                   | 1.520.25 PC/L                       | 405 PC/                                   | 1.520.25 PC/L                       | 405 PCD                                   | 1.520.25 PCA                        | 405 PCД                                   | 1.520,25 PCД                        |
| Количина за обрачун накнаде при увозу           | 0L                                        | 0 L                                 | 0L                                        | 0 <sub>L</sub>                      | $0$ kg                                    | $0$ kg                              | $0 \text{ km}$                            | $0$ kg                              |
| Обрачунат износ накнаде при увозу               | 0 PCD                                     | 0 PCA                               | 0 PC/L                                    | 0 PCA                               | 0 PCD                                     | 0 PCG                               | 0 PCA                                     | 0 PC/L                              |
| Укупно обрачунат износ накнаде                  | 2,700 L                                   | 10.135 L                            | 2.700L                                    | 10.135 L                            | 2.700 kg                                  | 10.135 kg                           | 2.700 kg                                  | 10.135 kg                           |
| Укупно обрачунато за период                     | 405 РСД                                   | 1.520,25 РСД                        | <b>405 РСД</b>                            | 1.520,25 РСД                        | <b>405 РСД</b>                            | 1.520,25 РСД                        | 405 РСД                                   | 1.520,25 PCA                        |
| <b>Унео/Унела</b>                               | Probni unos [mila.milic.probniunos]       | Probni unos [mila.milic.probniunos] | Probni unos [mila.milic.probniunos]       | Probni unos (mila.milic.probniunos) | Probni unos [mila.milic.probniunos]       | Probni unos [mila.milic.probniunos] | Probni unos [mila.milic.probniunos]       | Probni unos [mila.milic.probniunos] |
| Датум и време уноса                             | 18.02.2024. 19:11:58                      | 18.02.2024. 19:36:54                | 18.02.2024. 19:11:58                      | 18.02.2024. 19:36:54                | 18.02.2024. 19:11:58                      | 18.02.2024. 19:36:54                | 18.02.2024. 19:11:58                      | 18.02.2024, 19:36:54                |
| Променио статус                                 | Probni unos finila.milic.probniunos1      |                                     | Probni unos fmila.milic.probniunos]       |                                     | Probni unos fmila.milic.probniunos]       |                                     | Probni unos [mila.milic.probniunos]       |                                     |
| Датум промене статуса                           | 18.02.2024. 19:19:27                      |                                     | 18.02.2024. 19:19:27                      |                                     | 18.02.2024. 19:19:27                      |                                     | 18.02.2024. 19:19:27                      |                                     |
| Статус                                          | Прихваћено активно<br>Потребно потписати! | Радна верзија                       | Прихваћено активно<br>Потребно потписати! | Радна верзија                       | Прихваћено активно<br>Потребно потписати! | Радна верзија                       | Прихваћено активно<br>Потребно потписати! | Радна верзија                       |
|                                                 |                                           | →Прихваћено                         |                                           | →Прихваћено                         |                                           | -- Прихваћено                       |                                           | -Прихваћено                         |
| Промена статуса                                 | Историја промена                          | Историја промена                    | Историја промена                          | Историја промена                    | Историја промена                          | Историја промена                    | Историја промена                          | Историја промена                    |

Slika 47: Prihvaćen izveštaj

Klikom na OK, Izmenjen mesečni obračun je poslat u bazu i on izgleda ovako (slika 53):

| <b>MPDCETNA -</b><br>HAKHAZE -                                                           |                                       |                                                                                                    |                                       |                                            |                                     |                                           |                                     | <b>&amp; MILA MILIC PROBNIUNOS -</b>       |
|------------------------------------------------------------------------------------------|---------------------------------------|----------------------------------------------------------------------------------------------------|---------------------------------------|--------------------------------------------|-------------------------------------|-------------------------------------------|-------------------------------------|--------------------------------------------|
| O Dobavljači<br>Probni unos                                                              |                                       |                                                                                                    |                                       |                                            |                                     |                                           |                                     |                                            |
| <b>VIUDATE M EARAHC</b><br>НАКНАДЕ<br><b>DOBAVLIAC</b>                                   |                                       |                                                                                                    |                                       |                                            |                                     |                                           |                                     |                                            |
|                                                                                          |                                       |                                                                                                    |                                       |                                            |                                     |                                           |                                     |                                            |
| С   Година:                                                                              |                                       | 2020 C i Meceu: Jan feb mar apr maj jun jul avg sep okt nov dec i Esvaexusosa Gooi: E777 G999 1888 | <b>De Преглед старих</b> уноса        |                                            |                                     |                                           |                                     |                                            |
| Uredi   Генерисање новог PDF извештаја за потписивање   + Слање потписаног PDF извештаја |                                       | <i>y</i> Pošalá @ Otkazi i                                                                         |                                       |                                            |                                     |                                           |                                     |                                            |
|                                                                                          |                                       |                                                                                                    |                                       |                                            |                                     |                                           |                                     |                                            |
|                                                                                          |                                       |                                                                                                    |                                       |                                            |                                     |                                           |                                     |                                            |
| N888 - Деривати нафте                                                                    |                                       |                                                                                                    |                                       |                                            |                                     |                                           |                                     |                                            |
| Ставка                                                                                   |                                       |                                                                                                    |                                       |                                            |                                     |                                           |                                     |                                            |
| Испоручена количина                                                                      |                                       |                                                                                                    |                                       |                                            |                                     |                                           |                                     |                                            |
| Количина за обрачун накнаде                                                              |                                       |                                                                                                    |                                       |                                            |                                     |                                           |                                     |                                            |
| Висина накнаде                                                                           |                                       |                                                                                                    |                                       |                                            |                                     |                                           |                                     |                                            |
| Обрачуната накнада                                                                       |                                       |                                                                                                    |                                       |                                            |                                     |                                           |                                     |                                            |
| Унео/Унела                                                                               |                                       |                                                                                                    |                                       |                                            |                                     |                                           |                                     |                                            |
| Датум и време уноса                                                                      |                                       |                                                                                                    |                                       |                                            |                                     |                                           |                                     |                                            |
| Променио статус                                                                          |                                       |                                                                                                    |                                       |                                            |                                     |                                           |                                     |                                            |
| Датум промене статуса                                                                    |                                       |                                                                                                    |                                       |                                            |                                     |                                           |                                     |                                            |
| <b>Cranyc</b>                                                                            |                                       |                                                                                                    |                                       |                                            |                                     |                                           |                                     |                                            |
| Промена статуса                                                                          |                                       |                                                                                                    |                                       |                                            |                                     |                                           |                                     |                                            |
| Ставка                                                                                   | Безоловни мотории бензин              | Безоловни мотории бензин                                                                           | Гасна ула                             | Гасна ульз                                 | Ульз за ложење                      | Уља за ложење                             | THE avrorac                         | THE avrorac                                |
| Почетно станье резерви (први дан у периоду)                                              | 1,000 L                               | 4.567 L                                                                                            | 1.000 L                               | 4,567 L                                    | 1,000 kg                            | 4.567 kg                                  | 1.000 kg                            | 4.567 kg                                   |
| Произведене количине деривата нафте (у периоду)                                          | 2,000 L                               | 5.678 L                                                                                            | 2.000 L                               | 5,678 L                                    |                                     |                                           |                                     |                                            |
| Станье резерви на край периода                                                           | 100 L                                 |                                                                                                    |                                       |                                            | 2.000 kg                            | 5.678 kg                                  | 2.000 kg                            | 5.678 kg                                   |
|                                                                                          |                                       | 110 L                                                                                              | 100 L                                 | 110 L                                      | 100 kg                              | 110 kg                                    | $100$ $ka$                          | 110 kg                                     |
| <b>I'VGerrak</b>                                                                         | 0 <sub>l</sub>                        | 0L                                                                                                 | 0 <sub>L</sub>                        | 0 <sup>1</sup>                             | $0$ kg                              | $0$ $k$                                   | 0. k <sub>0</sub>                   | $0$ kg                                     |
|                                                                                          | 200 L                                 | <b>L</b>                                                                                           | 200 L                                 | ×.                                         | 200 kg                              | kg                                        | 200 kg                              | kg                                         |
| Испоручено за извоз<br>Количина за обрачин накнаде                                       | 2.700L                                | 10.135 L                                                                                           | 2,700 L                               | 10.135 L                                   | 2.700 kg                            | 10.135 kg                                 | 2.700 kg                            | 10.135 kg                                  |
| Виолна накнаде                                                                           | 0.15 PC/L/L                           | 0.15 PC/UL                                                                                         | 0.15 PCD/L                            | 0.15 PCZ/L                                 | $0.15$ PC/L <sup>1</sup> kg         | $0.15$ PC/L/kg                            | 0.15 PC/L/kp                        | 0.15 PC/L/kg                               |
| Обозниката накнада                                                                       | 405 PC/L                              | 1,520.25 PC/I                                                                                      | 405 PCG                               | 1,520.25 PCD                               | 405 PCA                             | 1.520,25 PCД                              | 405 PCD                             | 1.520,25 PCA                               |
| Количина за обрачум накнаде при увозу                                                    | 0 <sub>L</sub>                        | 0L                                                                                                 | OL.                                   | <b>OL</b>                                  | $0$ kg                              | 0 kg                                      | $0$ $k_2$                           | 0 kq                                       |
| Обрачунат износ накнаде при увезу                                                        | 0 PCA                                 | 0 PCA                                                                                              | 0 PCA                                 | 0 PCA                                      | 0 PCA                               | 0 PCA                                     | 0 PCA                               | 0 PCA                                      |
| Укупно обрачунат износ накнаде                                                           | 2.700L                                | 10.135L                                                                                            | 2.700 L                               | 10.135 L                                   | 2.700 kg                            | 10.135 kg                                 | 2.700 kg                            | 10.135 kg                                  |
| Укупно обрачунато за период                                                              | 405 РСД                               | 1.520.25 PC/L                                                                                      | 405 PC/L                              | 1,520,25 PC/L                              | 405 PC/L                            | 1.520.25 PCA                              | 405 PC/L                            | 1.520.25 PC/L                              |
| Унес/Унела                                                                               | Probni unos [mila.milic.probniunos]   | Probri unos [mila.milic.probriunos]                                                                | Probri unos [mila.milic.probriunos]   | Probni unos (mila.milic.probniunos)        | Probni unos [mila.milic.probniunos] | Probni unos [mila.milic.probniunos]       | Probri unos [mila.milic.probriunos] | Probni unos [mila.milic.probniunos]        |
| Датум и време уноса                                                                      | 18.02.2024. 19:11:58                  | 18.02.2024. 19:36:54                                                                               | 18.02.2024. 19:11:58                  | 18.02.2024. 19:36:54                       | 18.02.2024. 19:11:58                | 18.02.2024. 19:36:54                      | 18.02.2024. 19:11:58                | 18.02.2024. 19:36:54                       |
| Посемнию статус                                                                          | Probni unos (mila, milic, probniunos) | Probri unos [mila.milic.probriunos]                                                                | Probni unos fimila milic, probniunos? | Probni unos fmila.milic.probniunos?        | Probni unos (mila.milic.probniunos) | Probri unos [mila.milic.probriunos]       | Probni unos [mila.milic.probniunos] | Probni unos [mila.milic.probniunos]        |
| Датум промене статуса                                                                    | 18.02.2024. 19:19:27                  | 18.02.2024. 19:40:52                                                                               | 18.02.2024, 19:19:27                  | 18.02.2024, 19:41:33                       | 18.02.2024. 19:19:27                | 18.02.2024. 19:41:36                      | 18.02.2024. 19:19:27                | 18.02.2024. 19:41:40                       |
| Cranyc                                                                                   | Поихваћено                            | Прихваћено активно<br>Потребно потписати!                                                          | Прихваћено                            | Прихозаћено активно<br>Потребно потписати! | Поихварено                          | Прихваћено активно<br>Потребно потписати! | Прихваћено                          | Прихозаћено активно<br>Потребно потписати! |

Slika 48: Izgled Izmenjenog mesečnog izveštaja

Nakon toga, potrebno je ponoviti iste korake za potpisivanje izveštaja i slanje istog u bazu. Time je predat izmenjeni mesečni izveštaj – objedinjen N-3 i N-4.

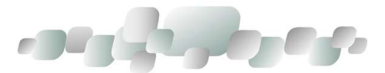

## 1.3.1.4. UNOS MESEČNOG OBRAČUNA KOLIČINA KOMPRIMOVANOG PRIRODNOG GASA I OBRAČUNA OBAVEZE PLAĆANJA NUEE (G-2-M OBRAZAC ILI N-3/4)

Prvi korak - izabrati godinu i mesec, proveriti da li je uključen odgovarajući evidencioni broj i kliknuti na dugme DODAJ.

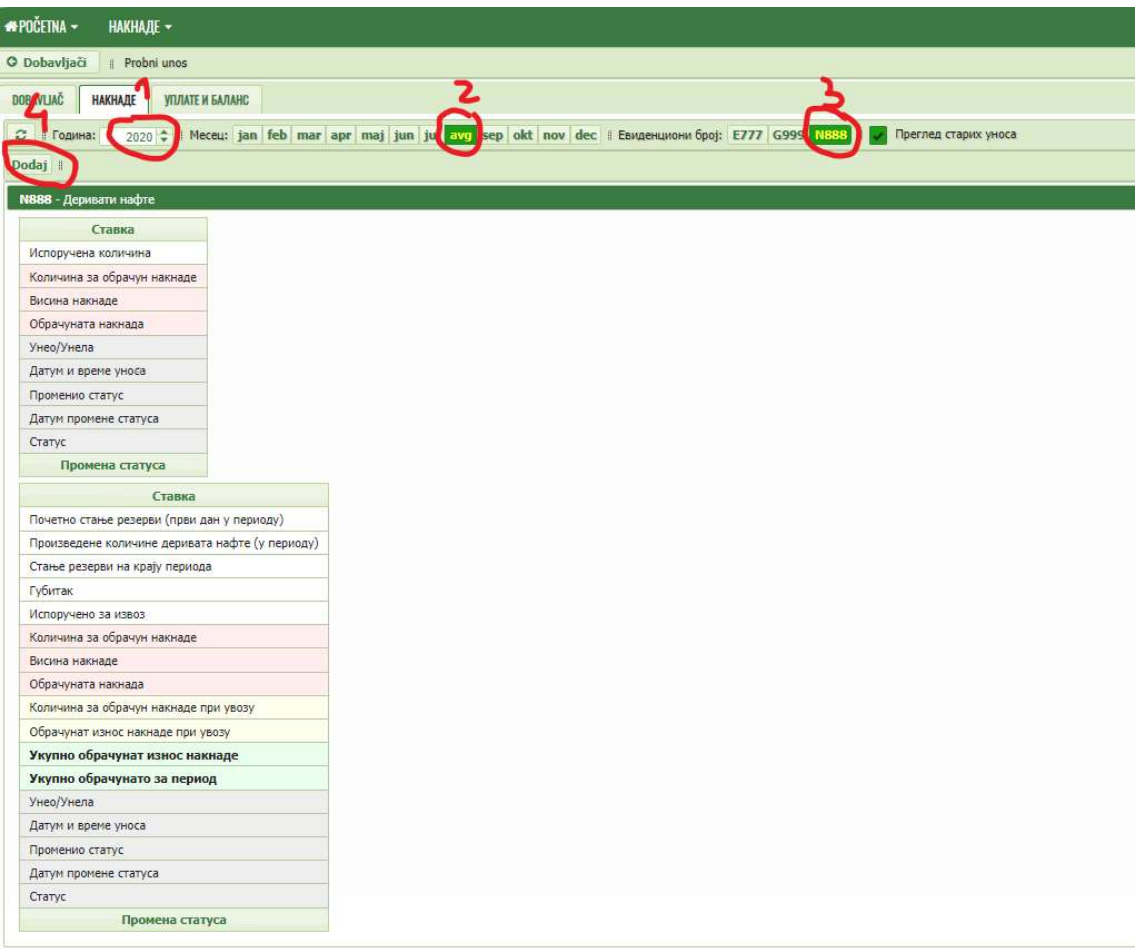

Slika 49: Izbor godine, meseca i evidencionog broja i dodavanje novog unosa

Otvoriće se polja za unos:

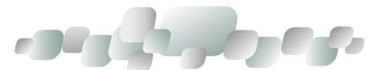

| <b>*POČETNA -</b><br><b>НАКНАДЕ -</b> |                                                                                                    |                       |
|---------------------------------------|----------------------------------------------------------------------------------------------------|-----------------------|
| O Dobavljači<br>Probni unos           |                                                                                                    |                       |
| DOBAVLIAC<br><b>НАКНАДЕ</b>           | УПЛАТЕ И БАЛАНС                                                                                                    |                       |
| <b>2</b>   Година:                    | 2020 ‡ # Meceu: jan feb mar apr maj jun jul zva sep okt nov dec # Евиденциони број: E777 G999 <mark>17333</mark> ‡ √ |                       |
| Snimi Otkaži                          |                                                                                                    |                       |
| N888 - Деривати нафте                 |                                                                                                    |                       |
| Ставка                                | Компримовани природни гас                                                                                            | Утечњени природни гас |
| Испоручена количина                   | kg                                                                                                    | kg                    |
| Количина за обрачун накнаде           | kg                                                                                                    | kg                    |
| Висина накнаде                        | PC <sub>II</sub> /kg                                                                                                 | PCД/kg                |
| Обрачуната накнада                    | РСД                                                                                                    | РСД                   |
| Унео/Унела                            |                                                                                                    |                       |
| Датум и време уноса                   |                                                                                                    |                       |
| Променио статус                       |                                                                                                    |                       |
| Датум промене статуса                 |                                                                                                    |                       |
| Статус                                | Радна верзија                                                                                                    | Радна верзија         |
| Промена статуса                       |                                                                                                    |                       |

Slika 50: Polja za unos količina komprimovanog prirodnog gasa i utečnjenog prirodnog gasa

S obzirom na to da derivati nafte i komprimovani prirodni gas (KPG) potpadaju pod istu licencu i označeni su evidencionim brojem N\_xxx, s toga su i tabele za unos podataka u istom prikazu. Obveznik popunjava samo deo za koji podnosi izveštaj. Dakle, ukoliko obveznik ne radi sa komprimovanim prirodnim gasom, *manju tabelu ne popunjava* i obrnuto, ukoliko ne radi sa derivatima nafte, *veću tabelu ne popunjava*. Podaci se unose za energente za koje postoji promet.

Nakon unosa količina energenata i visine naknade, potrebno je kliknuti na dugme SNIMI (slika 56). U priručniku će biti upotrebljen primer unosa podataka za komprimovani prirodni gas. Popunjavanje podataka za utečnjeni prirodni gas je identično.

| <b>*POČETNA -</b><br><b>НАКНАДЕ -</b> |                                                                                                    |                       |
|---------------------------------------|----------------------------------------------------------------------------------------------------|-----------------------|
| O Dobavljači<br>Probni unos           |                                                                                                    |                       |
| <b>НАКНАДЕ</b><br><b>DOBAVLIAC</b>    | УПЛАТЕ И БАЛАНС                                                                                       |                       |
| <b>2</b>   Година:                    | 2020 C # Meceu: jan feb mar apr maj jun jul zun sep okt nov dec # Евиденциони број: E777 6999 71933 # |                       |
| Snimi Otkaži                          |                                                                                                    |                       |
| N888 - Деривати нафте                 |                                                                                                    |                       |
| Ставка                                | Компримовани природни гас                                                                             | Утечњени природни гас |
| Испоручена количина                   | kg                                                                                                    | kg                    |
| Количина за обрачун накнаде           | kg                                                                                                    | kg                    |
| Висина накнаде                        | PCД/kg                                                                                                | PCД/kg                |
| Обрачуната накнада                    | РСД                                                                                                   | РСД                   |
| Унео/Унела                            |                                                                                                    |                       |
| Датум и време уноса                   |                                                                                                    |                       |
| Променио статус                       |                                                                                                    |                       |
| Датум промене статуса                 |                                                                                                    |                       |
| Статус                                | Радна верзија                                                                                         | Радна верзија         |
| Промена статуса                       |                                                                                                    |                       |

Slika 55: Unos podataka

Nakon unošenja količina i cene (din/kg), potrebno je kliknuti na dugme SNIMI. Ukoliko je izveštaj ispravan, dalje je potrebno kliknuti na dugme PošaLJI da bi izveštaj bio poslat u MRE, odnosno vidljiv je u bazi. Ukoliko nije, klikom na dugme UREDI vraća se na prethodni korak.

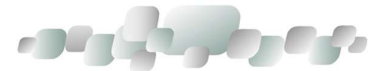

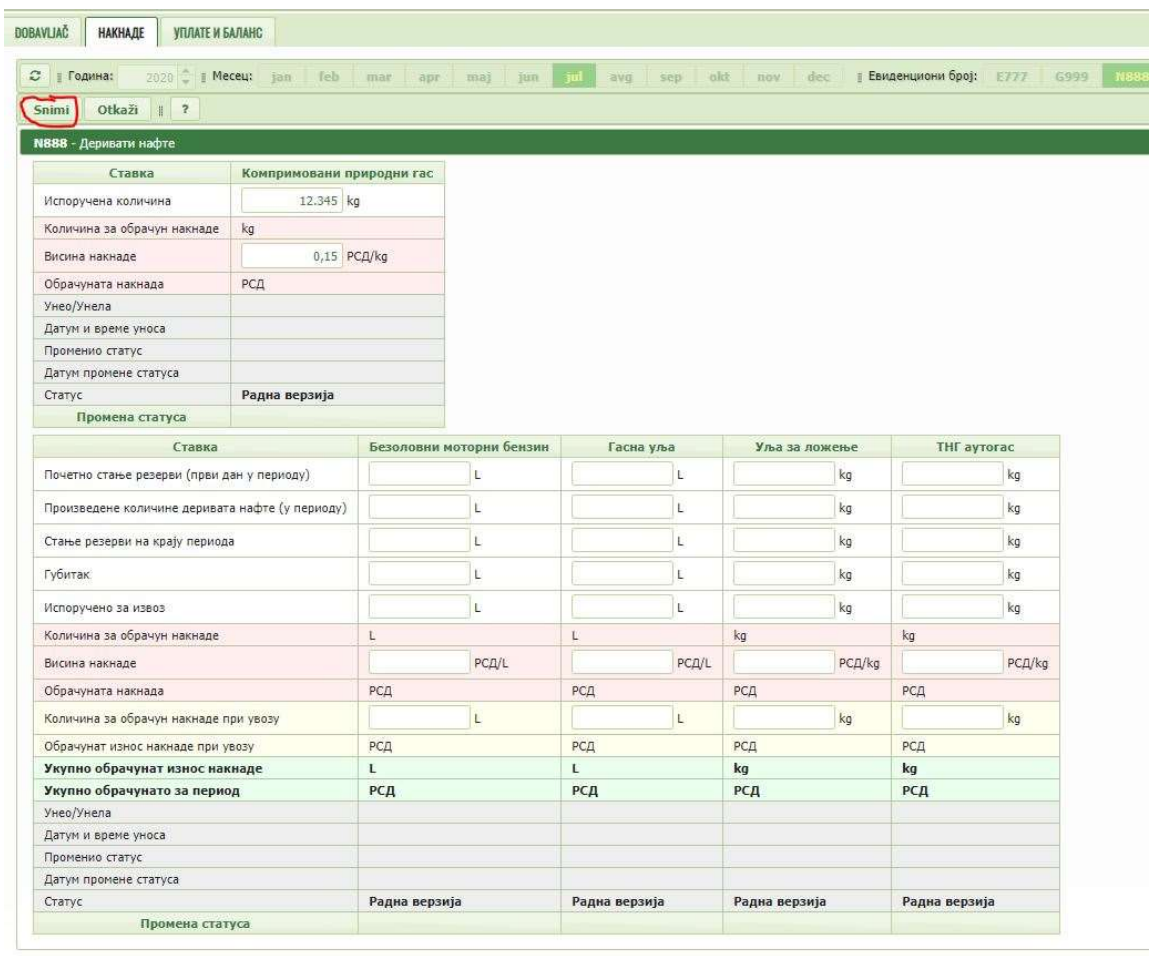

Slika 51: Snimanje izveštaja

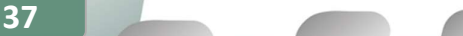

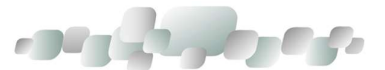

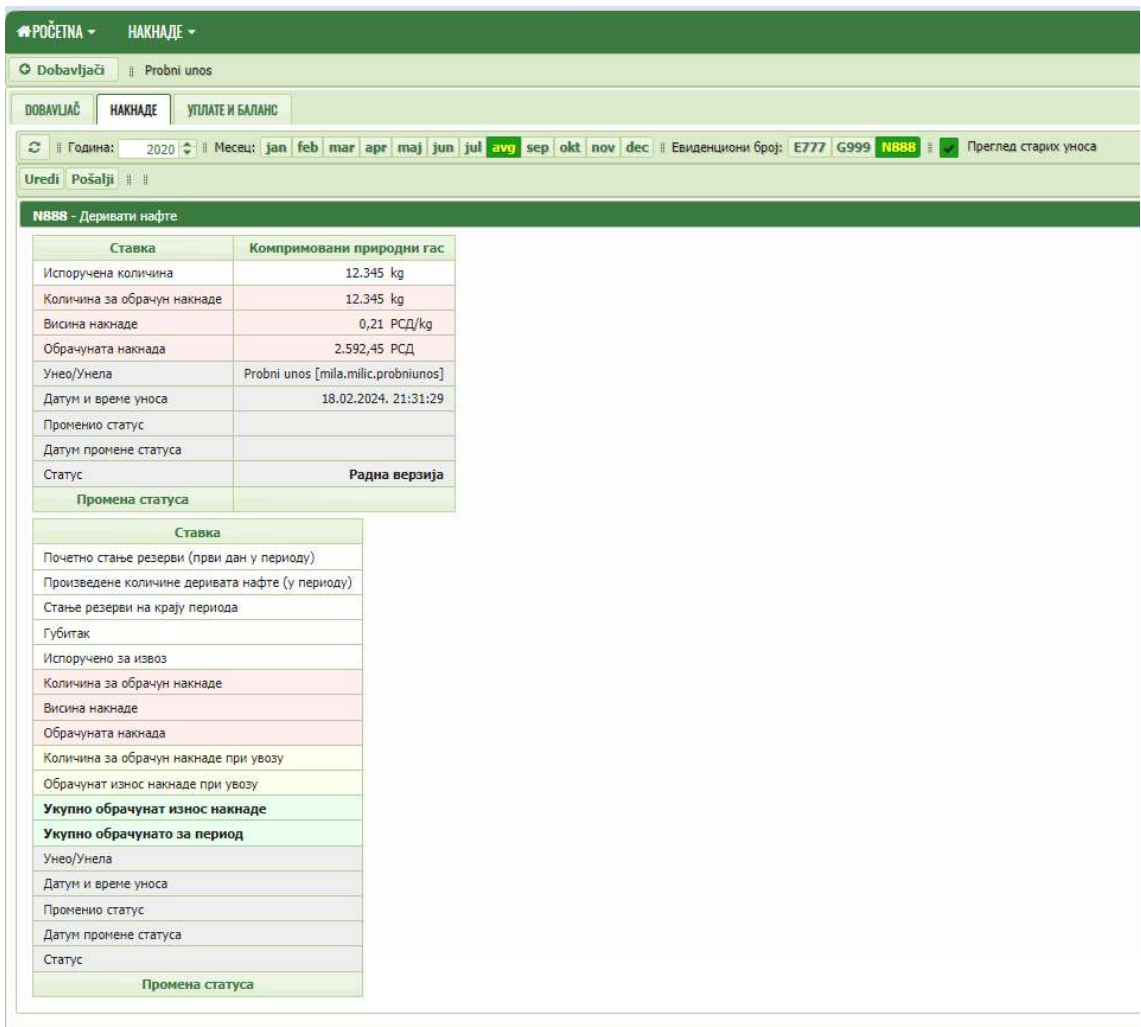

Slika 52: Radna verzija unosa

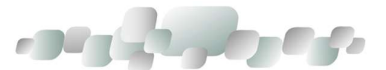

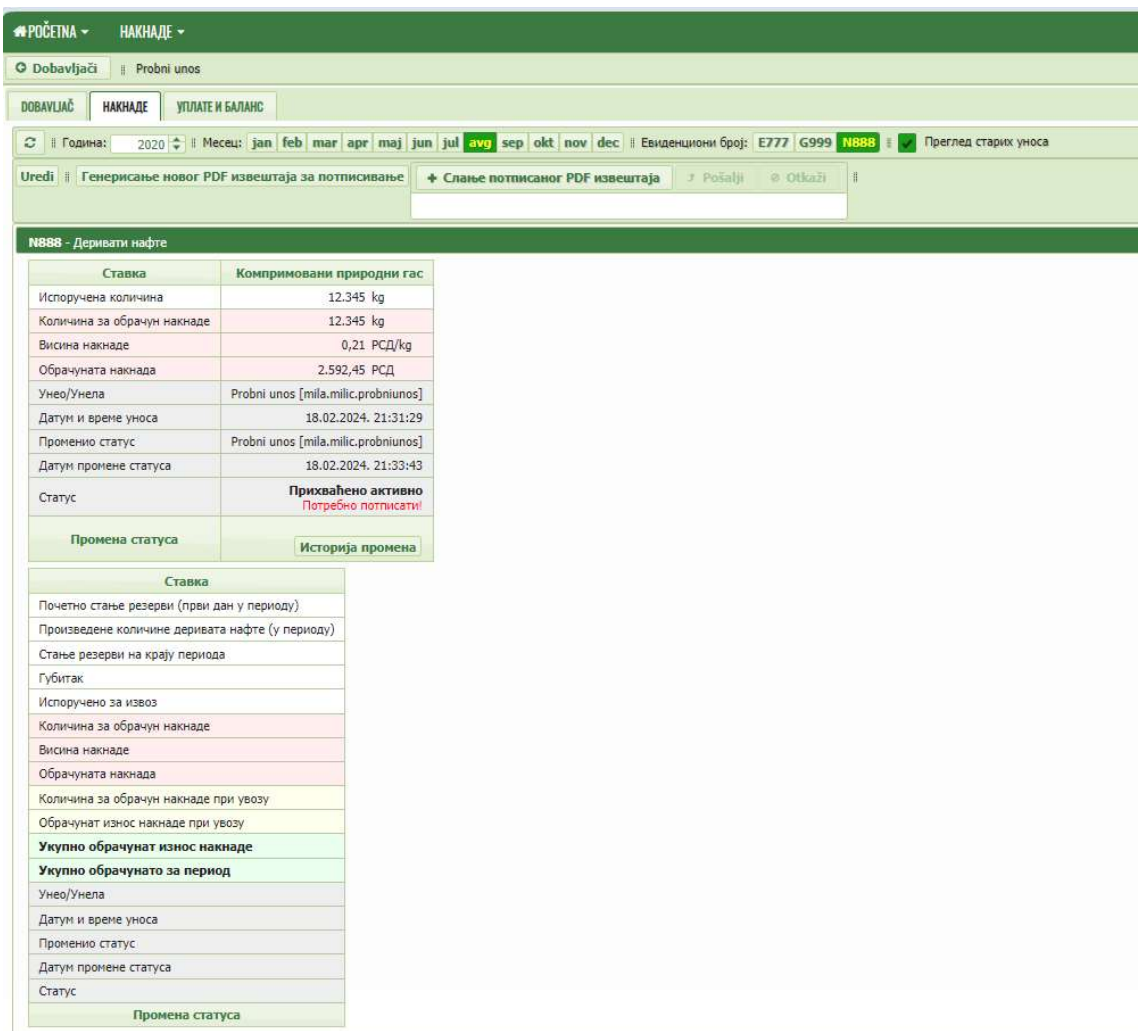

#### Slika 53: Prihvaćen izveštaj

Treći korak je potpisivanje unetog izveštaja (umesto ranijeg slanja štampanog izveštaja putem pošte). Klikom na dugme GENERISANJE NOVOG PDF IZVEŠTAJA ZA POTPISIVANJE, izveštaj se preuzima u kompjuter u .pdf formatu. Potrebno je ući u preuzimanja i sačuvati dokument. Nakon potpisivanja (elektronski potpis se unosi sa desne strane dokumenta), izveštaj se učitava u bazu uz pomoć dugmeta + SLANJE POTPISANOG PDF IZVEŠTAJA. Kad je izveštaj odabran, potrebno je kliknuti na dugme PošaLJI. Time su kompletirani mesečni izveštaji N-3 i N-4 odnosno, G-2-M za komprimovani prirodni gas.

Naredni korak je opcion i odgovara slanju Izmenjenog mesečnog izveštaja. Ukoliko je izveštaj poslat u MRE, potrebno je kliknuti na dugme UREDI i aplikacija će otvoriti drugu kolonu sa poljima za popunjavanje (kao i prilikom početnog unosa, otvara kolone za oba energenta). Nakon unošenja izmenjenih podataka, potrebno je kliknuti na dugme SNIMI (slike 59 i 60).

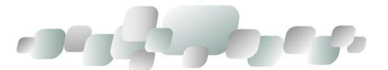

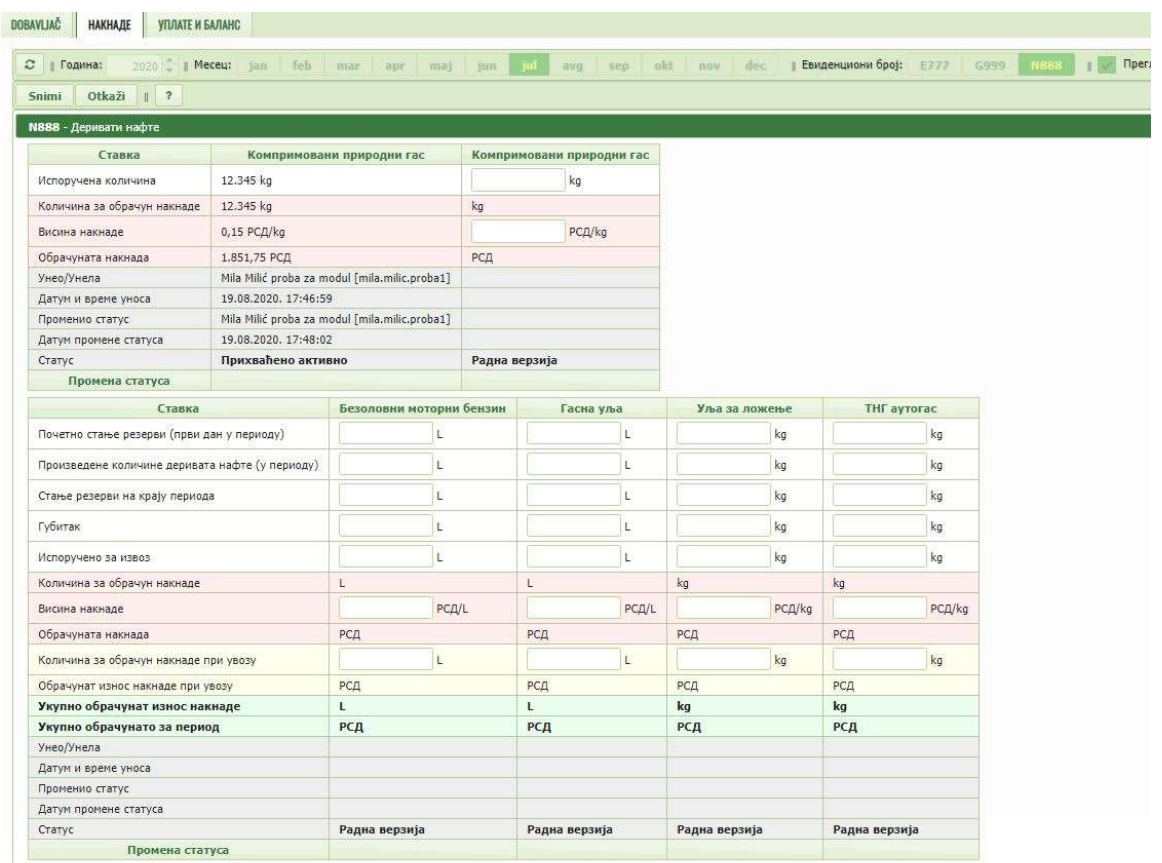

Slika 59: Polja za unos Izmenjenog mesečnog izveštaja

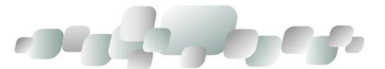

| <b>*POCETNA -</b><br><b>НАКНАДЕ -</b> |                                               |                                     |                                           |
|---------------------------------------|-----------------------------------------------|-------------------------------------|-------------------------------------------|
| O Dobavljači<br>Probni unos           |                                               |                                     |                                           |
| <b>DOBAVLIAC</b><br><b>НАКНАДЕ</b>    | <b>VIUTATE И БАЛАНС</b>                       |                                     |                                           |
| с<br>  Година:                        |                                               |                                     | Преглед старих уноса                      |
| Uredi                                 | Генерисање новог PDF извештаја за потписивање | + Слање потписаног PDF извештаја    | $\frac{1}{11}$<br>$J$ Posalil<br>& Otkazi |
| N888 - Деривати нафте                 |                                               |                                     |                                           |
| Ставка                                | Компримовани природни гас                     | Компримовани природни гас           |                                           |
| Испоручена количина                   | 12.345 kg                                     | 123,456 kg                          |                                           |
| Количина за обрачун накнаде           | 12.345 kg                                     | 123.456 kg                          |                                           |
| Висина накнаде                        | 0,21 РСД/kg                                   | 0,21 РСД/kg                         |                                           |
| Обрачуната накнада                    | 2.592,45 PC/                                  | 25.925,76 РСД                       |                                           |
| Унео/Унела                            | Probni unos [mila.milic.probniunos]           | Probni unos [mila.milic.probniunos] |                                           |
| Датум и време уноса                   | 18.02.2024, 21:31:29                          | 18.02.2024. 22:24:45                |                                           |
| Променио статус                       | Probni unos [mila.milic.probniunos]           |                                     |                                           |
| Датум промене статуса                 | 18.02.2024. 21:33:43                          |                                     |                                           |
| Статус                                | Прихваћено активно<br>Потребно потписати!     | Радна верзија                       |                                           |
|                                       |                                               | →Прихваћено                         |                                           |
| Промена статуса                       | Историја промена                              | Историја промена                    |                                           |

Slika 60: Snimanje Izmenjenog mesečnog izveštaja

Klikom na dugme SNIMI, izveštaj još nije poslat u MRE. Potrebno je da kliknuti na dugme PRIHVAĆENO (slika 61) na dnu svake kolone gde je izmena uneta.

| <b>*POČETNA -</b><br><b>НАКНАДЕ -</b>                 |                                           |                                     |                                                                                                    |
|-------------------------------------------------------|-------------------------------------------|-------------------------------------|----------------------------------------------------------------------------------------------------|
| O Dobavljači<br>Probni unos                           |                                           |                                     |                                                                                                    |
| <b>DOBAVLIAC</b><br><b>НАКНАДЕ</b>                    | <b>VIUJATE И БАЛАНС</b>                   |                                     |                                                                                                    |
| $\mathbb{C}^2$<br>  Година:                           |                                           |                                     | 2020 <del>↓   </del> Месец: jan feb mar apr maj jun jul avg sep okt nov dec    Евиденциони број: Е777 G999 N888   <br>Преглед старих уноса |
| Uredi   Генерисање новог PDF извештаја за потписивање |                                           | + Слање потписаног PDF извештаја    | $J$ Pošalji<br>& Otlcazi<br>H                                                                                                    |
| N888 - Деривати нафте                                 |                                           |                                     |                                                                                                    |
| Ставка                                                | Компримовани природни гас                 | Компримовани природни гас           |                                                                                                    |
| Испоручена количина                                   | 12.345 kg                                 | 123,456 kg                          |                                                                                                    |
| Количина за обрачун накнаде                           | 12.345 kg                                 | 123.456 kg                          |                                                                                                    |
| Висина накнаде                                        | 0,21 РСД/kg                               | 0,21 РСД/kg                         |                                                                                                    |
| Обрачуната накнада                                    | 2.592,45 PC/                              | 25.925,76 PCД                       |                                                                                                    |
| Унео/Унела                                            | Probni unos [mila.milic.probniunos]       | Probni unos [mila.milic.probniunos] |                                                                                                    |
| Датум и време уноса                                   | 18.02.2024. 21:31:29                      | 18.02.2024. 22:24:45                |                                                                                                    |
| Променио статус                                       | Probni unos [mila.milic.probniunos]       |                                     |                                                                                                    |
| Датум промене статуса                                 | 18.02.2024, 21:33:43                      |                                     |                                                                                                    |
| Статус                                                | Прихваћено активно<br>Потребно потписати! | Радна верзија                       |                                                                                                    |
| Промена статуса                                       | Историја промена                          | →Прихваћено<br>Историта промена     |                                                                                                    |

Slika 61: Slanje Izmenjenog mesečnog izveštaja u bazu

41

Klikom na OK, Izmenjen mesečni obračun je poslat u bazu i on izgleda ovako (slika 62):

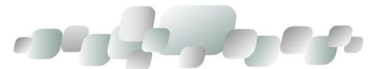

| <b>*POČETNA -</b><br><b>НАКНАДЕ -</b> |                                               |                                           |                                                                                                    |
|---------------------------------------|-----------------------------------------------|-------------------------------------------|----------------------------------------------------------------------------------------------------|
| <b>O</b> Dobavljači<br>Probni unos    |                                               |                                           |                                                                                                    |
| <b>DOBAVLIAC</b><br><b>НАКНАДЕ</b>    | УПЛАТЕ И БАЛАНС                               |                                           |                                                                                                    |
| ø<br>‼ Година:                        |                                               |                                           | 2020 <del>+</del> Meceu: jan feb mar apr maj jun jul avg sep okt nov dec II Евиденциони број: Е777 G999 N888<br>Преглед старих уноса |
| Uredi #                               | Генерисање новог PDF извештаја за потписивање | <b>+ Слање потписаног PDF извештаја</b>   | e otkaži<br>$\frac{1}{2}$<br><i><b>J Posali</b></i>                                                                                  |
|                                       |                                               |                                           |                                                                                                    |
| N888 - Деривати нафте                 |                                               |                                           |                                                                                                    |
| Ставка                                | Компримовани природни гас                     | Компримовани природни гас                 |                                                                                                    |
| Испоручена количина                   | 12.345 kg                                     | 123,456 kg                                |                                                                                                    |
| Количина за обрачун накнаде           | 12.345 kg                                     | 123.456 kg                                |                                                                                                    |
| Висина накнаде                        | 0,21 РСД/kg                                   | 0,21 РСД/kg                               |                                                                                                    |
| Обрачуната накнада                    | 2.592,45 РСД                                  | 25.925,76 PCД                             |                                                                                                    |
| Унео/Унела                            | Probni unos [mila.milic.probniunos]           | Probni unos [mila.milic.probniunos]       |                                                                                                    |
| Датум и време уноса                   | 18.02.2024, 21:31:29                          | 18.02.2024, 22:24:45                      |                                                                                                    |
| Променио статус                       | Probni unos [mila.milic.probniunos]           | Probni unos [mila.milic.probniunos]       |                                                                                                    |
| Датум промене статуса                 | 18.02.2024. 21:33:43                          | 18.02.2024, 22:36:02                      |                                                                                                    |
| Статус                                | Прихваћено                                    | Прихваћено активно<br>Потребно потписати! |                                                                                                    |
| Промена статуса                       | Историја промена                              | Историја промена                          |                                                                                                    |

Slika 62: Izgled Izmenjenog mesečnog izveštaja u bazi

Nakon toga, potrebno je ponoviti iste korake za potpisivanje izveštaja i slanje istog u bazu. Time je predat izmenjeni mesečni izveštaj – objedinjen N-3 i N-4, odnosno G-2-M.

#### 1.3.2. UNOS UPLATA

Uplate se unose u treću radnu karticu UPLATE I BALANS.

Procedura unošenja podataka je ista za se evidencione brojeve (E, N, G), samo se razlikuje početni prikaz utoliko što prikazuje evidencioni broj za kojie se unose plaćanja. Ukoliko su u izabranoj godini unete količine energenta, čime je natalo zaduženje, to zaduženje isgleda kao na slikama ispod:

- Za E evidencione brojeve početni prikaz Uplata i balansa:

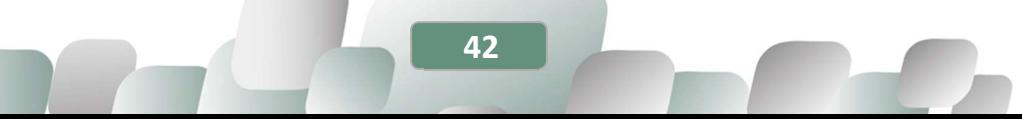

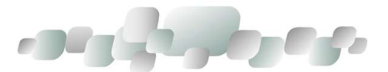

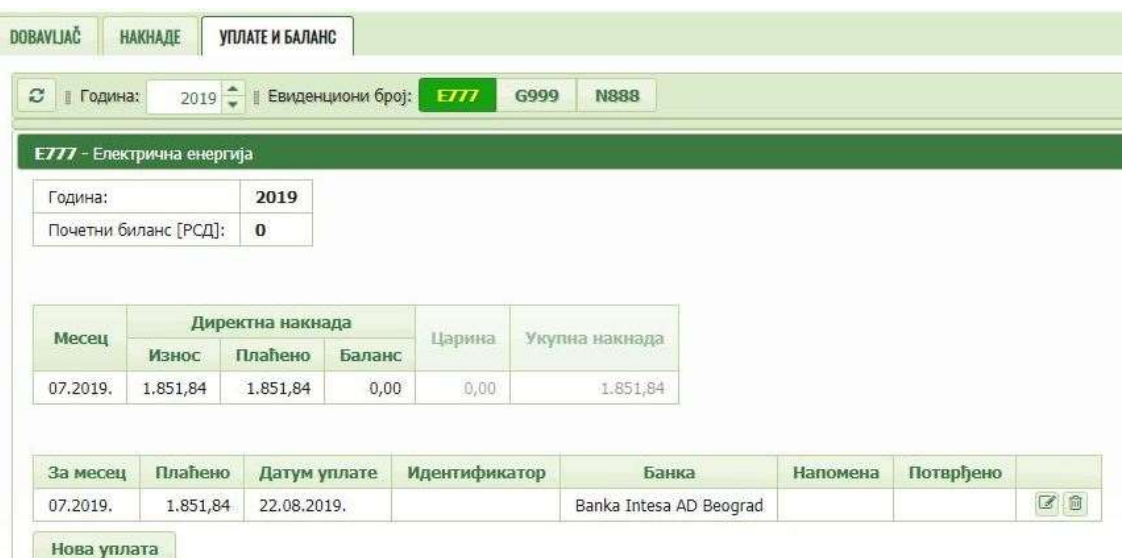

### Slika 63: Početni prikaz za Uplate i balans za električnu energiju

- Za G evidencione brojeve početni prikaz Uplata i balansa:

| <b>#POČETNA ▼</b>                      | НАКНАДЕ -                   |                          |              |                     |                         |          |           |  |
|----------------------------------------|-----------------------------|--------------------------|--------------|---------------------|-------------------------|----------|-----------|--|
| <b>O</b> Dobavljači                    | Probni unos<br>$\mathbb{I}$ |                          |              |                     |                         |          |           |  |
| DOBAVLJAČ                              | <b>НАКНАДЕ</b>              | УПЛАТЕ И БАЛАНС          |              |                     |                         |          |           |  |
| $\mathbb{C}^{\mathsf{r}}$<br>∥ Година: |                             | 2020 • Евиденциони број: |              | G999<br><b>E777</b> | <b>N888</b>             |          |           |  |
| G999 - Fac                             |                             |                          |              |                     |                         |          |           |  |
| Година:                                |                             | 2020                     |              |                     |                         |          |           |  |
|                                        | Почетни биланс [РСД]:       | $\bf{0}$                 |              |                     |                         |          |           |  |
| Месец                                  |                             | Директна накнада         |              | Царина              | Укупна накнада          |          |           |  |
|                                        | Износ                       | Плаћено                  | Баланс       |                     |                         |          |           |  |
| 05.2020.                               | 33.831,00                   | 33.831,00                | 0,00         | 0,00                | 33,831,00               |          |           |  |
| 06.2020.                               | 32.902,95                   | 32.902,95                | 0,00         | 0,00                | 32.902.95               |          |           |  |
| 07.2020.                               | 18.518,40                   | 0,00                     | $-18.518,40$ | 0.00                | 18,518,40               |          |           |  |
|                                        |                             |                          |              |                     |                         |          |           |  |
| За месец                               | Плаћено                     | Датум уплате             |              | Идентификатор       | Банка                   | Напомена | Потврђено |  |
| 05.2020.                               | 33.831,00                   | 30.06.2020.              |              |                     | Banca Intesa ad Beograd | test     | Да        |  |
| 06.2020.                               | 32.902,95                   | 21.07.2020.              |              |                     | Banca Intesa ad Beograd | test     | Да        |  |
| Нова уплата                            |                             |                          |              |                     |                         |          |           |  |

Slika 64: Početni prikaz za Uplate i balans za prirodni gas

- Za N evidencione brojeve početni prikaz Uplata i balansa:

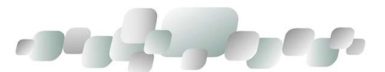

| <b>O</b> Dobavljači              | Probni unos           |                         |              |               |                         |          |           |
|----------------------------------|-----------------------|-------------------------|--------------|---------------|-------------------------|----------|-----------|
|                                  |                       |                         |              |               |                         |          |           |
| <b>DOBAVLIAČ</b>                 | <b>НАКНАДЕ</b>        | УПЛАТЕ И БАЛАНС         |              |               |                         |          |           |
|                                  |                       |                         |              |               |                         |          |           |
| $\mathbb{C}$<br>∥ Година:        |                       | 2020 • Виденциони број: | <b>E777</b>  | G999          | <b>N888</b>             |          |           |
|                                  |                       |                         |              |               |                         |          |           |
|                                  | N888 - Деривати нафте |                         |              |               |                         |          |           |
| Година:                          |                       | 2020                    |              |               |                         |          |           |
|                                  | Почетни биланс ГРСД): | $\bf{0}$                |              |               |                         |          |           |
|                                  |                       |                         |              |               |                         |          |           |
|                                  |                       |                         |              |               |                         |          |           |
|                                  |                       | Директна накнада        |              |               |                         |          |           |
|                                  |                       |                         |              |               |                         |          |           |
| Месец                            | Износ                 | Плаћено                 | Баланс       | Царина        | Укупна накнада          |          |           |
|                                  | 29.164.341,57         | 29.164.342,00           | 0,43         | 0.00          | 29.164.341.57           |          |           |
| 05.2020.<br>06.2020.             | 31.670.834.07         | 31.670.834.00           | 0.36         | 0.00          | 31.670.834.07           |          |           |
| 07.2020.                         | 18.518,40             | 0,00                    | $-18.518,04$ | 0,00          | 18.518,40               |          |           |
|                                  |                       |                         |              |               |                         |          |           |
|                                  |                       |                         |              |               |                         |          |           |
|                                  | Плаћено               | Датум уплате            |              | Идентификатор | Банка                   | Напомена | Потврђено |
|                                  | 33,131,00             | 30.06.2020.             |              |               | Banca Intesa ad Beograd | test     | Да        |
| За месец<br>05.2020.<br>05.2020. | 29.131.211,00         | 30.06.2020.             |              |               | Banca Intesa ad Beograd | Test     | Да        |
| 06.2020.                         | 49.867,00             | 27.07.2020.             |              |               | Banca Intesa ad Beograd | test     | Да        |

Slika 65: Početni prikaz za Uplate i balans za naftu, naftne derivate i komprimovani prirodni gas

#### Napomena:

- Postupak unosa uplate je dat na primeru E evidencionog broja, ali je procedura ista za sve.
- Postupak generisanja .pdf izveštaja i unosa potpisanog .pdf izveštaja je identična proceduri prilikom unosa izveštaja o prodatim količinama.

Prvi korak - kliknuti na dugme NOVA UPLATA. Otvara se poseban, mali prozor, gde se unose podaci o uplati. Obavezna polja za popunjavanje su godina, za mesec, datum uplate, iznos i naziv banke.

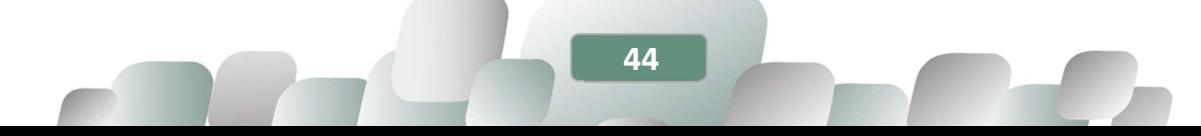

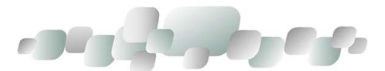

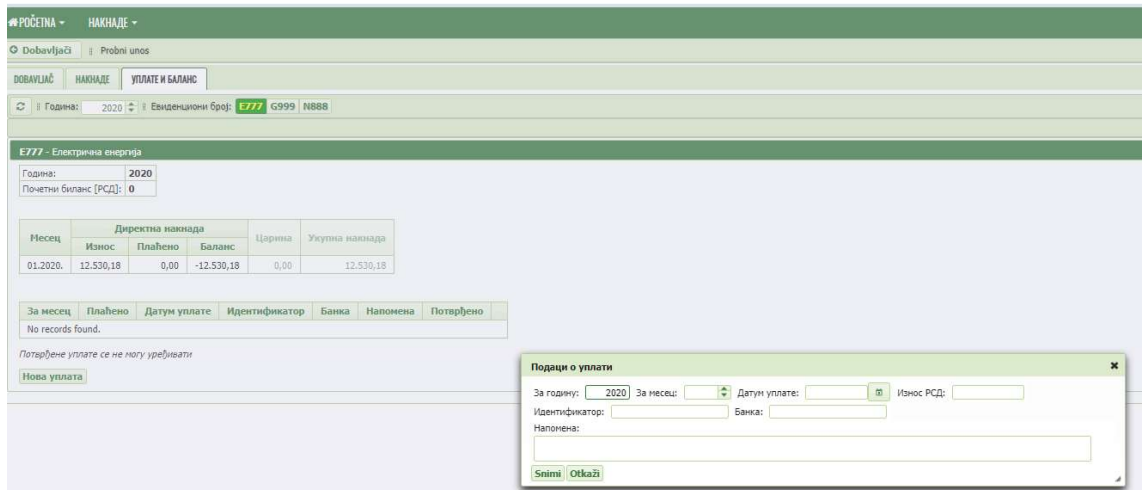

Slika 66: Nova uplata

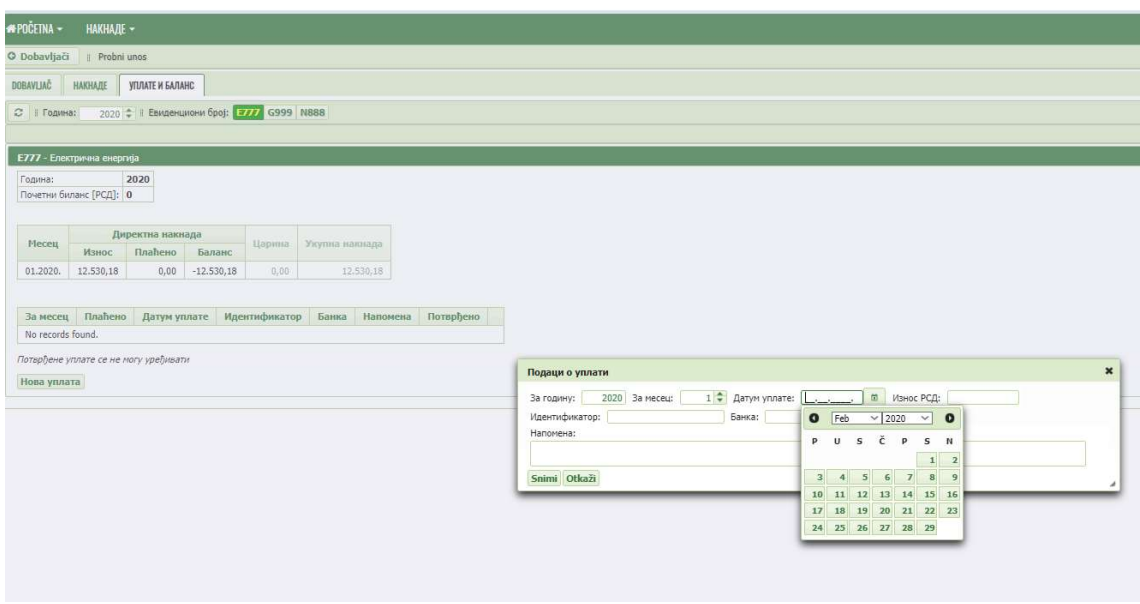

Slika 67: Unos datuma

Vrlo je bitno da se obrati pažnja da li je izabrana odgovarajuća godina i mesec za koji se uplata vrši.

Datum uplate može da se unese ručno, kucanjem, bez tačaka ili kosih crta između dana meseca i godine, jer ih aplikacija automatski ubacuje, ali je jednostavnije da se izabere iz tabele - čim se klikne u polje za datum otvara se kalendar. Prvo se biraju mesec i godina i, na kraju dan u izabranom mesecu.

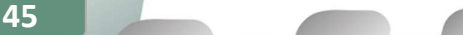

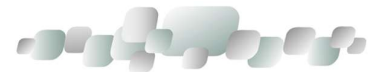

Nakon datuma, unosi se iznos. Aplikacija automatski odvaja brojeve, pa ih je potrebno ukucati bez tačaka. Ispred decimalnih brojeva se stavlja zarez (ne tačka!). Primer: kuca se 123456,78 a aplikacija to automatski pretvara u 123.456,78.

Sledeće što se unosi je naziv banke.

Ukoliko nema šta da se unese u polje Napomena, Nakon kliknuti na dugme SNIMI.

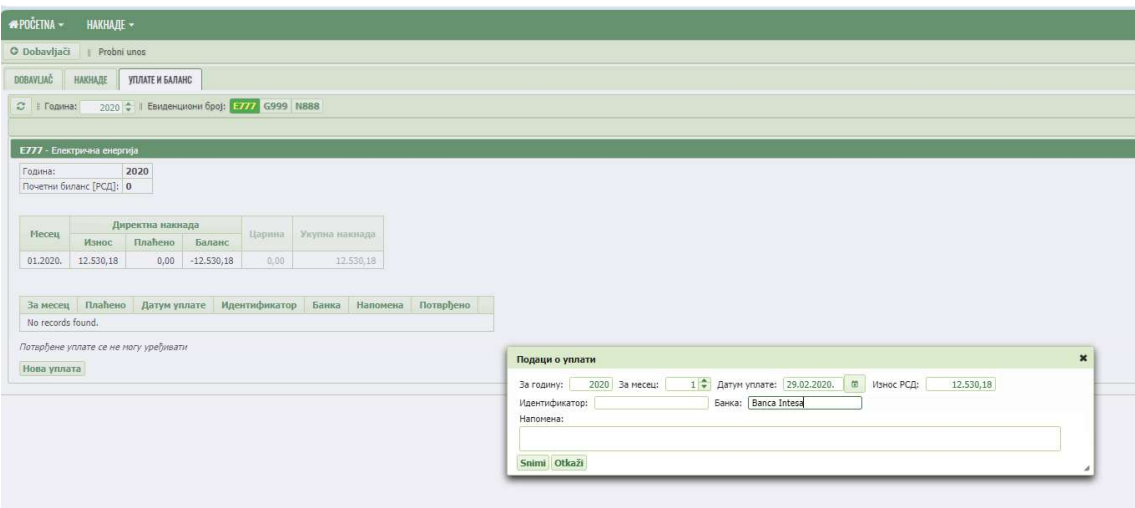

Slika 68: Primer unetih podataka o uplati

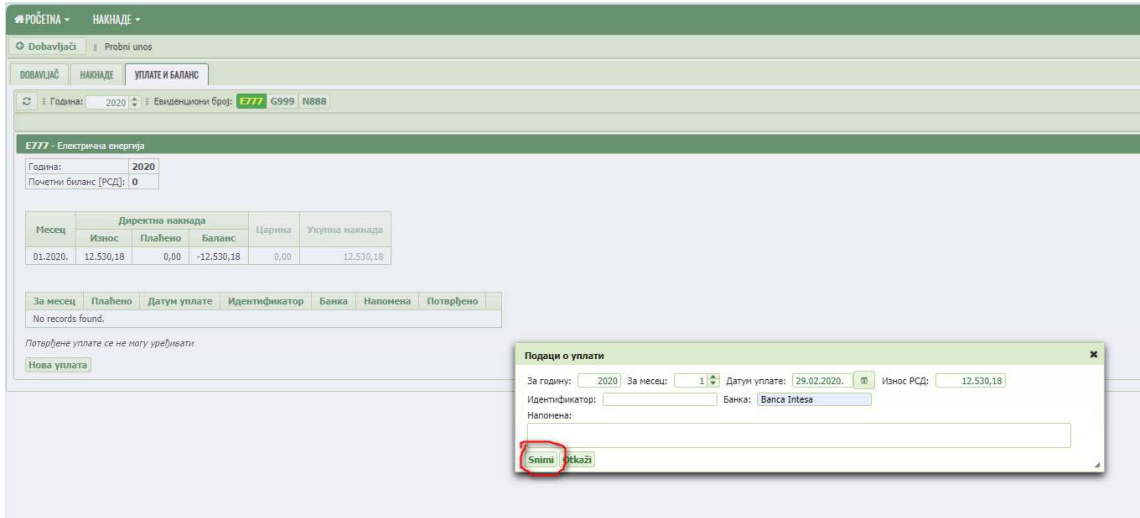

Slika 69: Slanje izveštaja o uplati

Pravilno uneta uplata izgleda kao na slici 70:

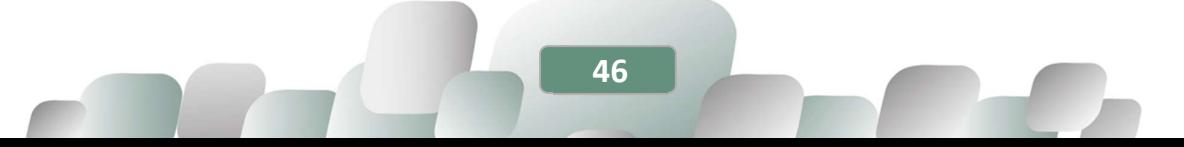

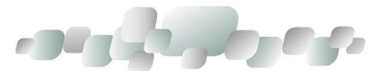

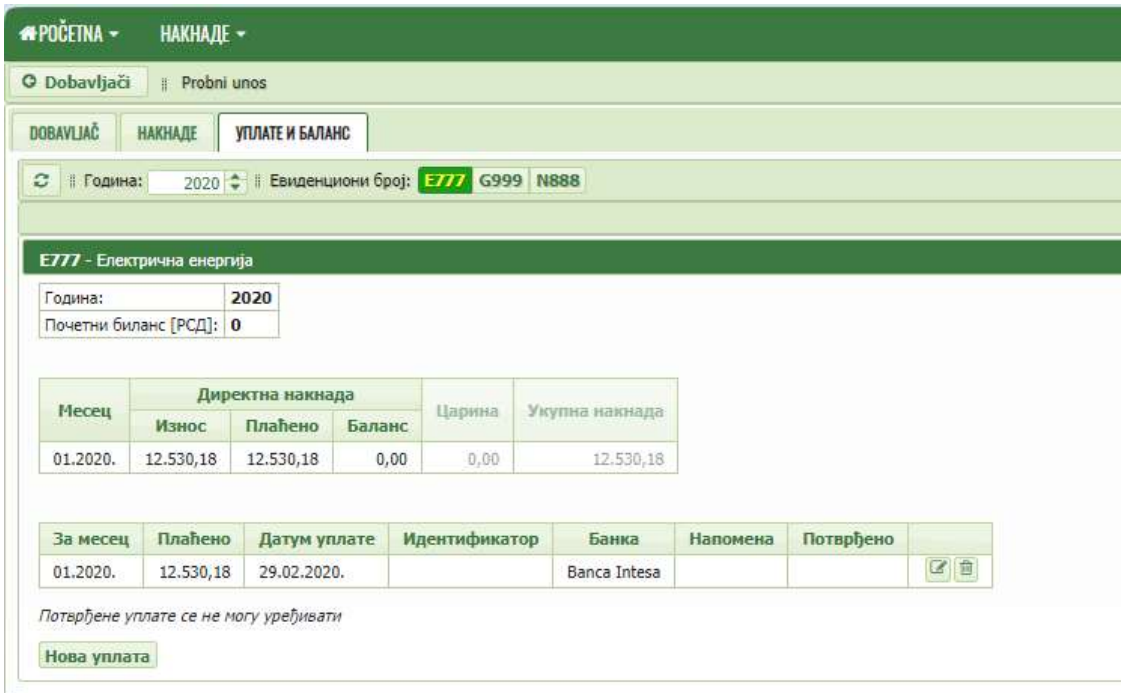

#### Slika 70: Primer pravilno unete uplate

Uplate potvrđuje administrator, a na osnovu izveštaja Uprave za trezor. Kad administrator potvrdi uplatu, u polju "potvrđeno" će pisati "Da". Od tada više ne mogu da se menjaju podaci.

Na osnovu svih unetih podataka, obveznik ima mogućnost da automatski generiše godišnji izveštaj (slika 5), kao i da analizira podatke za svoje potrebe.

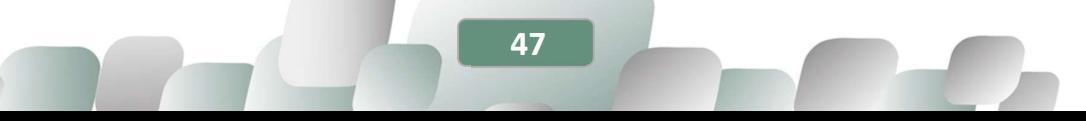

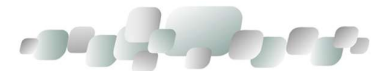

## RELEVANTNI PROPISI

[1] Zakon o naknadama za korišćenje javnih dobara ("Sl. glasnik RS", br. "Službeni glasnik RS", br. 95/18, 49/19 i 92/23);

[2] Zakon o Vladi - član 17. stav 4. i član 24. stav 2. ("Sl. glasnik RS", br. 55/05, 71/05 - ispravka, 101/07, 65/08, 16/11, 68/12 - US, 72/12, 7/14 - US, 44/14 i 30/18 - dr. zakon)

[3] Pravilnik o obrascu prijave za evidenciju obveznika naknade za unapređenje energetske efikasnosti, obrascu mesečnog i godišnjeg obračuna količina energije/energenata isporučenih potrošačima ili stavljenih u promet na teritoriji Republike Srbije, odnosno uvezenih na teritoriju Republike Srbije, obrascu mesečnog i godišnjeg obračuna obaveze plaćanja naknade, obrascu izveštaja o uplati, kao i načinu dostavljanja ovih obrazaca, "Sl. glasnik RS", br. 8/24.

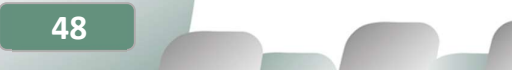